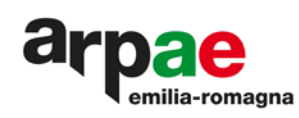

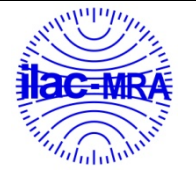

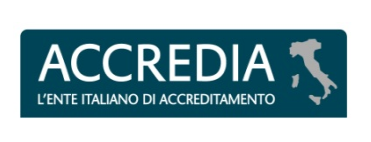

**PTP N° 0020 P**

# PT Fitofarmaci: la sessione test prodotti fitosanitari anno 2022

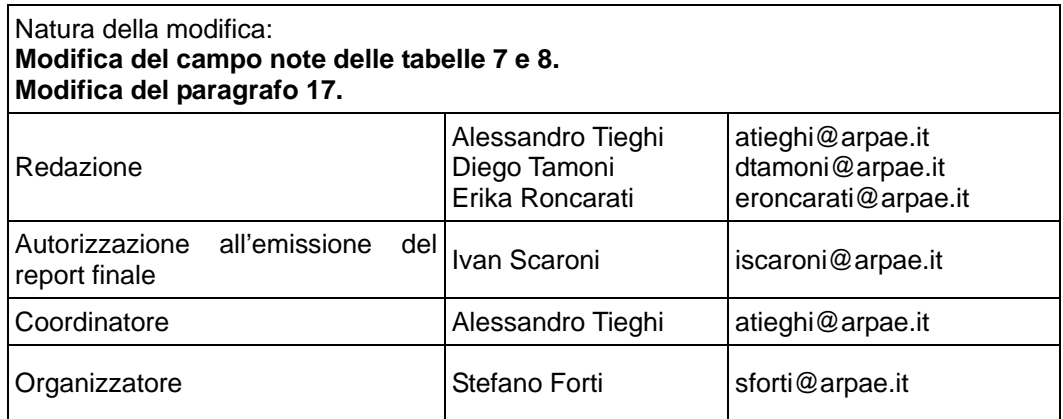

*Documento firmato digitalmente secondo la normativa vigente*

**Arpae - Agenzia regionale per la prevenzione, l'ambiente e l'energia dell'Emilia-Romagna**

**Sede legale** Via Po 5, 40139 Bologna | tel 051 6223811 | PEC dirgen@cert.arpa.emr.it | www.arpae.it | P.IVA 04290860370 **Sezione di Ferrara** Via Bologna 534, 44124 Ferrara | tel 0532 234811 | PEC aoofe@cert.arpa.emr.it | www.arpae.it |

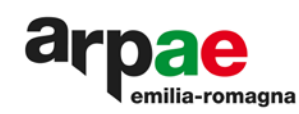

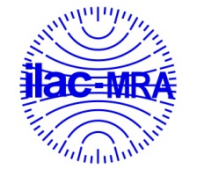

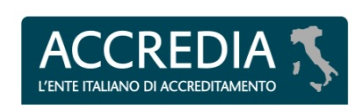

**PTP N° 0020 P** 

**Indice** 

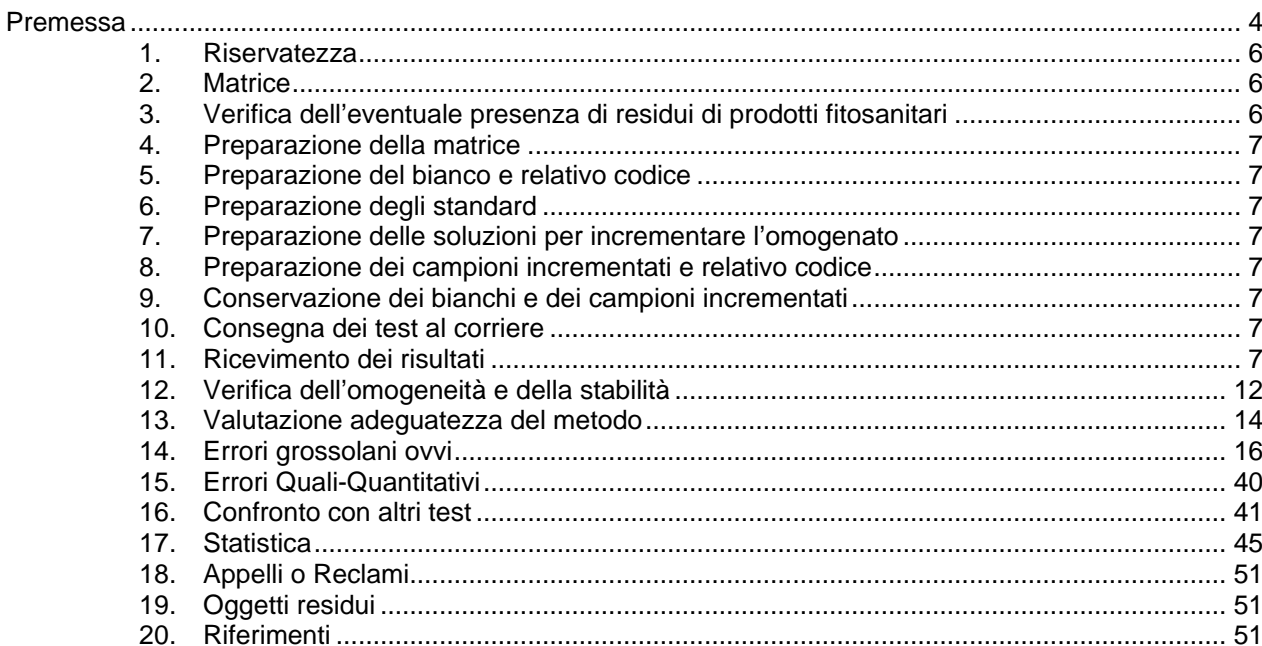

## Tabelle

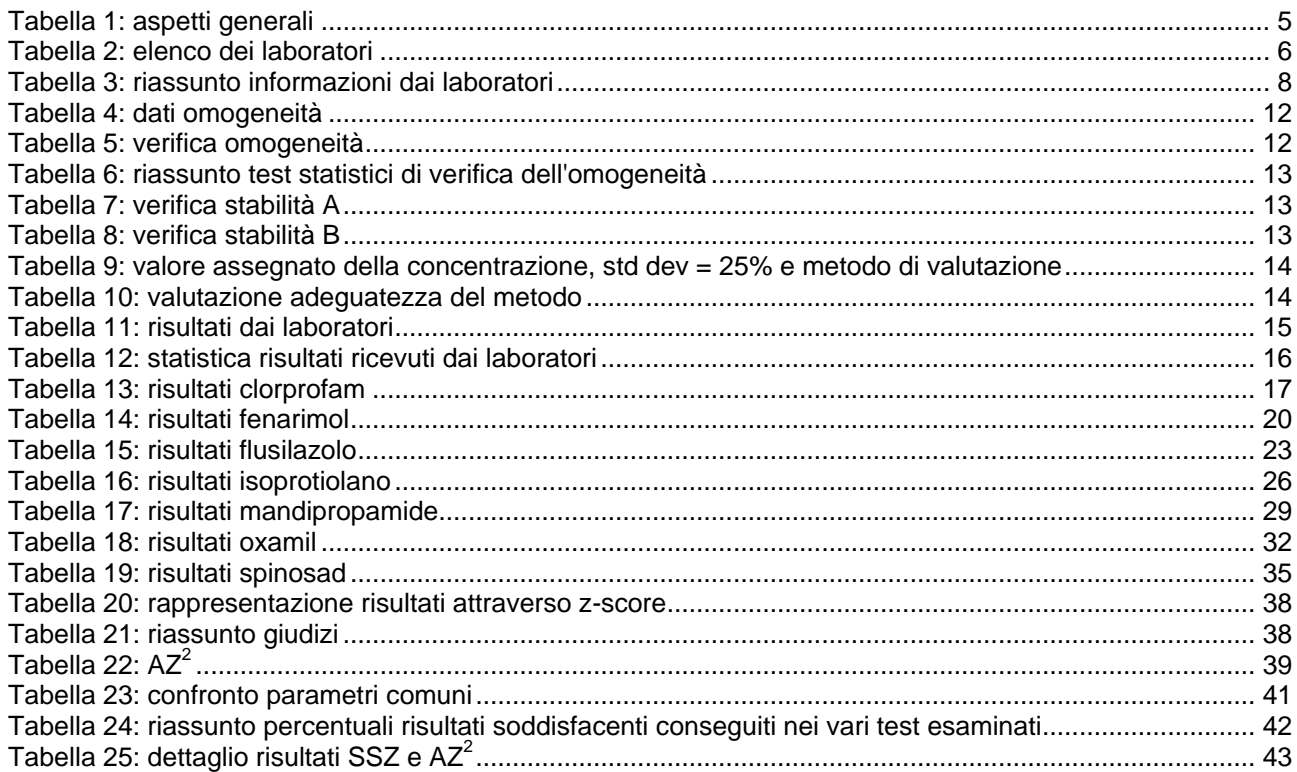

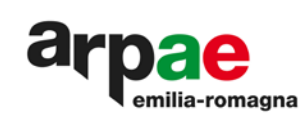

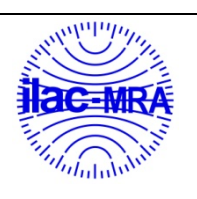

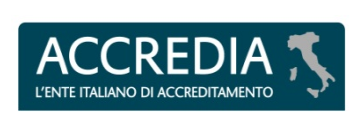

**PTP N° 0020 P** 

## Grafici

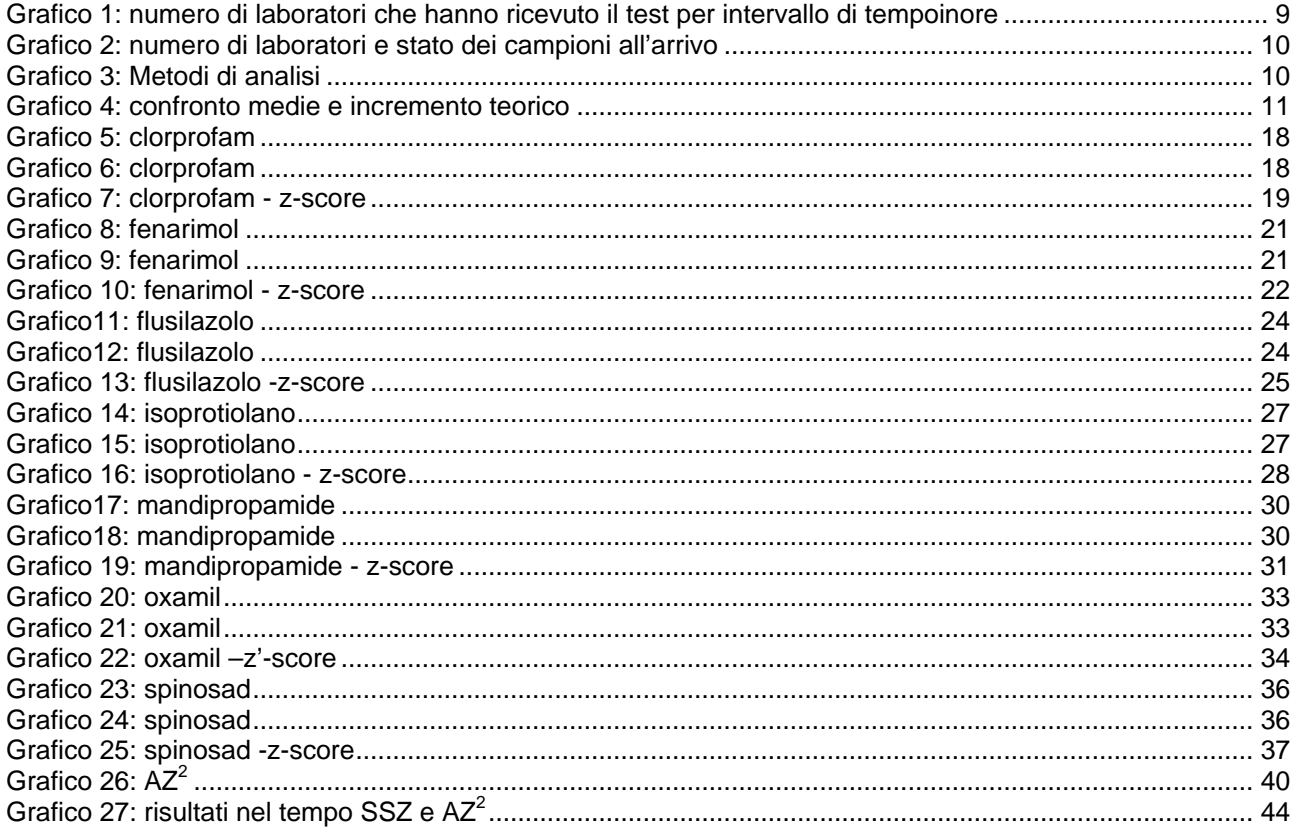

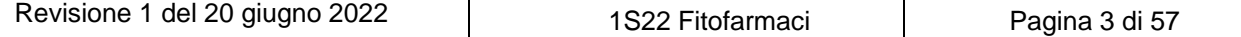

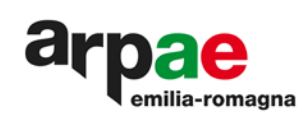

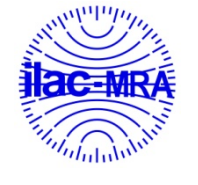

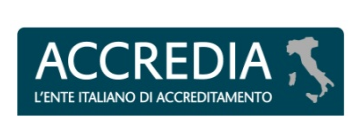

## <span id="page-3-0"></span>**Premessa**

Da anni la sede di Ferrara del laboratorio multisito di ARPAE Emilia-Romagna si è posta tra gli obiettivi istituzionali di proporre, a strutture pubbliche e private, proficiency test (PT).

Lo scopo del PT è la verifica della performance dei partecipanti in conformità alla revisione in vigore del documento SANTE "Guidance document on analytical quality control and method validation procedures for pesticides residues and analysis in food and feed" che prevede un' incertezza estesa del 50%.

In relazione alle richieste della Comunita' Europea di realizzare piani di controllo coordinati, nel rispetto delle norme in vigore e delle definizioni legali di residuo, viene periodicamente aggiornata la lista delle sostanze attive di interesse.

ARPAE risulta accreditata come provider di proficiency test dal 25/09/2019, in conformità alla norma UNI CEI ISO/IEC 17043:2010, a cui è stato assegnato il codice PTP N°: 0020P.

Nel rispetto della norma citata, la trattazione statistica dei dati dei partecipanti è stata condotta prevedendo il calcolo del valore assegnato applicando l'Algoritmo A, come descritto nell'ANNEX C della norma 13528:2015, e sono calcolate la media e la deviazione standard relativa robuste.

In base a tale trattamento viene espressa la valutazione complessiva sull'esito del test attraverso AZ<sup>2</sup>, la media dei quadrati degli z-scores. Viene altresì demandata ad ogni laboratorio l'analisi delle cause che hanno portato ad ogni singolo z-score, quale strumento di verifica oggettiva del lavoro svolto.

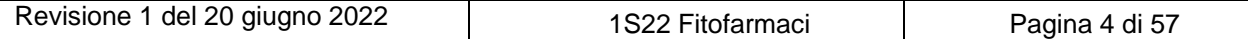

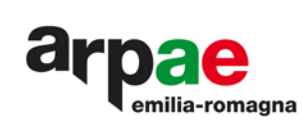

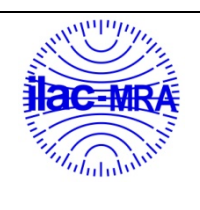

ACCREDIA

## <span id="page-4-0"></span>**Tabella 1: aspetti generali**

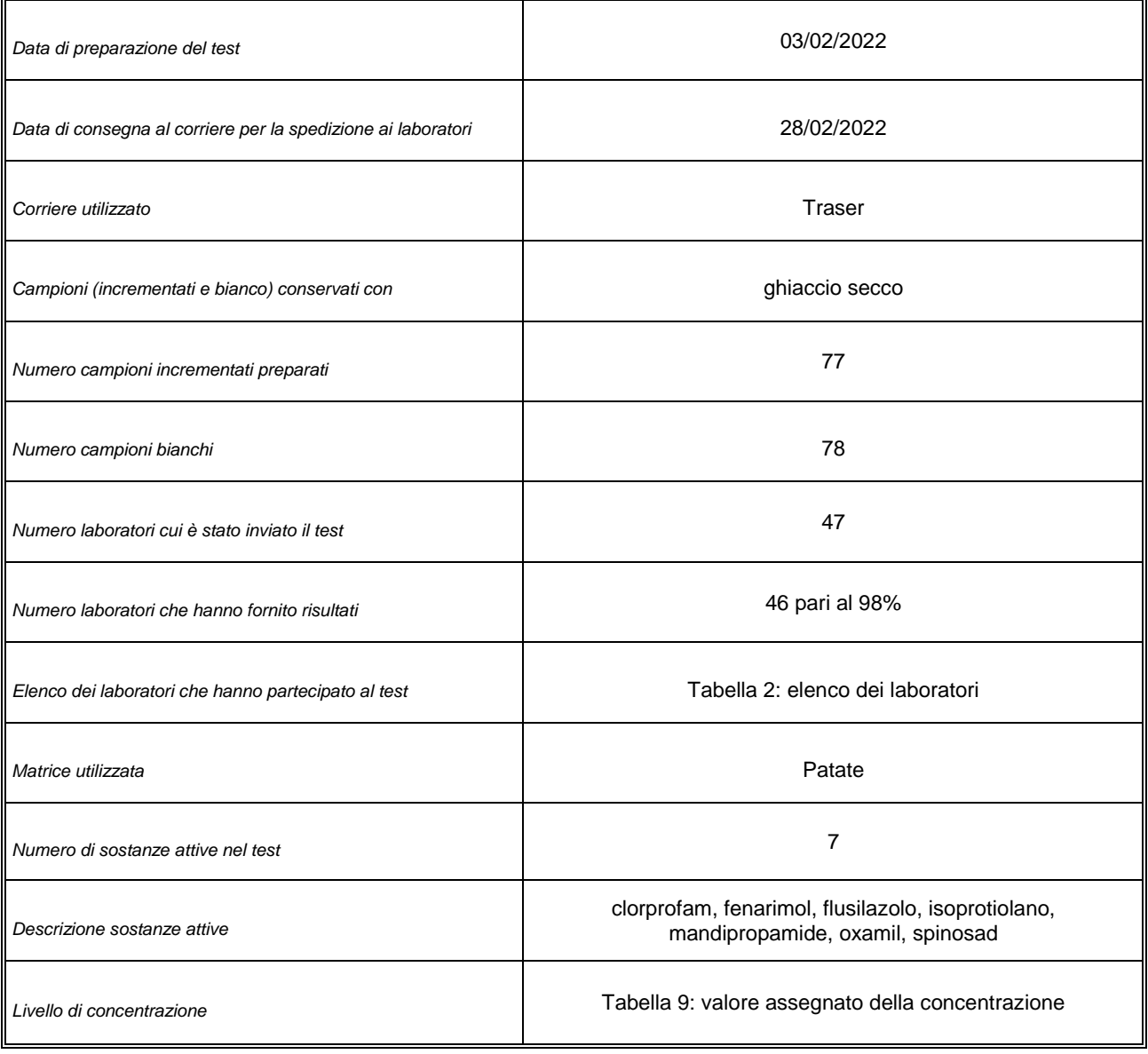

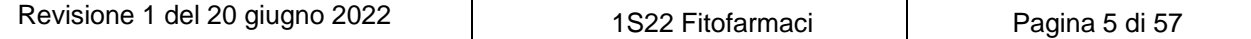

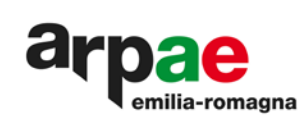

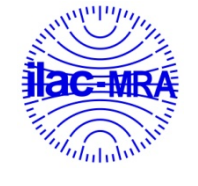

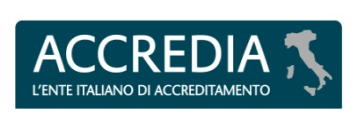

Nel mese di febbraio 2022 è stato preparato il primo test sui prodotti fitosanitari dell'anno 2022. Il test è stato inviato a 47 laboratori, di cui alla Tabella 2: [elenco dei laboratori.](#page-5-3)

#### <span id="page-5-3"></span>**Tabella 2: elenco dei laboratori**

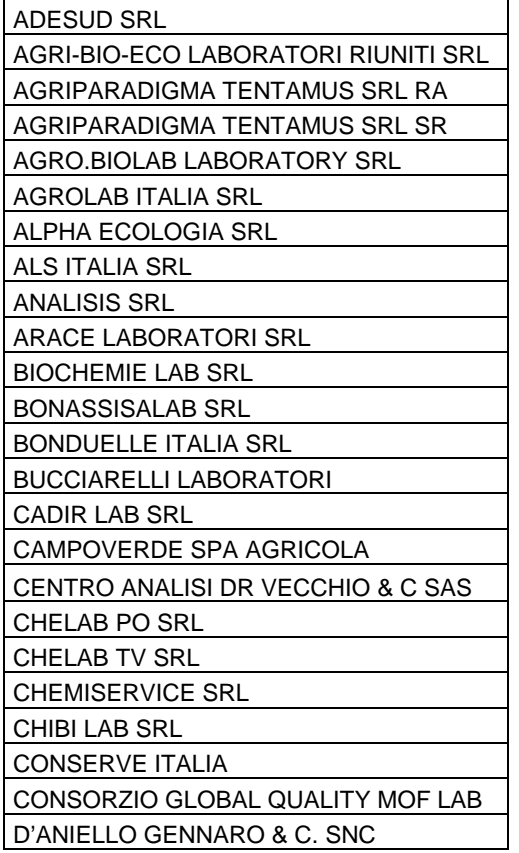

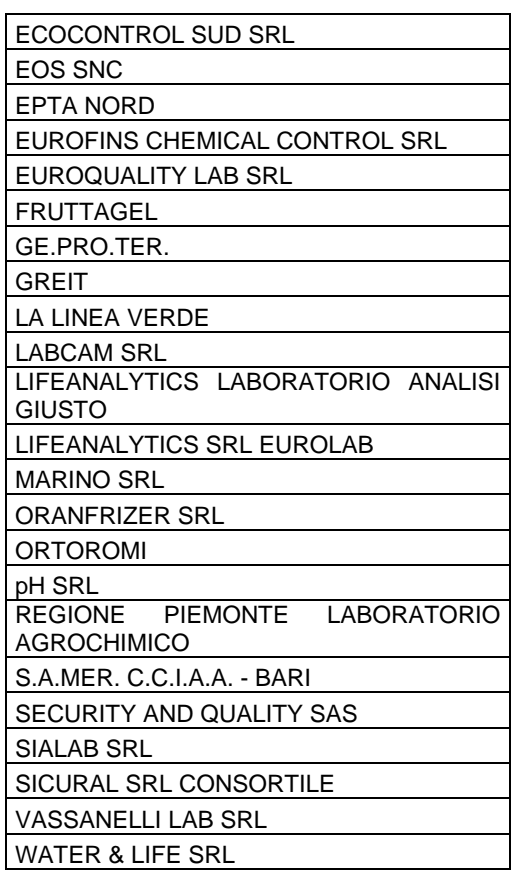

## <span id="page-5-0"></span>**1. Riservatezza**

Per l'intera durata dello schema i laboratori vengono identificati solo ed esclusivamente tramite un codice numerico. I codici vengono attribuiti con un criterio casuale e comunicati al partecipante al momento della condivisione del Foglio di Google per la trasmissione dei risultati.

Nel caso in cui i risultati di un partecipante debbano essere comunicati a terzi, ciò avviene solo previa conoscenza e autorizzazione scritta del partecipante stesso.

<span id="page-5-1"></span>Detta autorizzazione non è prevista nei casi in cui la richiesta provenga da organismi preposti dalla legge, tuttavia l'organizzatore e' tenuto a darne comunicazione scritta al partecipante.

## **2. Matrice**

<span id="page-5-2"></span>La matrice utilizzata per la preparazione del test è stata: patate. Il prodotto, d'origine italiana, è stato acquistato interamente da un fornitore in Regione Emilia Romagna.

#### **3. Verifica dell'eventuale presenza di residui di prodotti fitosanitari**

Dall'intera quantità della matrice, è stato ricavato un campione rappresentativo, sul quale si è ricercata l'eventuale presenza di residui. Non sono state rilevate sostanze attive ricomprese nell' Allegato 4 della I40901/PT.

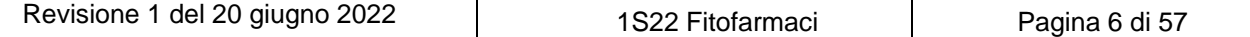

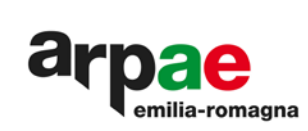

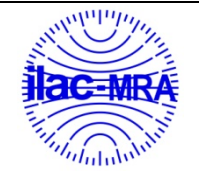

#### <span id="page-6-0"></span>**4. Preparazione della matrice**

Utilizzando il Mod. 1 dell I40401/PT "Preparazione matrice fitofarmaci" è stata definita la massa di prodotto omogenato necessario per confezionare gli oggetti "campioni incrementati", ed una quantità uguale viene destinata per la preparazione dei "campioni bianchi".

## <span id="page-6-1"></span>**5. Preparazione del bianco e relativo codice**

All' aliquota di matrice destinata alla preparazione del bianco è stata addizionata di:

• una quantità di acqua esente da residui di prodotti fitosanitari pari circa al 17%,

• un volume di acetone esente da sostanze attive pari a quello utilizzato per la preparazione dei campioni incrementati.

La miscela ottenuta è stata agitata meccanicamente per circa 10 minuti, un tempo sufficiente a renderla omogenea. Quindi è stata suddivisa in contenitori, su ognuno dei quali è stata posta un'etichetta riportante la dicitura: PT FITOFARMACI-CAMPIONE BIANCO, matrice PATATE, codice 1S22.

## <span id="page-6-2"></span>**6. Preparazione degli standard**

A partire dagli standards puri, nel rispetto dell' istruzione operativa I65003/FE "Registrazione, conservazione e preparazione dei materiali di riferimento, delle relative soluzioni e loro miscele" del SGQ di Arpae, sono state preparatele soluzioni primarie. Il solvente utilizzato è acetone.

Le pesate sono state effettuate con bilancia analitica Radwag XA82/2204Y campo di pesata da 0 a 40 g U<sub>e</sub><0.0002 g; tarata secondo quanto riportato nella I65002/LM "Taratura e controllo delle bilance". La vetreria impiegata è esclusivamente di classe A.

<span id="page-6-3"></span>

#### **7. Preparazione delle soluzioni per incrementare l'omogenato**

La scelta delle sostanze attive da utilizzarsi nella preparazione del test avviene sulla base dell' elenco costituito all' inizio dell'anno di attività, di cui all'Allegato 4 della I40901/PT "Comunicazione con i partecipanti". Viene preparata una soluzione secondaria, contenente in miscela tutte le sostanze attive scelte per il test, in modo da poter effettuare una sola aggiunta all'omogenato, per avere la concentrazione prefissata, in mg/kg, sulla matrice.

## <span id="page-6-4"></span>**8. Preparazione dei campioni incrementati e relativo codice**

Utilizzando il Mod. 1 della I40401/PT "Preparazione matrice fitofarmaci" si sono calcolati il peso di matrice omogenata, i volumi di soluzione primaria per preparare la soluzione di incremento. La soluzione di incremento è stata aggiunta alla matrice, che in seguito è stata agitata meccanicamente per circa 10 minuti, un tempo sufficiente a renderla omogenea, come confermato dai test riportati nell[eTabella 5: verifica omogeneità,](#page-11-2) [Tabella 6: riassunto test statistici di verifica](#page-12-0)  [dell'omogeneità,e](#page-12-0) successivamente suddivisa nei contenitori.

<span id="page-6-5"></span>Su ognuno di questi è stata posta un'etichetta riportante la dicitura:PT FITOFARMACI - CAMPIONE INCREMENTATO matrice PATATE, codice test 1S22.

#### **9. Conservazione dei bianchi e dei campioni incrementati**

Prima di effettuare la spedizione i campioni sono stati congelati e conservati in freezer, ad una temperatura di-13 ± 5°C, almeno per una notte. Il controllo della temperatura avviene attraverso un sistema a rete di data logger, tarato e gestito nell'ambito del SGQ di ARPAE, secondo le istruzioni operative I65001/LM "Taratura e utilizzo di strumenti di misura per la temperatura" e I65001/FE" Data logger per i frigoriferi e i congelatori: utilizzo e scarico dei dati".

#### <span id="page-6-6"></span>**10. Consegna dei test al corriere**

La consegna dei campioni al corriere per la spedizione è avvenuta in data 28/02/2022. Ad ogni laboratorio sono stati consegnati un campione bianco ed un campione incrementato. Durante il trasporto i campioni test ed i bianchi sono stati conservati con ghiaccio secco.

## <span id="page-6-7"></span>**11. Ricevimento dei risultati**

In conformità al punto 4.6.1.2della norma UNI CEI EN ISO/IEC 17043:2010 viene individuata una data univoca per la consegna dei risultati. Per 1S22 Fitofarmaci è stata individuata come "dead line" il 25/03/2022.

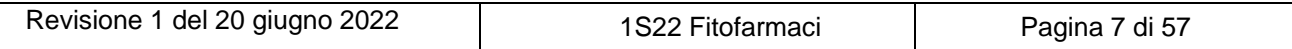

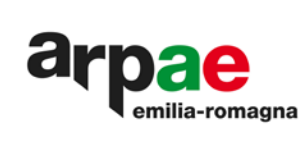

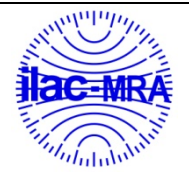

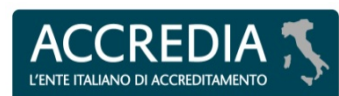

Per la trasmissione dei risultati con ogni partecipante viene condiviso uno specifico Foglio di Google che riporta il codice identificativo del laboratorio. Come stabilito nella I40441/PT "Piano statistico prove valutative interlaboratorio", i risultati sono stati inseriti direttamente dai partecipanti utilizzando i Fogli di Google precedentemente citati. Analogamente, viene inserito direttamente dai partecipanti, lo stato dei campioni all'arrivo, il tempo impiegato per la consegna e il metodo utilizzato per la determinazione dei residui. Al momento della dead line viene tolta la condivisione e la possibilità di modifica, e viene inviato via mail, ad singolo partecipante, il file in formato pdf del proprio Foglio di Google compilato. Tali informazioni sono riportate nella Tabella 3: [riassunto informazioni dai laboratori.](#page-7-0)

Nel Grafico 1: [numero di laboratori che hanno ricevuto il test per intervallo di tempoinore](#page-8-0) e nel [Grafico 2: i](#page-9-0)l dettaglio di quanto indicato in tabella.

#### <span id="page-7-0"></span>**Tabella 3: riassunto informazioni dai laboratori**

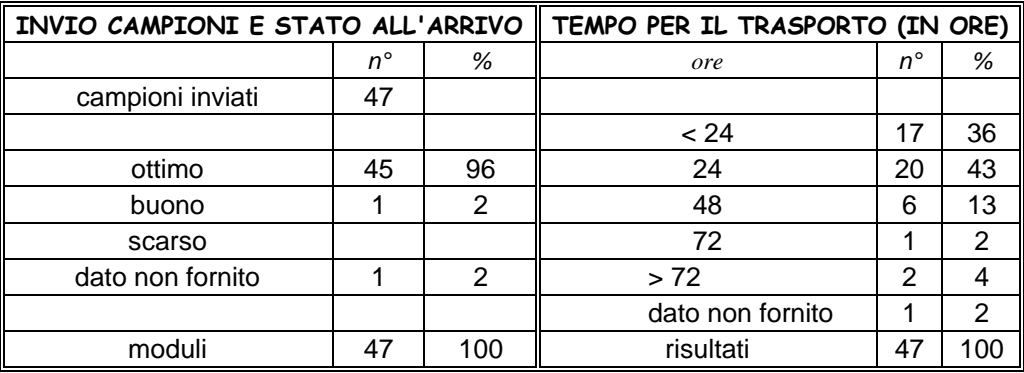

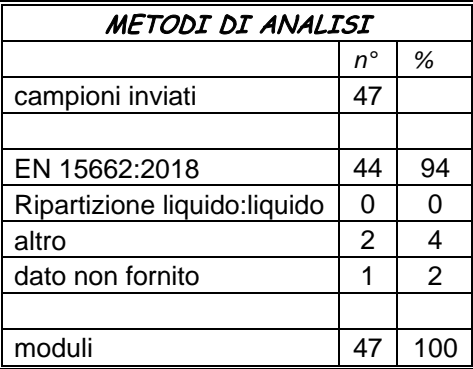

#### *Legenda:*

#### *- Invio campioni al Laboratorio*

- n° = numero di laboratori che hanno ricevuto il campione con lo stato all'arrivo indicato
- % = numero di laboratori che hanno ricevuto il campione con lo stato all'arrivo indicato, espresso in percentuale rispetto al numero di campioni inviati
- stato all'arrivo = condizioni di conservazione del campione all'arrivo ottimo: congelato in presenza di ghiaccio secco buono: senza ghiaccio secco, ma in buone condizioni
	- scarso: scongelato

#### *- Tempo per il trasporto*

- ore = numero di ore impiegate per consegnare i campioni presso i laboratori.
- n° = numero dei laboratori che hanno ricevuto il test nelle ore indicate
- % = numero dei laboratori che hanno ricevuto il test nelle ore indicatei, espresso in percentuale rispetto al numero di campioni inviati**.**

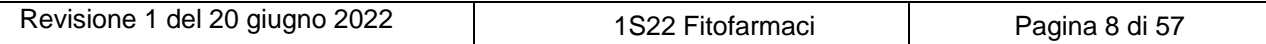

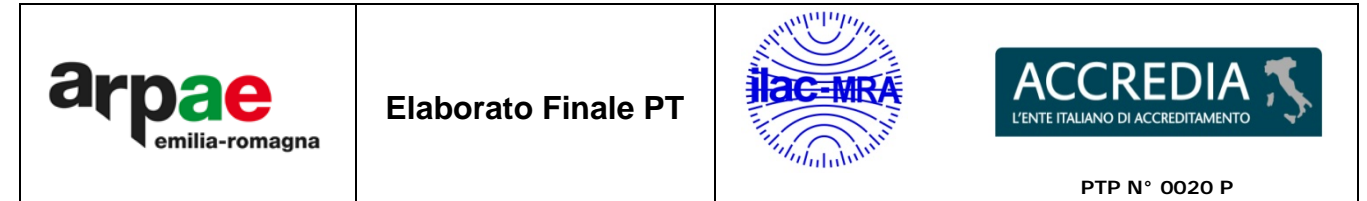

<span id="page-8-0"></span>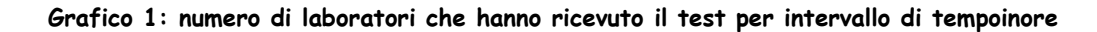

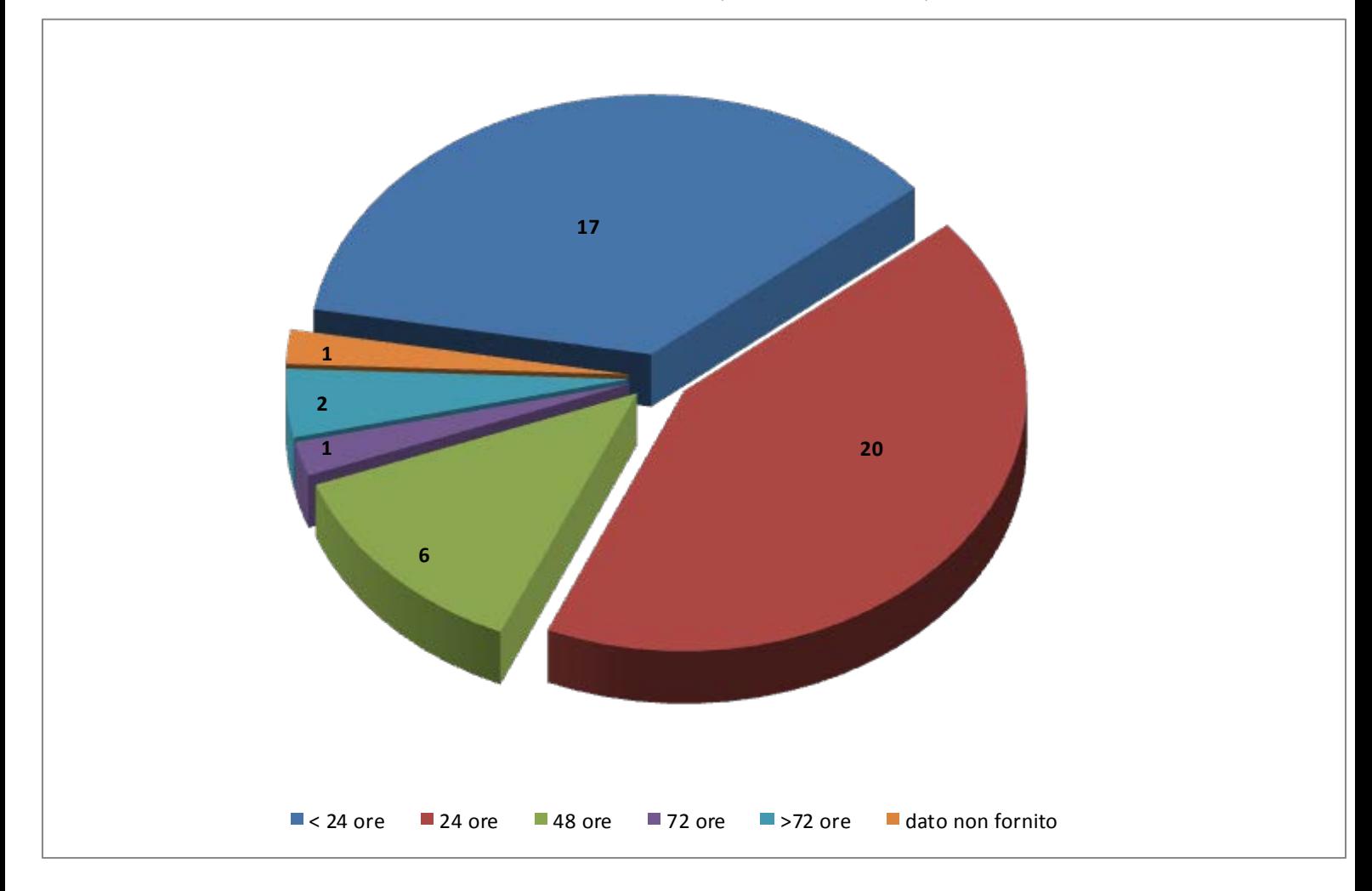

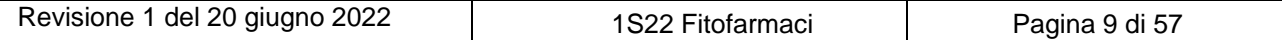

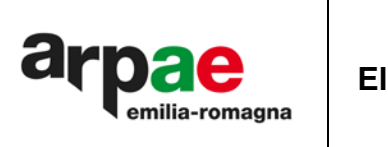

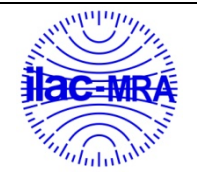

Α D L'ENTE ITALIA

**PTP N° 0020 P**

<span id="page-9-0"></span>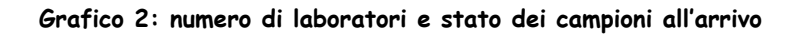

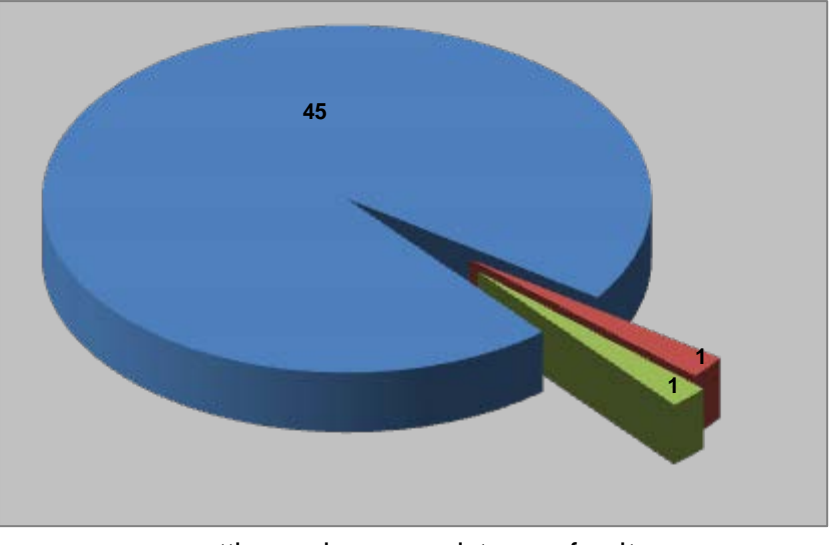

 $\blacksquare$  ottimo  $\blacksquare$  buono  $\blacksquare$  dato non fornito

## <span id="page-9-1"></span>**Grafico 3: Metodi di analisi**

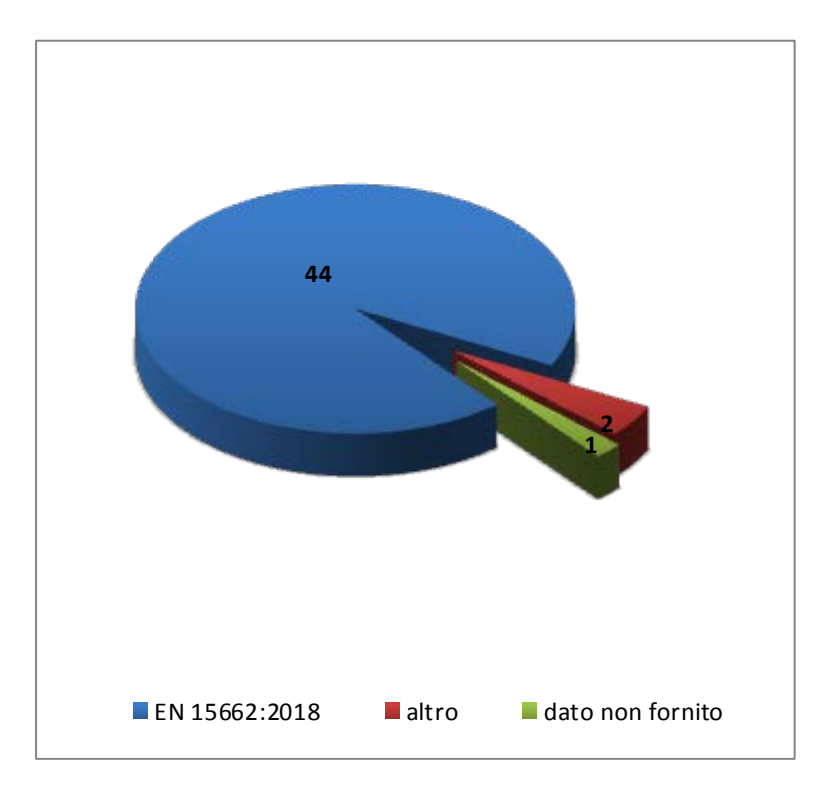

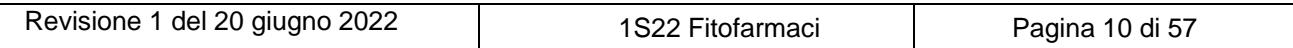

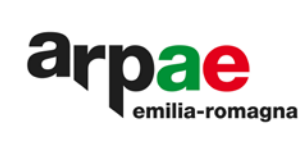

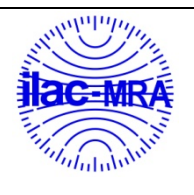

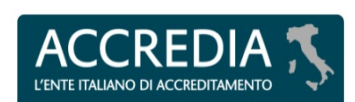

**PTP N° 0020 P**

#### <span id="page-10-0"></span>**Grafico 4: confronto medie e incremento teorico**

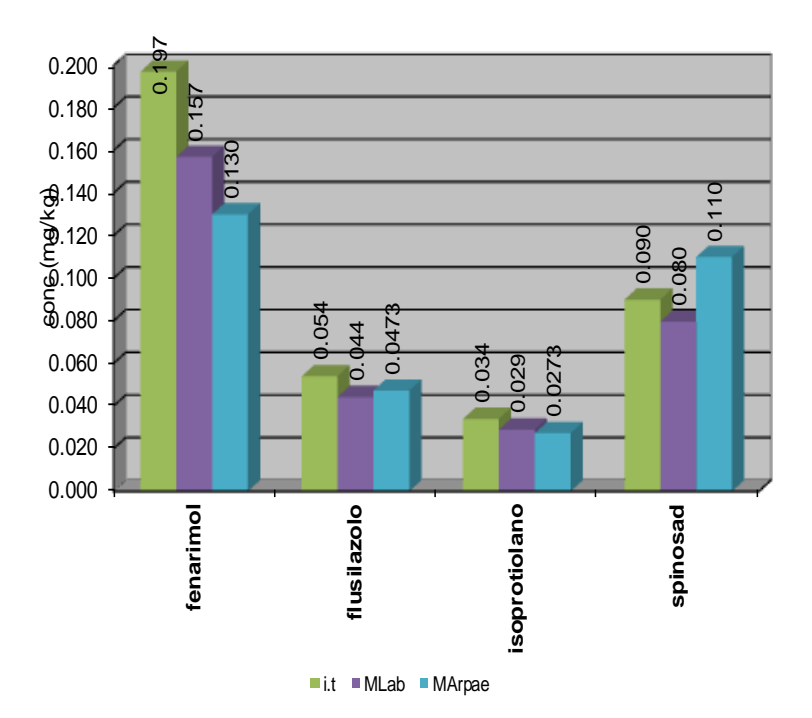

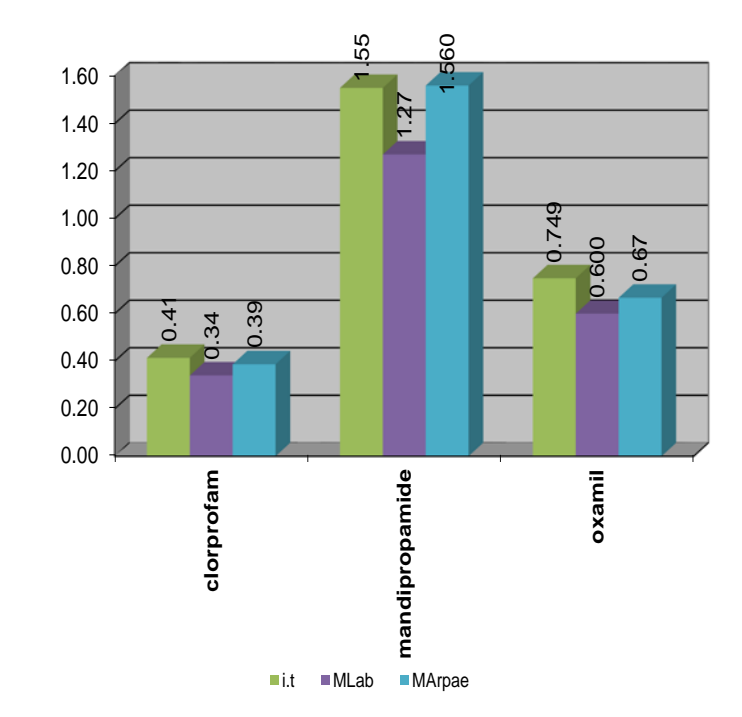

conc (mg/kg) conc (mg/kg)

Revisione 1 del 20 giugno 2022 | 1S22 Fitofarmaci | Pagina 11 di 57

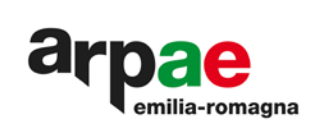

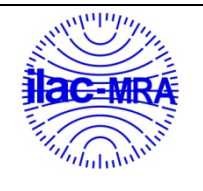

#### <span id="page-11-0"></span>**12. Verifica dell'omogeneità e della stabilità**

In conformità alla I40441/PT "Piano statistico prove valutative interlaboratorio" e alla I40401/PT "Preparazione, omogeneità, stabilità e valore assegnato", prima della spedizione ai laboratori, ARPAE verifica l'omogeneità dei campioni. Su 10 oggetti, scelti a caso sulla globalità, sono state eseguite, in doppio, le analisi delle sostanze attive oggetto del test.

Le procedure di prova utilizzate sono accreditate UNI CEI EN ISO/IEC 17025:2018, raccolti nell'elenco dei metodi/procedure di prova che costituisce parte integrante del sistema di qualità del laboratorio.

Sono state altresì condotte prove riguardanti la verifica della stabilità dei campioni.

<span id="page-11-1"></span>I risultati ottenuti applicando i test statistici previsti, unitamente al giudizio, sono raccolti nelle tabelle seguenti.

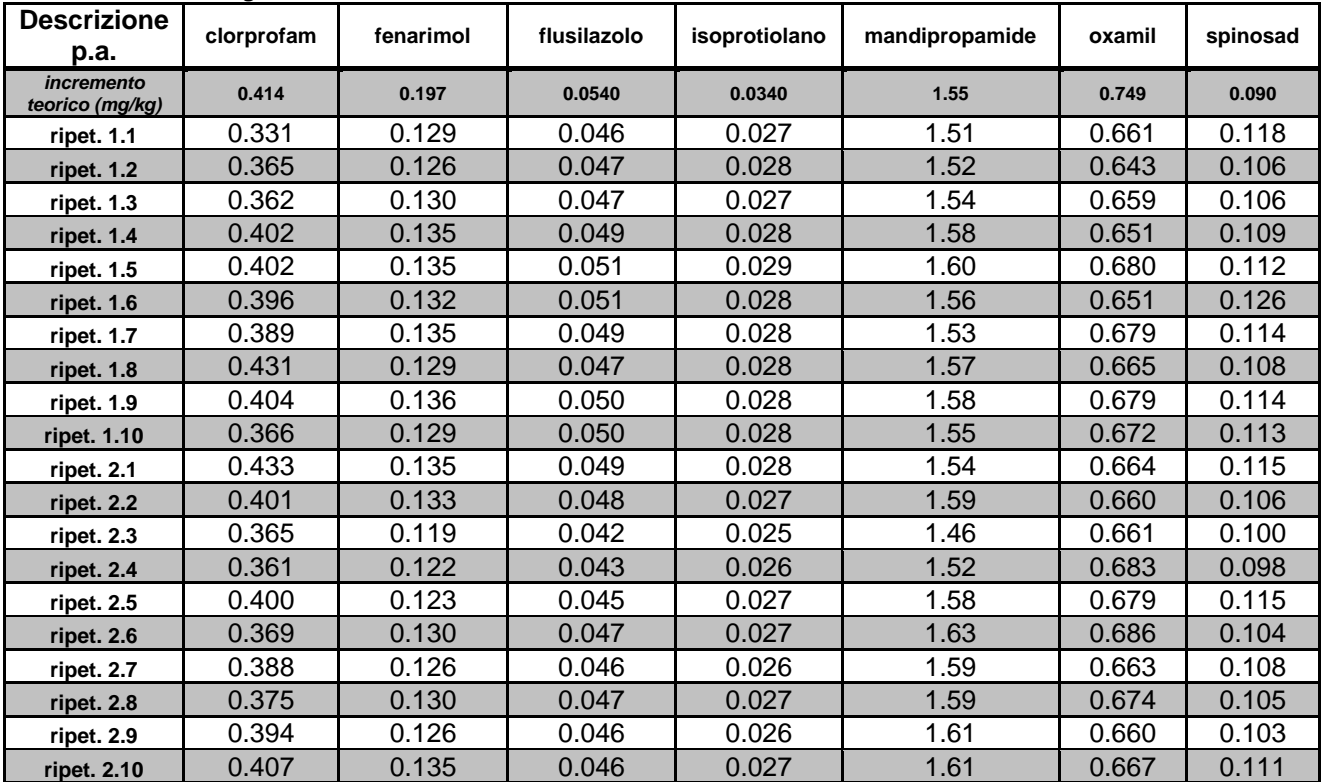

#### **Tabella 4: dati omogeneità**

#### <span id="page-11-2"></span>**Tabella 5: verifica omogeneità**

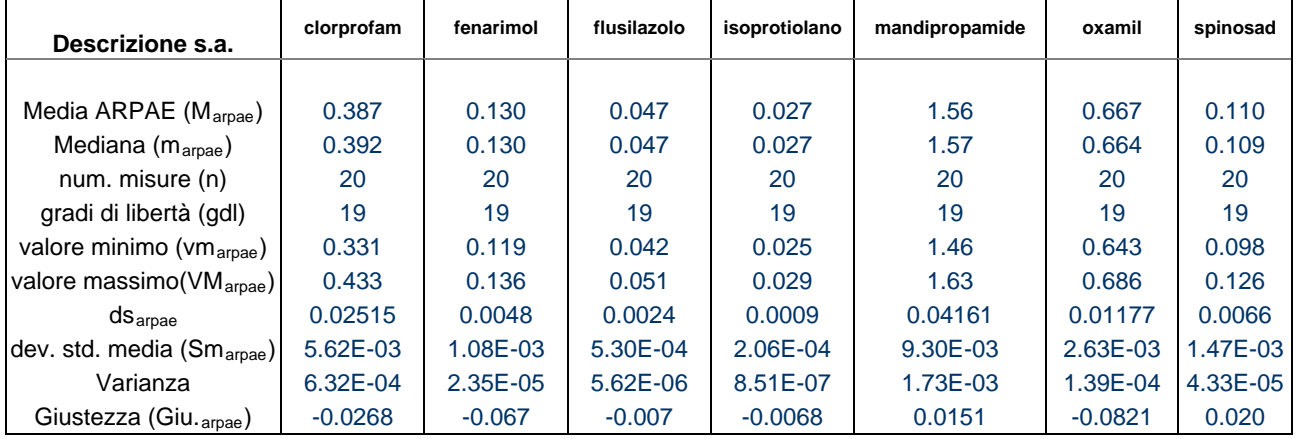

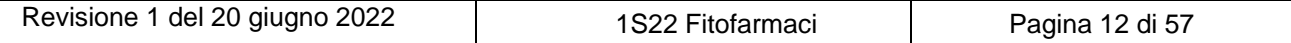

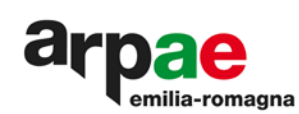

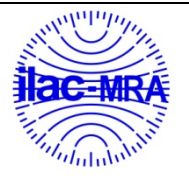

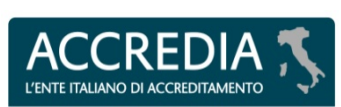

## <span id="page-12-0"></span>**Tabella 6: riassunto test statistici di verifica dell'omogeneità**

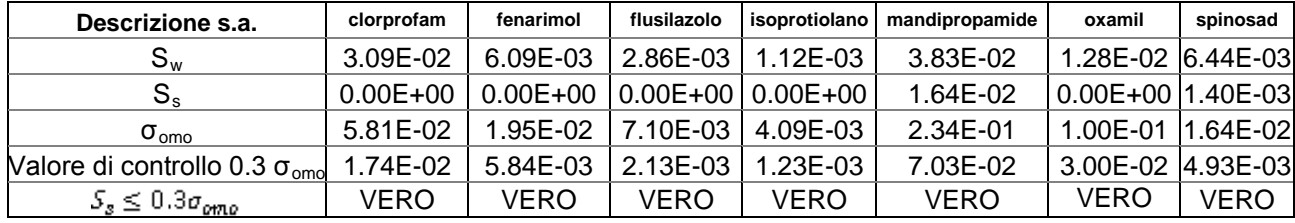

Legenda:

Sw: scarto tipo fra le due prove dello stesso campione

 $S_s$ : scarto tipo fra le prove delle ripetizioni dei campioni

σomo: deviazione standard delle prove di omogeneita'

## <span id="page-12-1"></span>**Tabella 7: verifica stabilità A**

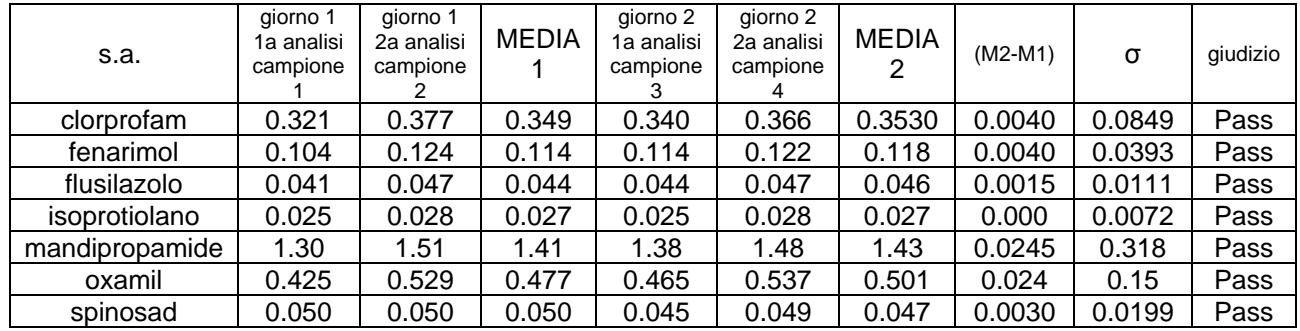

#### **Note: giorno 1 = giorno della spedizione**

**giorno 2 = 24 ore dopo il giorno 1, conservato a temperatura refrigerata**

## <span id="page-12-2"></span>**Tabella 8: verifica stabilità B**

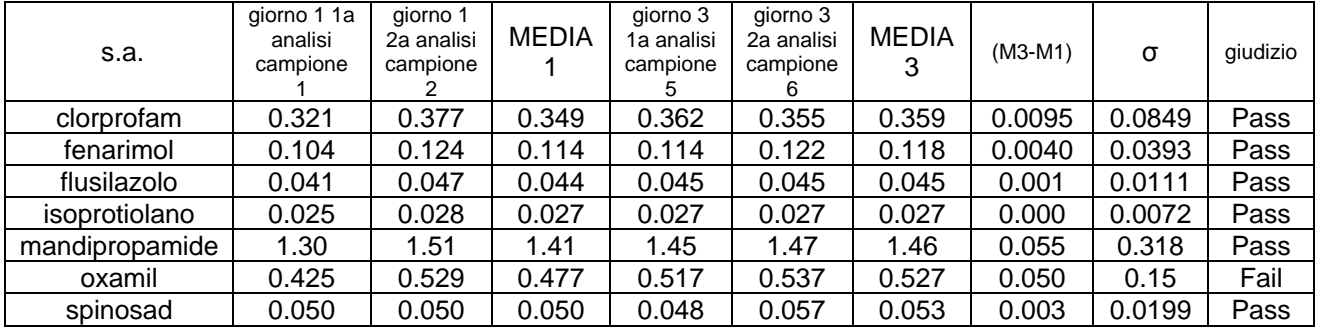

**Note: giorno 1 = giorno della spedizione**

**giorno 3 = dead line: ultimo giorno utile per la consegna dei risultati**

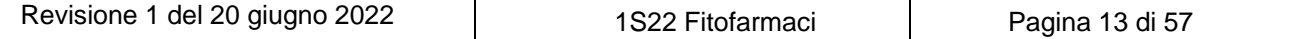

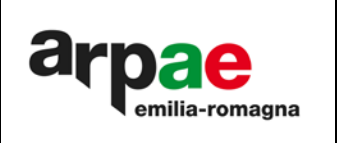

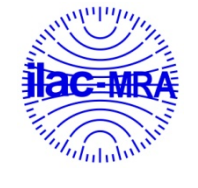

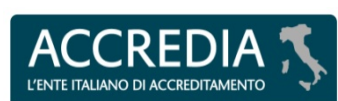

Elenco delle sostanze attive, valore assegnato della concentrazione e deviazione standard

Lo z-score viene calcolato utilizzando come deviazione standard il 25% del valore assegnato.

Il valore vero assegnato è ottenuto dalla media robusta dei risultati dei laboratori, calcolata con l'Algoritmo A, con l'esclusione dei soli valori anomali grossolani ovvi.

La seguente tabella riassume l'elenco dei parametri oggetto del test, il valore assegnato, la deviazione standard pari al 25% del valore assegnato e il criterio adottato per la valutazione della performance, in base alla relazione tra l'incertezza associata al parametro e la deviazione standard del PT.

Lo z'-score viene calcolato nel caso in cui non siano rispettate uno o piu' delle seguenti condizioni: omogeneita', stabilita', relazione fra  $\sigma_{PT}$  ed incertezza u<sub>(xPT)</sub>.

Trattandosi di valori di consenso si ritiene ininfluente la descrizione della riferibilità metrologica.

#### <span id="page-13-1"></span>**Tabella 9: valore assegnato della concentrazione, std dev = 25% e metodo di valutazione**

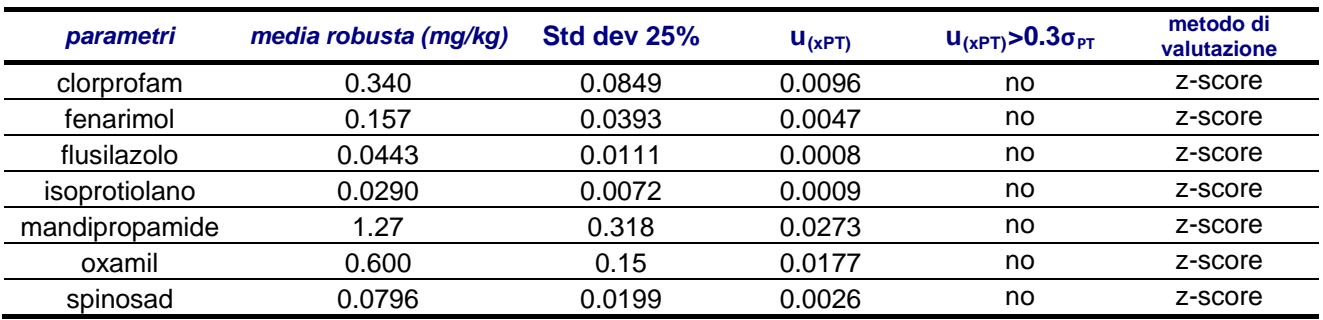

Per le sostanza attiva:

• oxamil: la valutazione della stabilità non ha dato esito conforme, pertanto verrà calcolato il parametro z'-score.

#### <span id="page-13-0"></span>**13. Valutazione adeguatezza del metodo**

In conformità al punto B1.1 della norma ISO 13528:2015, viene richiesto, per ogni parametro, di valutare se lo scarto di ripetibilità del laboratorio che ha eseguito le analisi di omogeneità, calcolato ad un livello di concentrazione prossimo a quello della sostanza attiva oggetto di valutazione, è sufficientemente piccolo per poter valutare effetti di disomogeneità. Viene utilizzata la seguente relazione:

$$
\frac{S_{\tau_{\text{real}ABDE}}}{\sigma_{\text{ap}}} < 0.5
$$

*dove:*

 $S_{\text{rval ARPAE}}$ : rappresenta lo scarto tipo ottenuto in sede di validazione dal PTP σ<sub>PT</sub>: deviazione standard pari al 25% della media robusta.

#### <span id="page-13-2"></span>**Tabella 10: valutazione adeguatezza del metodo**

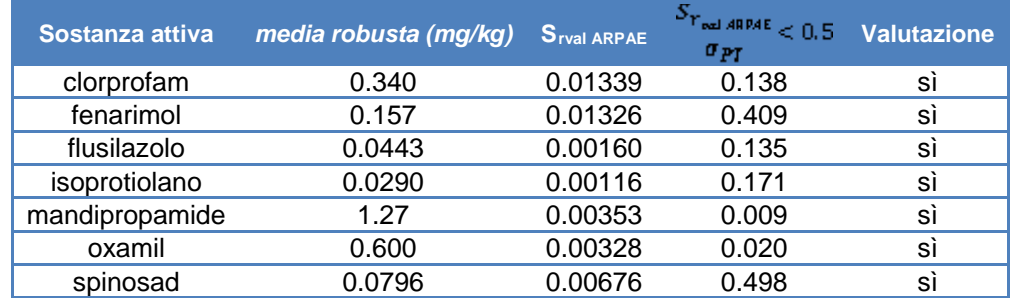

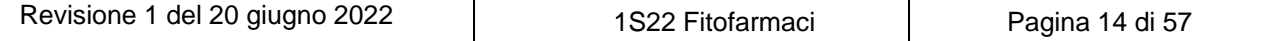

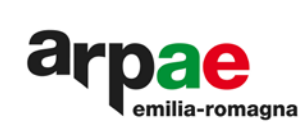

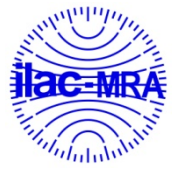

**PTP N° 0020 P**

**RFI** 

**MENTC** 

 $A<sub>0</sub>$ 

L'ENTE ITALIANO DI AC

## <span id="page-14-0"></span>**Tabella 11: risultati dai laboratori**

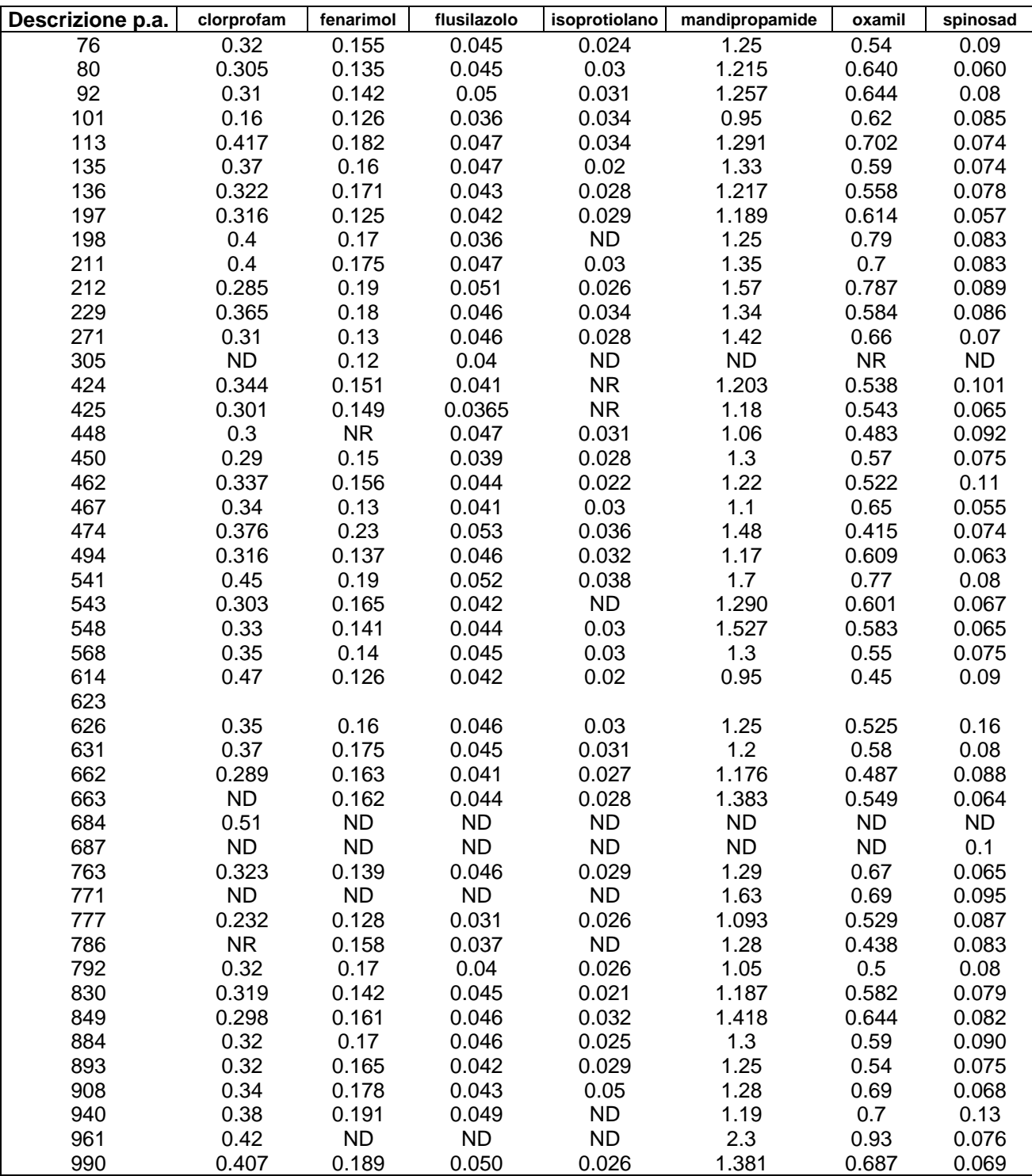

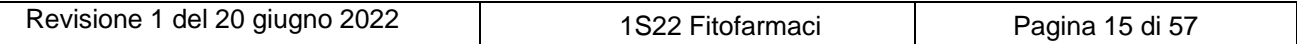

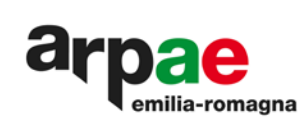

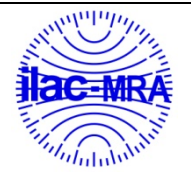

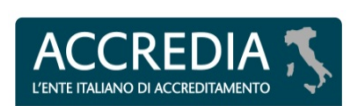

## <span id="page-15-0"></span>**14. Errori grossolani ovvi**

Non sono presenti valori corrispondenti ad errori grossolani ovvi.

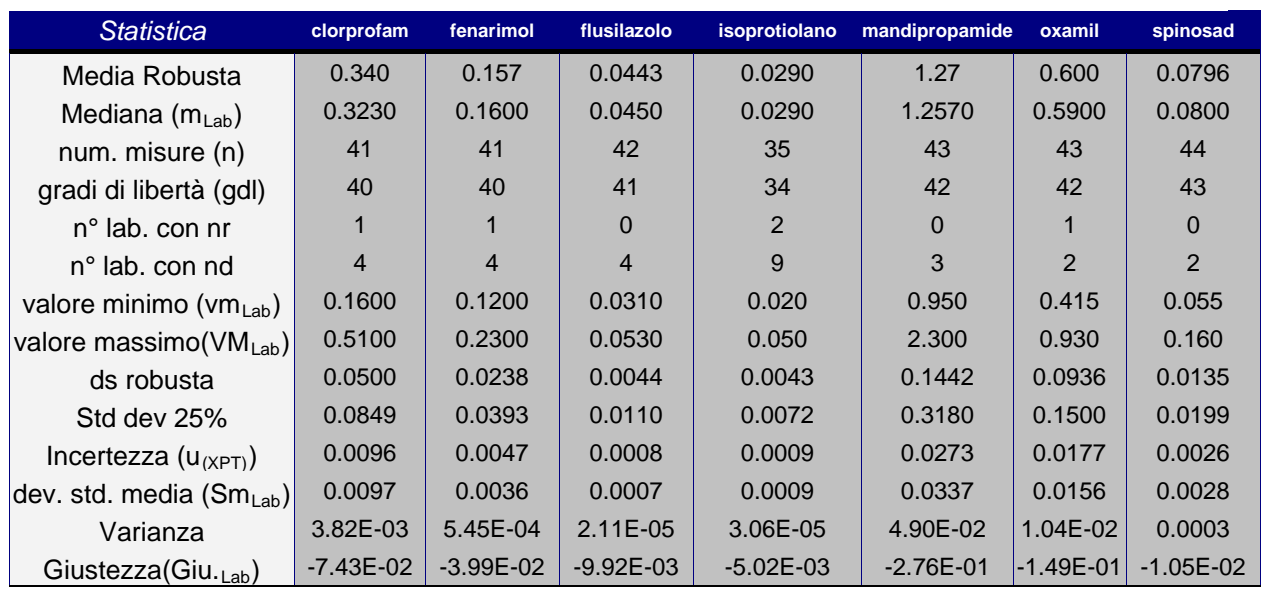

## <span id="page-15-1"></span>**Tabella 12: statistica risultati ricevuti dai laboratori**

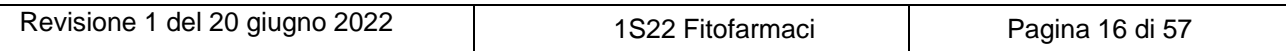

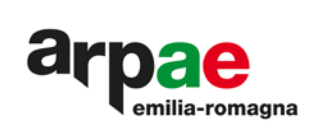

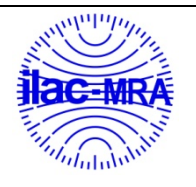

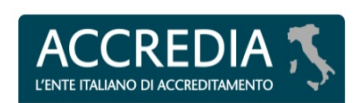

# **Analisi statistica dei dati per parametro**

## <span id="page-16-0"></span>**Tabella 13: risultati clorprofam**

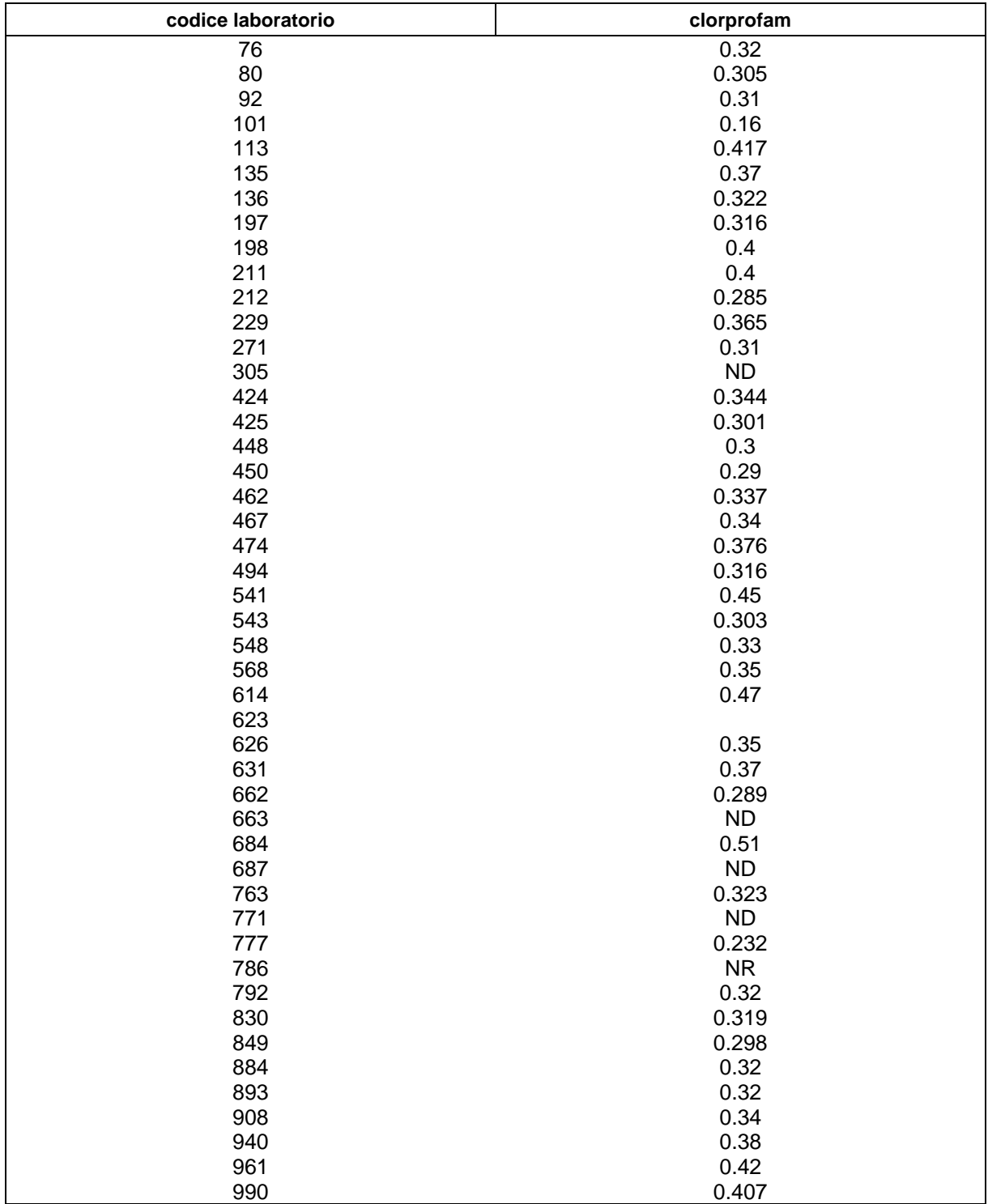

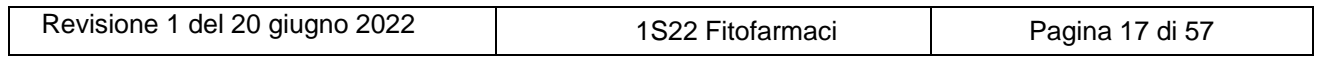

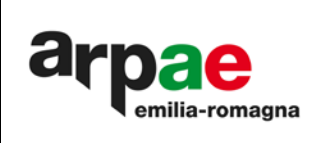

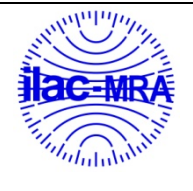

L'ENTE ITALIA **EDITAMENTO** 

**PTP N° 0020 P**

## <span id="page-17-0"></span>**Grafico 5: clorprofam**

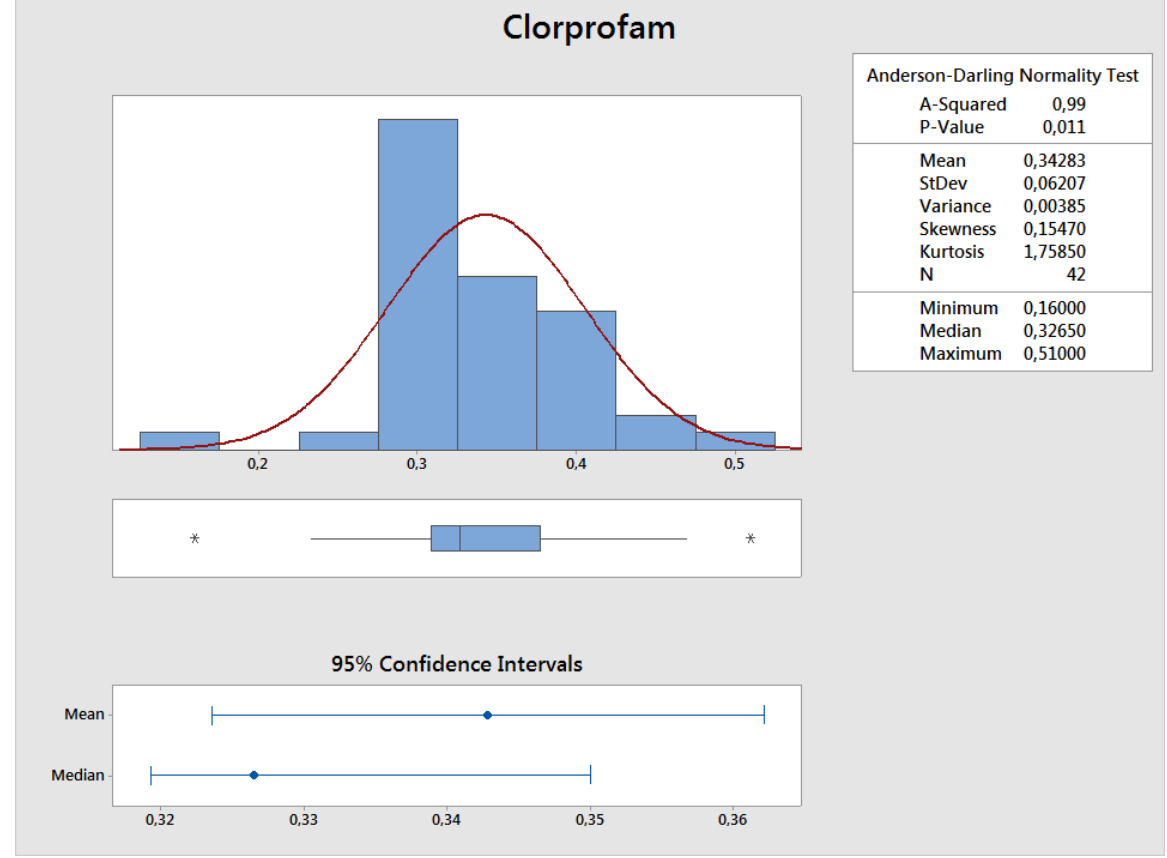

<span id="page-17-1"></span>**Grafico 6: clorprofam**

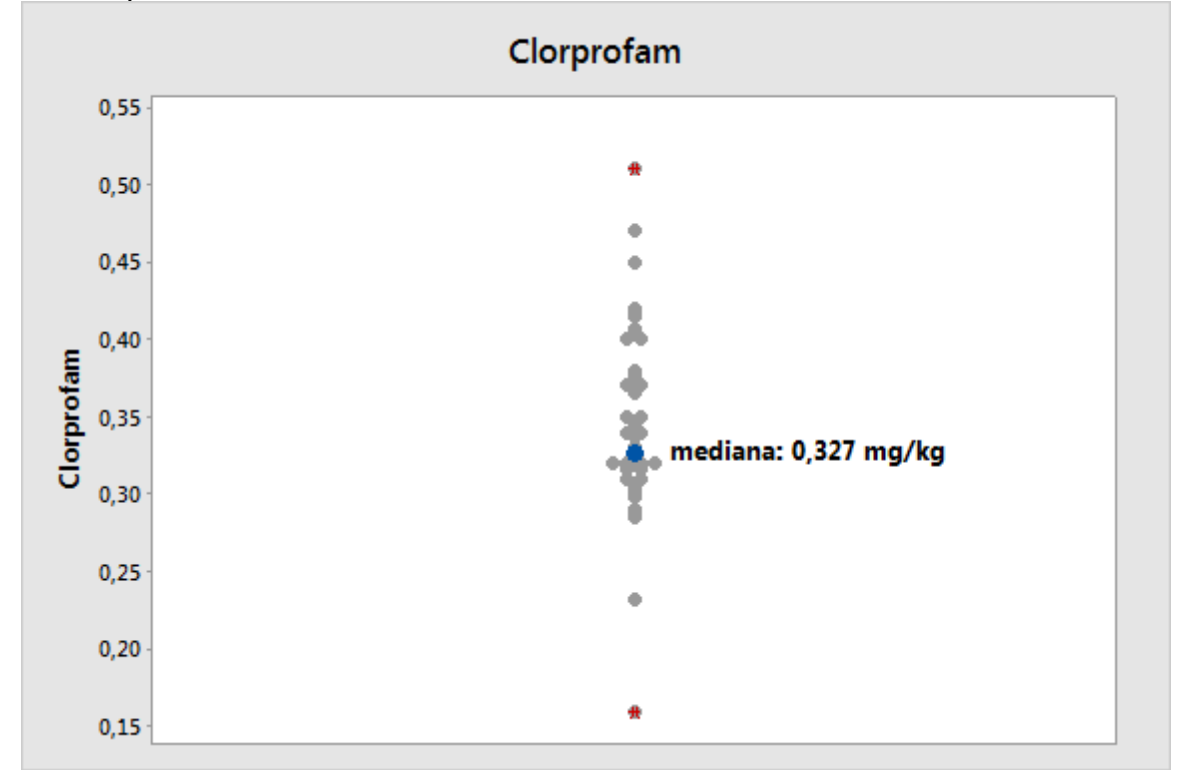

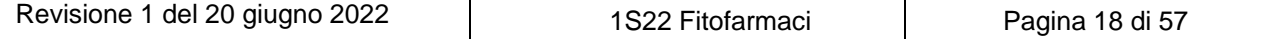

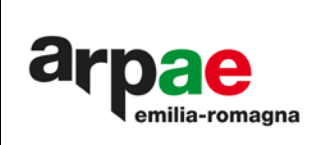

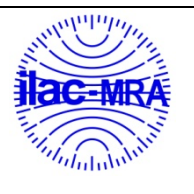

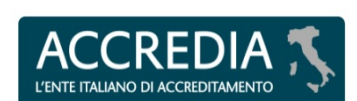

**PTP N° 0020 P**

<span id="page-18-0"></span>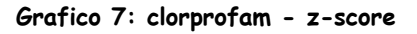

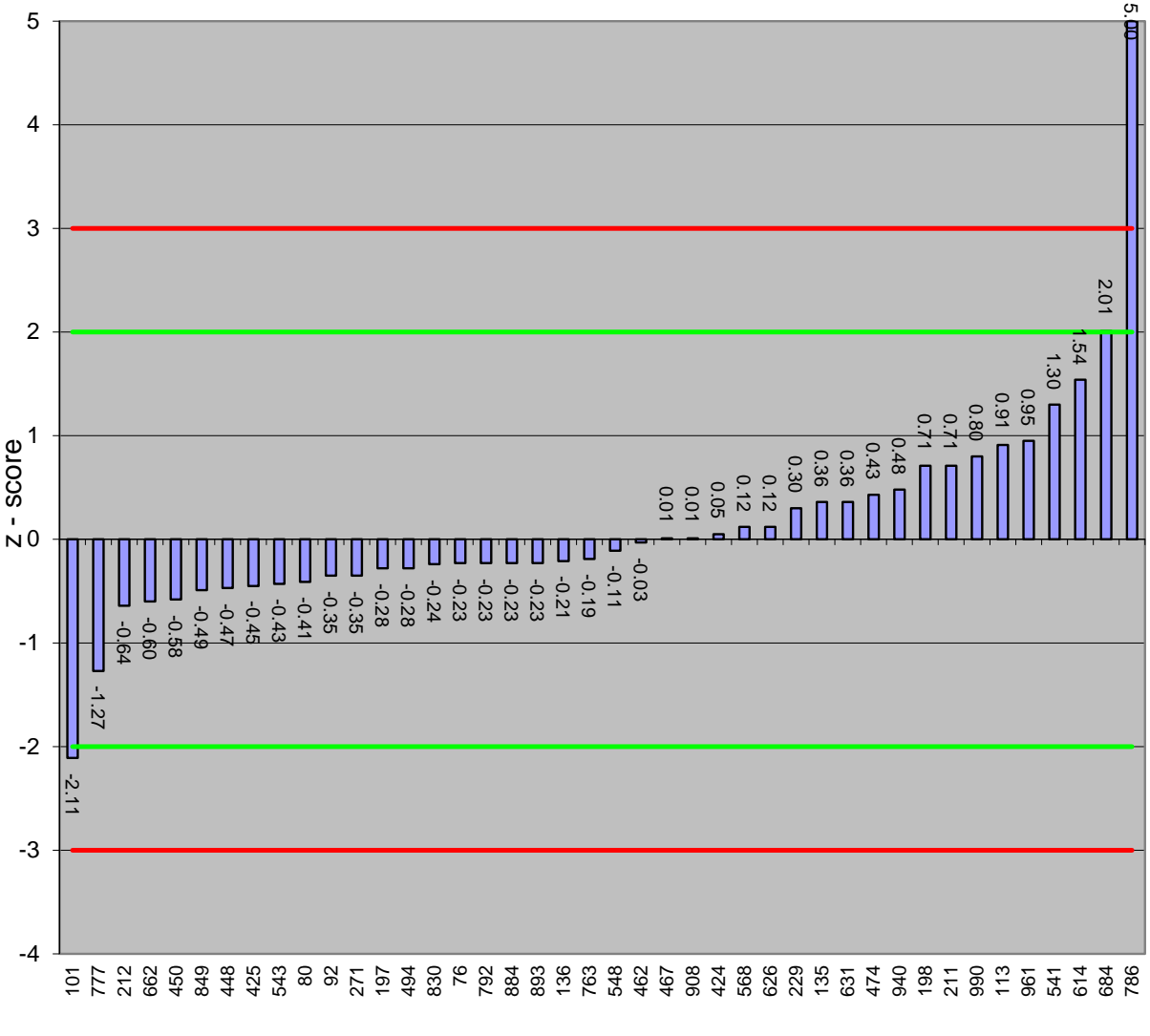

codice laboratorio

 $z=-3$   $z=-2$   $z=-2$   $z=3$ 

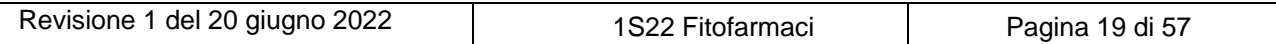

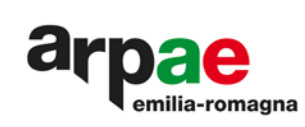

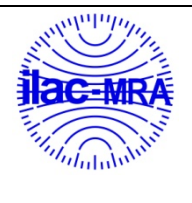

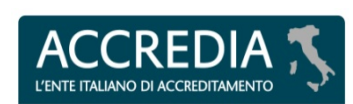

## <span id="page-19-0"></span>**Tabella 14: risultati fenarimol**

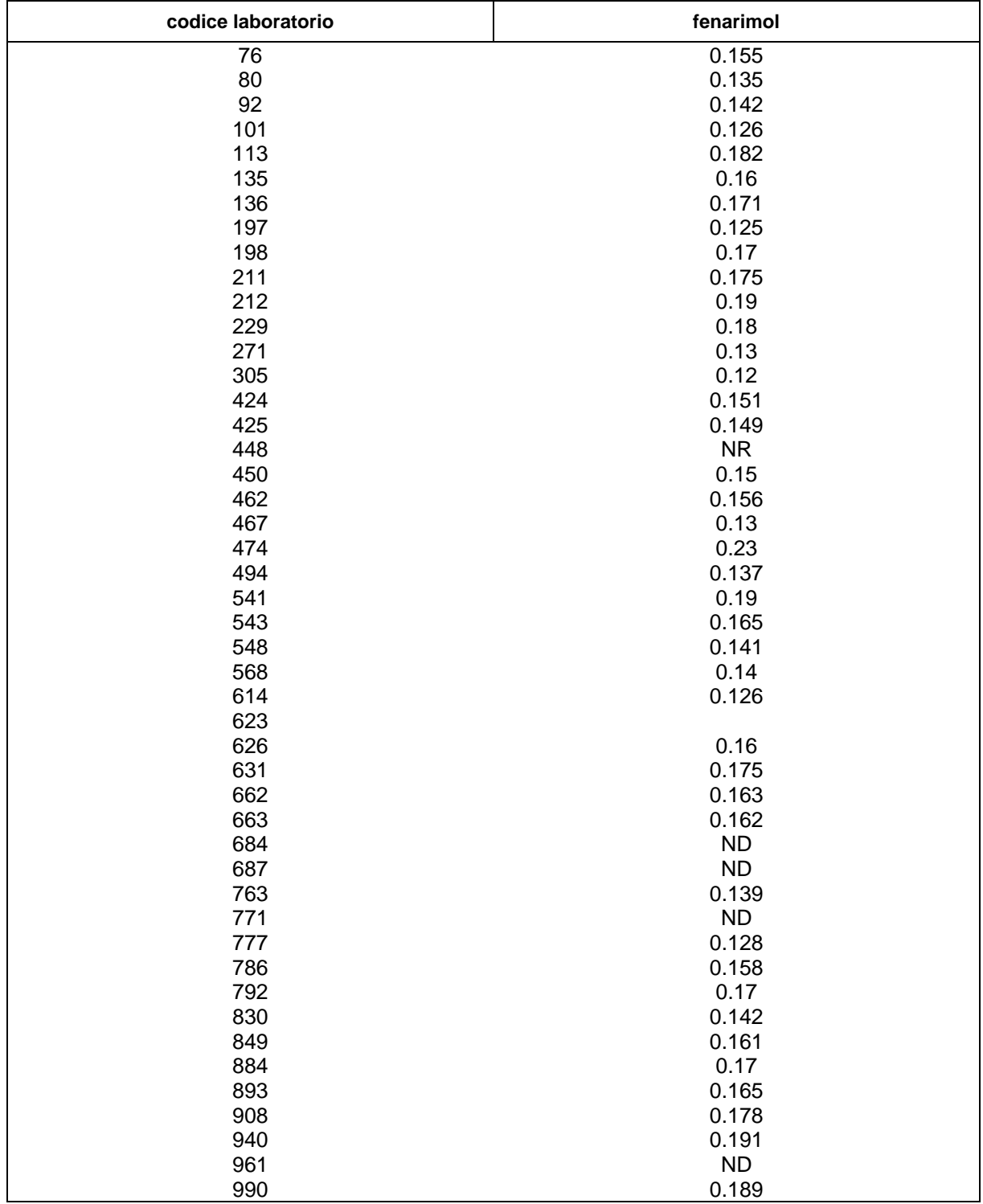

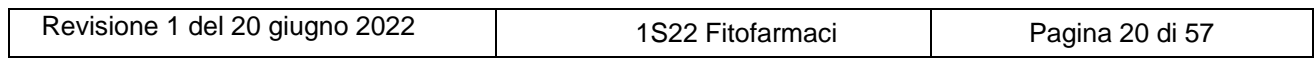

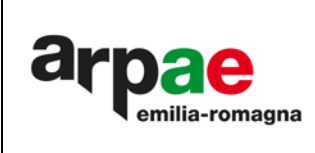

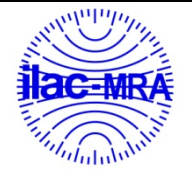

L'ENTE ITALIA **EDITAMENTO** 

## <span id="page-20-0"></span>**Grafico 8: fenarimol**

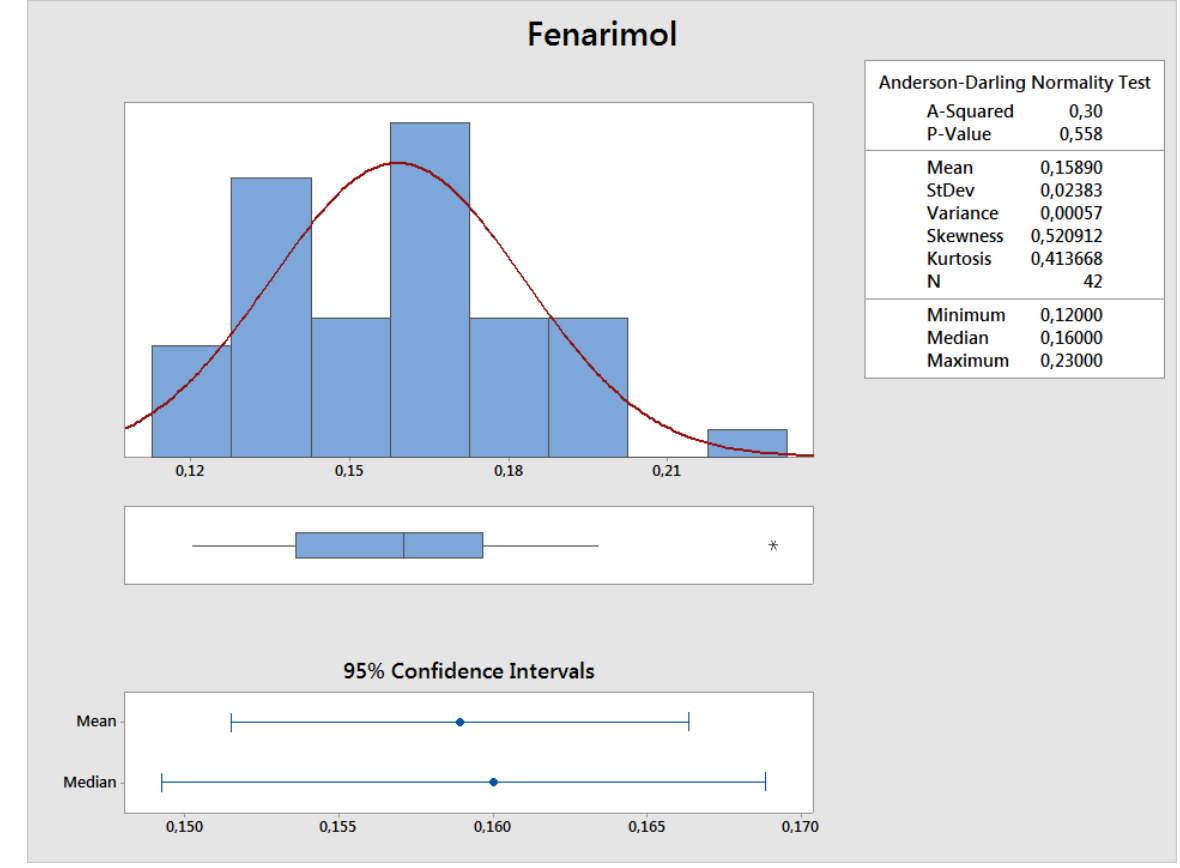

<span id="page-20-1"></span>**Grafico 9: fenarimol**

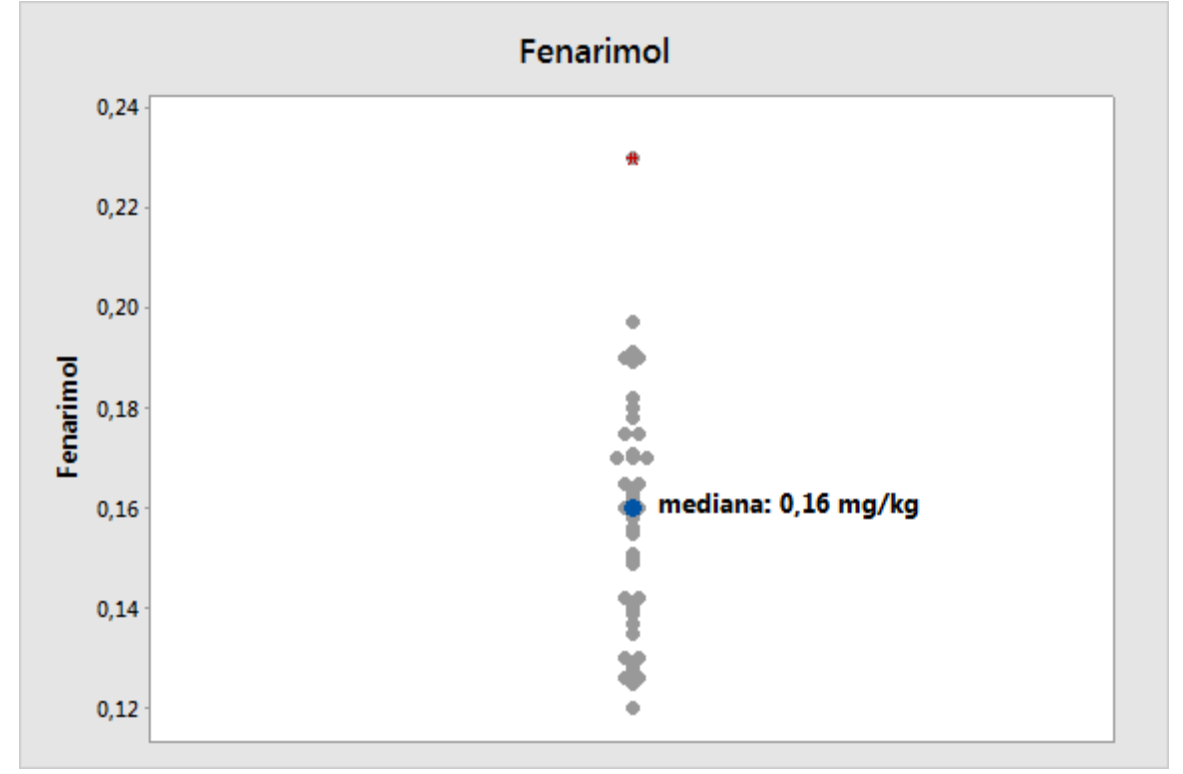

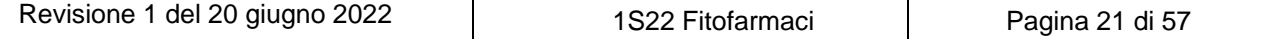

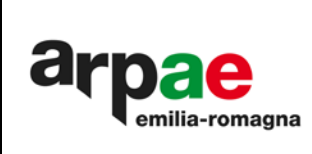

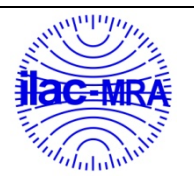

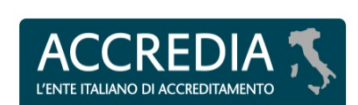

**PTP N° 0020 P**

<span id="page-21-0"></span>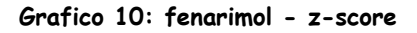

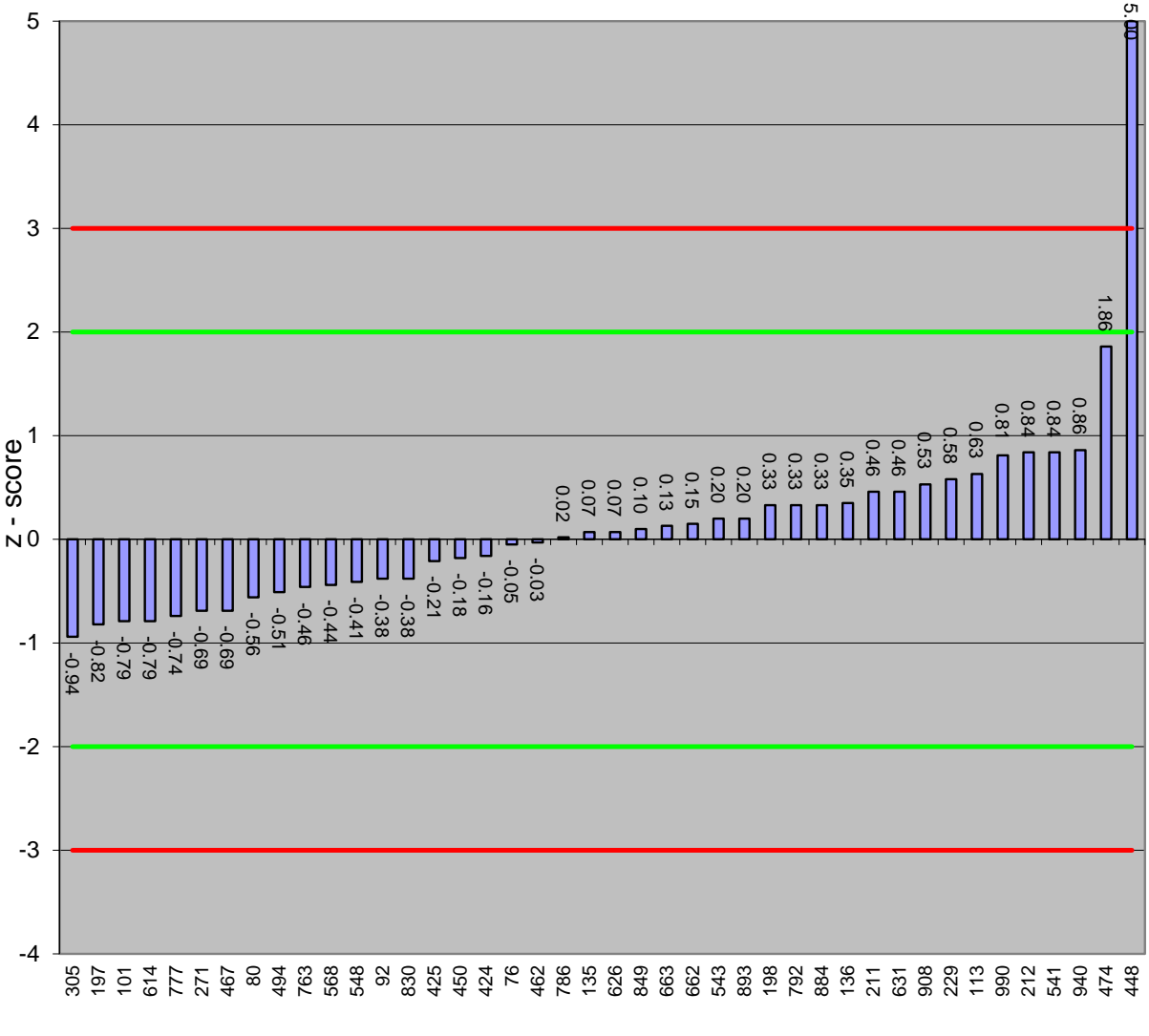

codice laboratorio

 $z=-3$   $z=-2$   $z=-2$   $z=3$ 

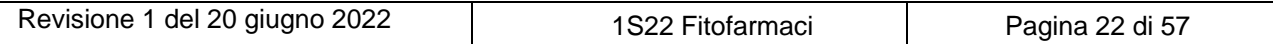

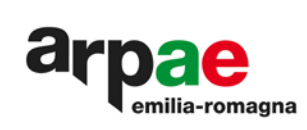

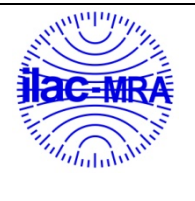

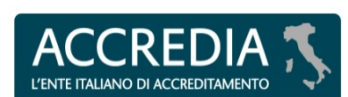

## <span id="page-22-0"></span>**Tabella 15: risultati flusilazolo**

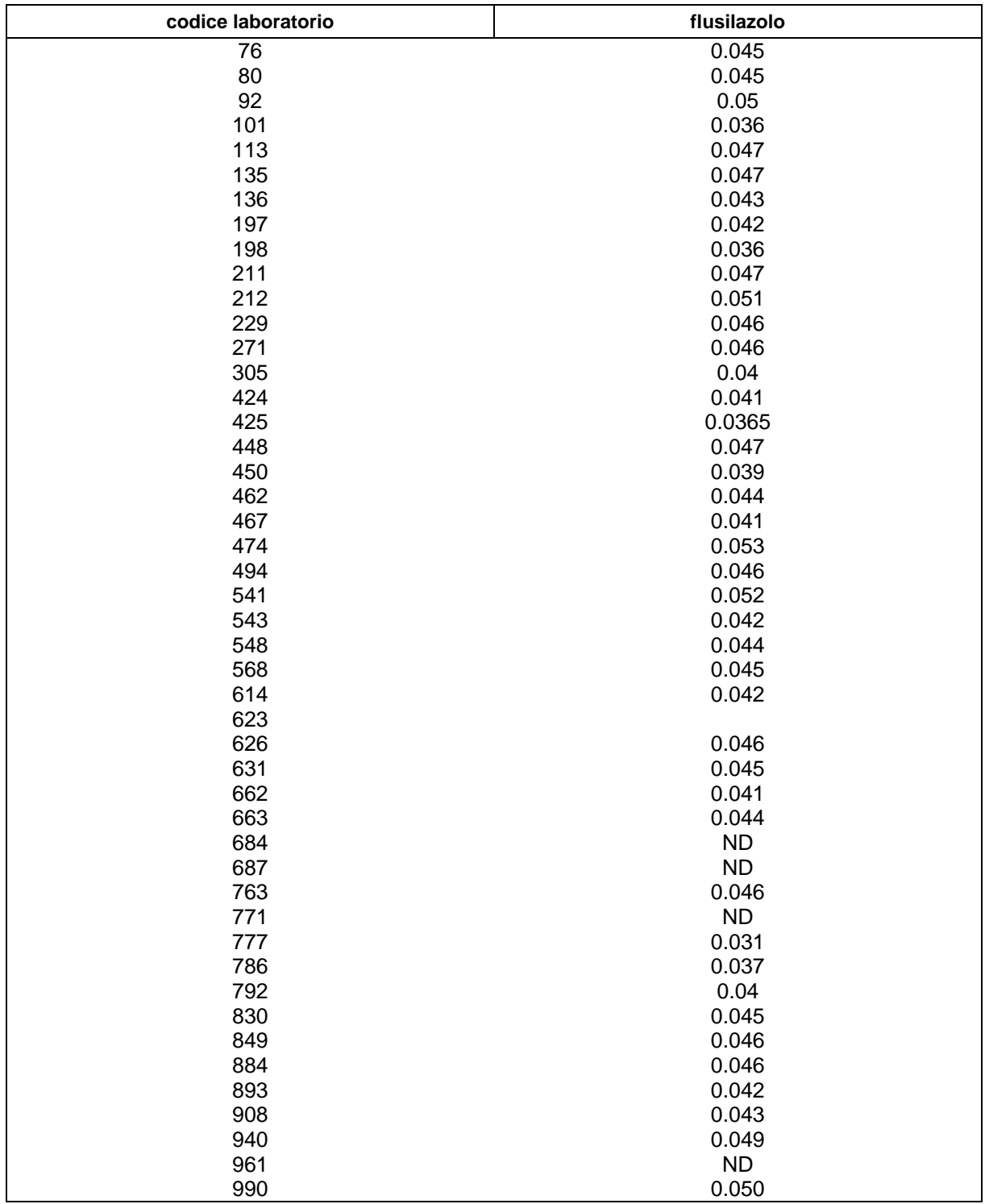

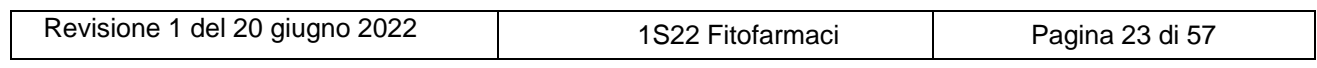

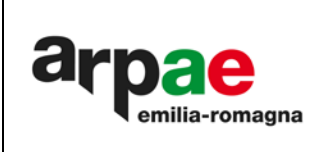

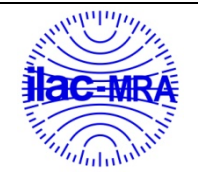

L'ENTE ITALIANO DI ACCREDITAMENTO

<span id="page-23-0"></span>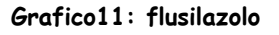

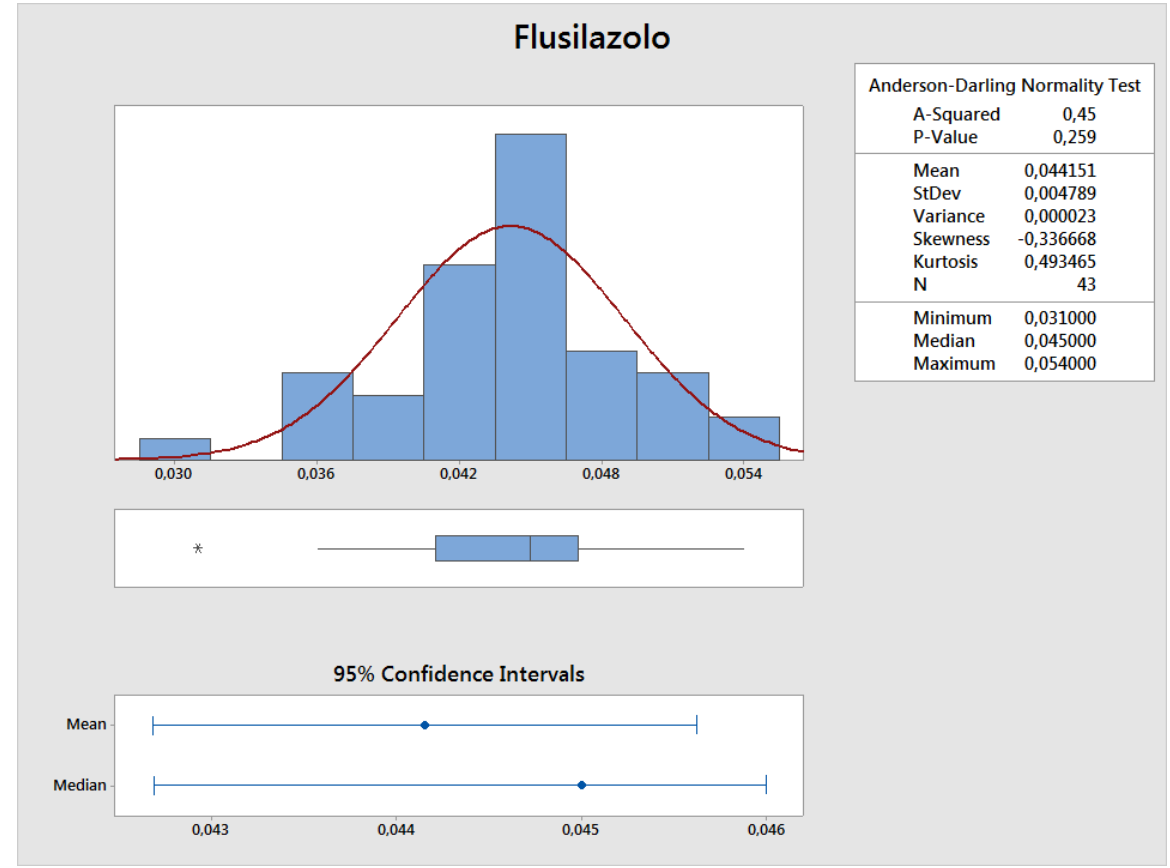

<span id="page-23-1"></span>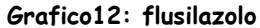

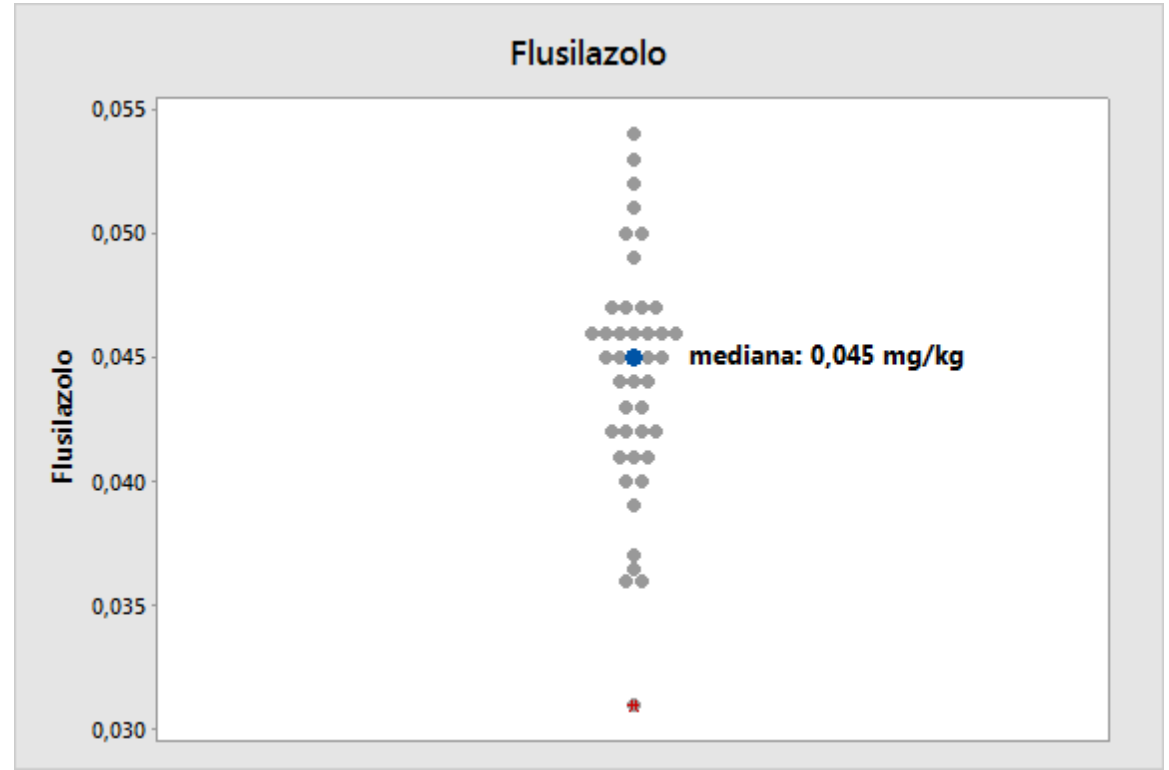

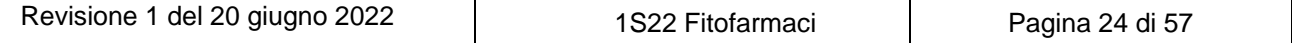

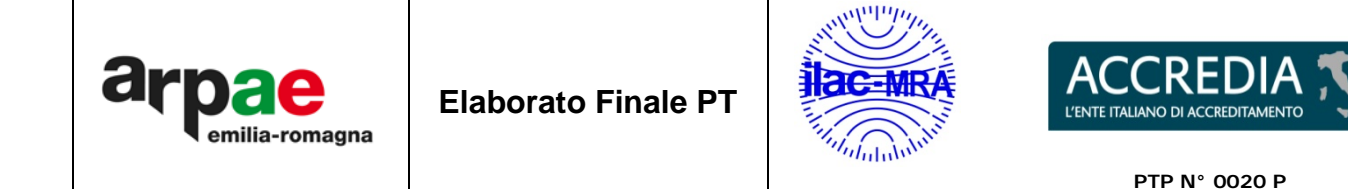

## <span id="page-24-0"></span>**Grafico 13: flusilazolo -z-score**

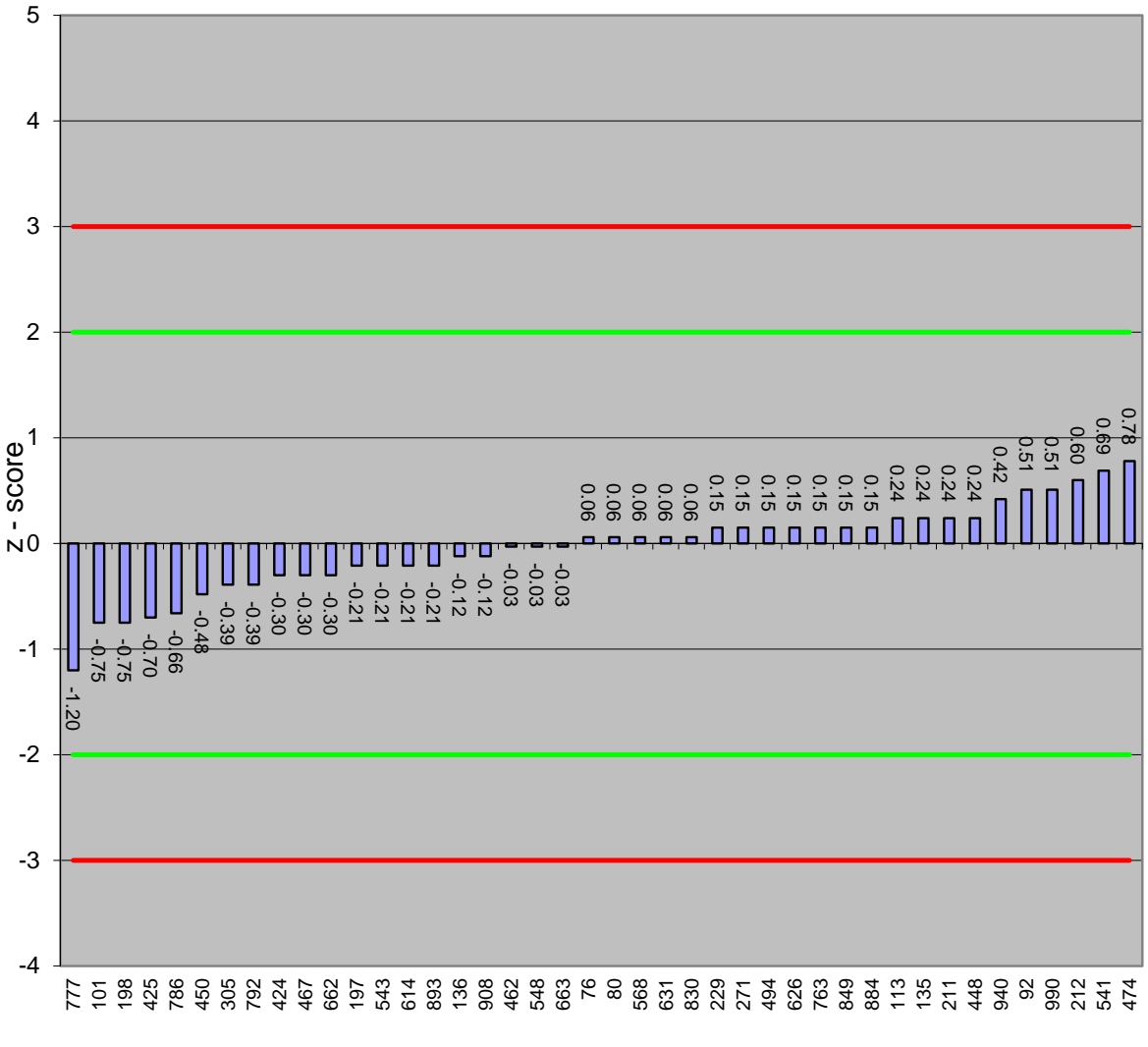

codice laboratorio

 $-z=-3$   $z=-2$   $z=-2$   $z=3$ 

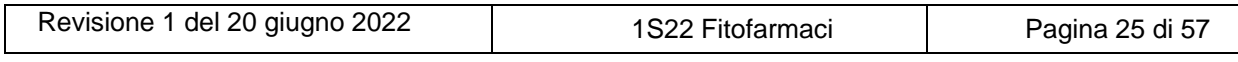

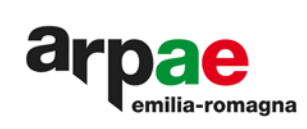

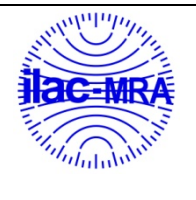

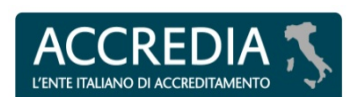

## <span id="page-25-0"></span>**Tabella 16: risultati isoprotiolano**

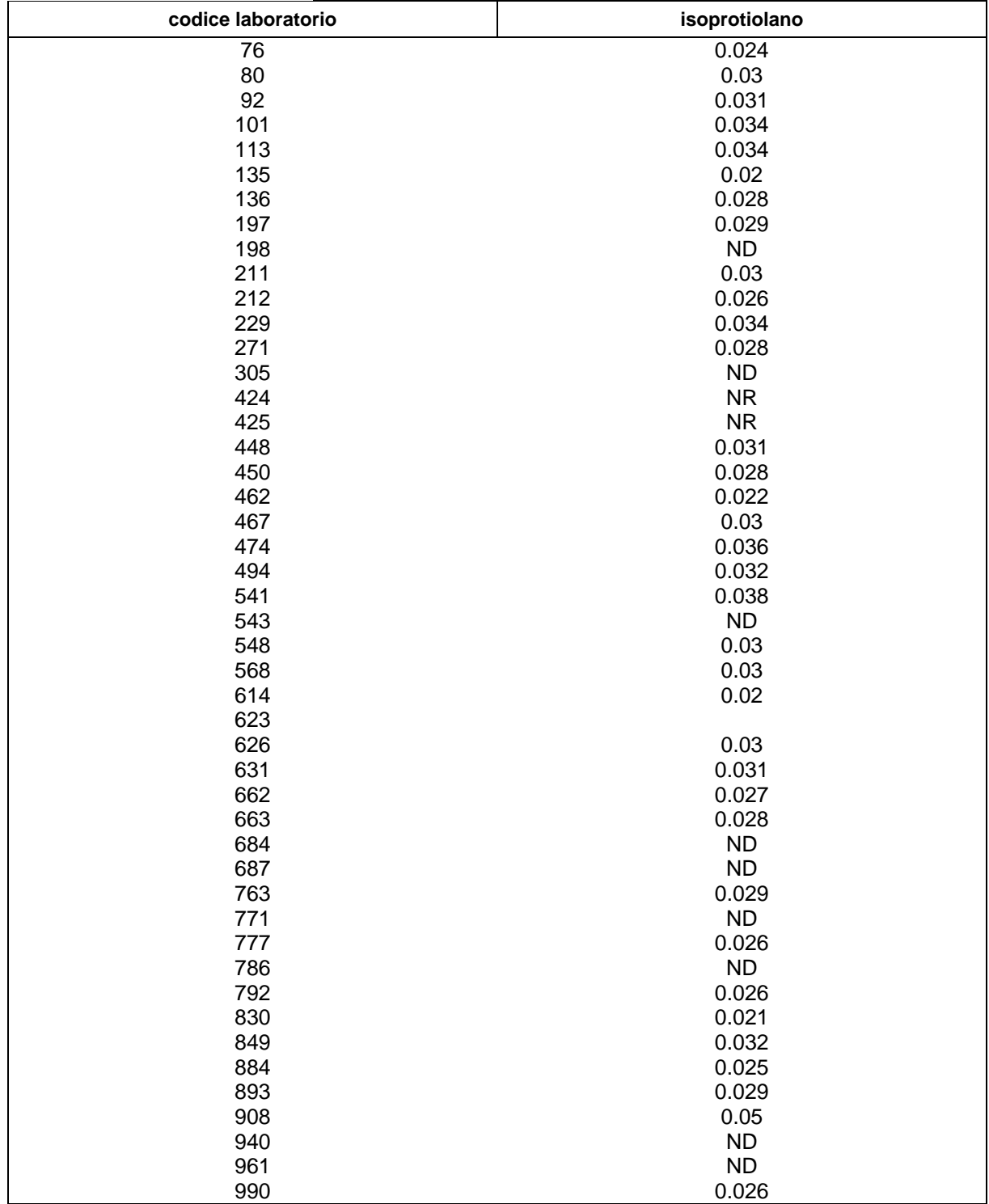

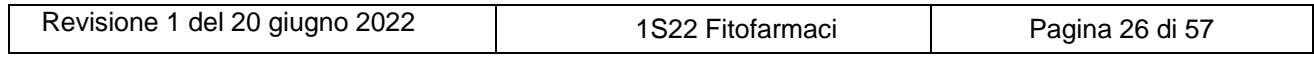

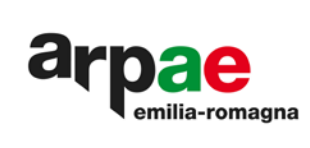

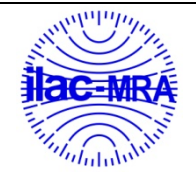

L'ENTE ITALIA **EDITAMENTO** 

## <span id="page-26-0"></span>**Grafico 14: isoprotiolano**

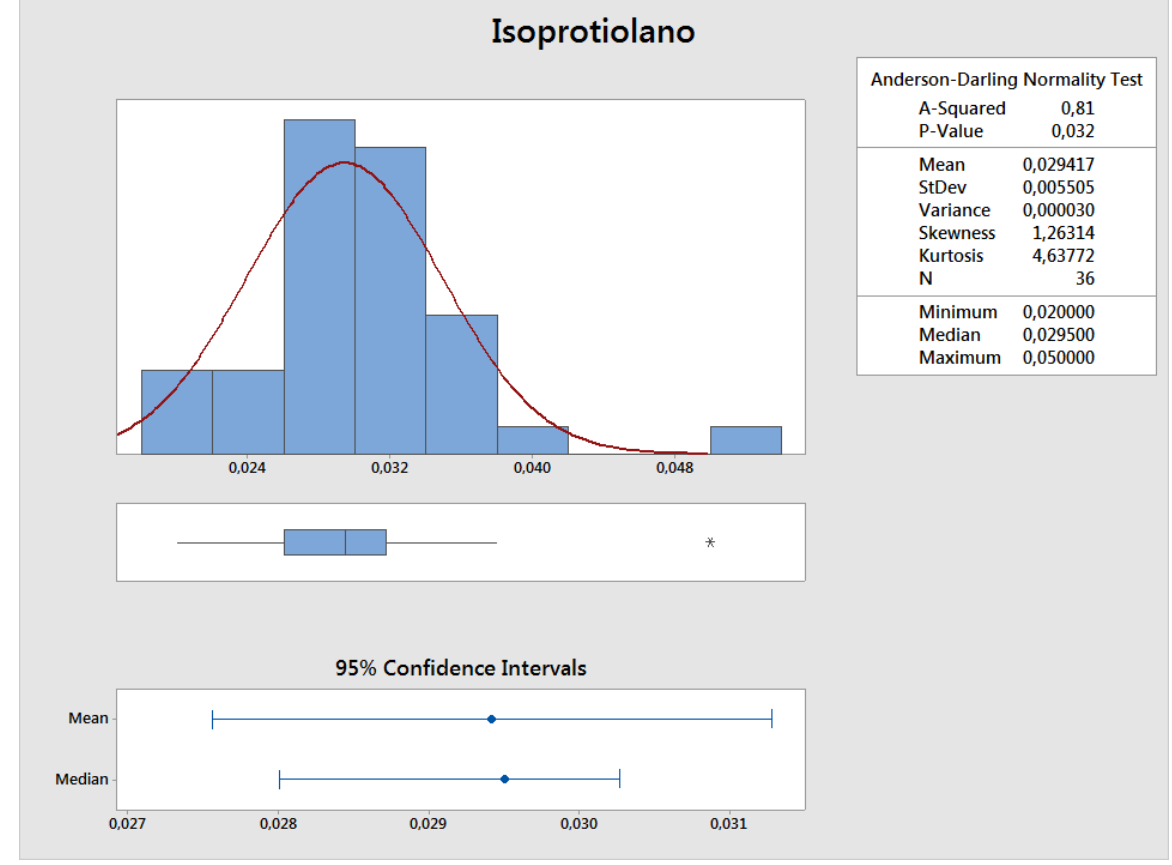

<span id="page-26-1"></span>**Grafico 15: isoprotiolano**

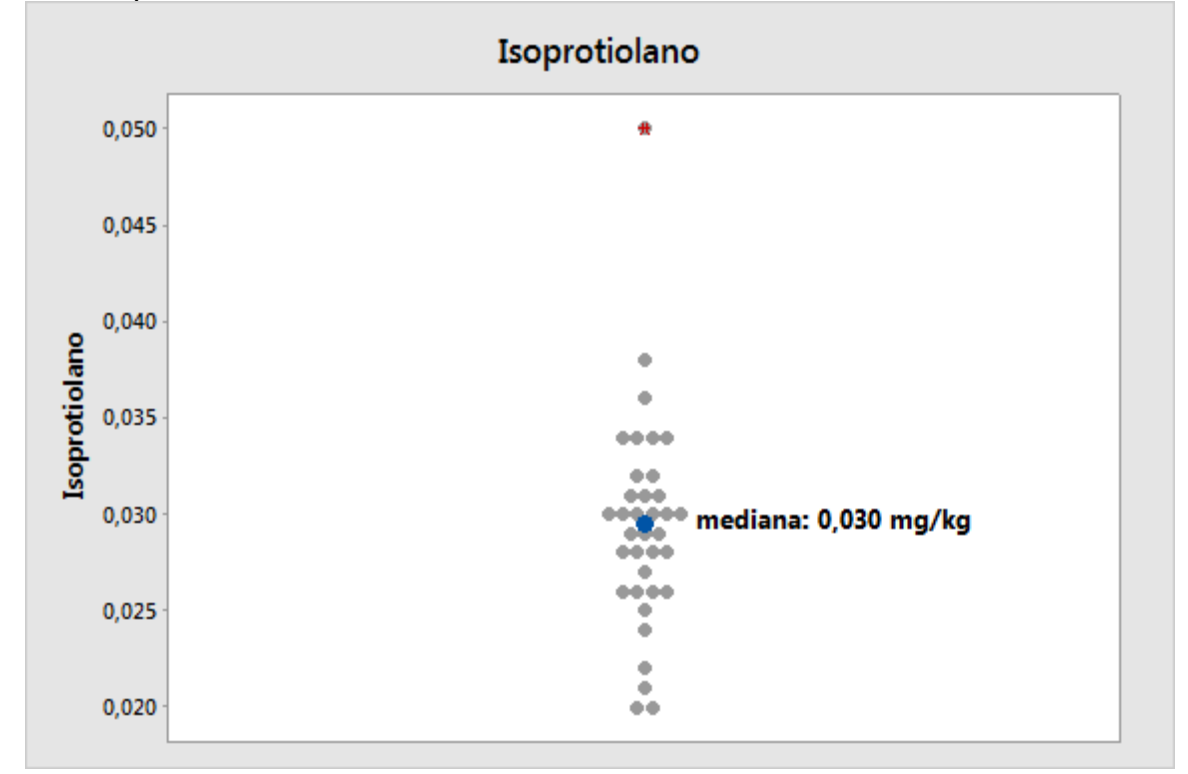

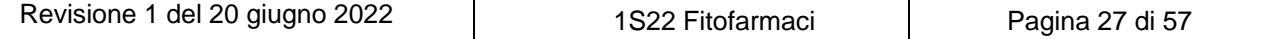

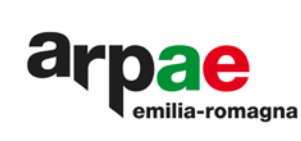

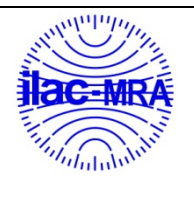

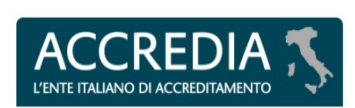

## <span id="page-27-0"></span>**Grafico 16: isoprotiolano - z-score**

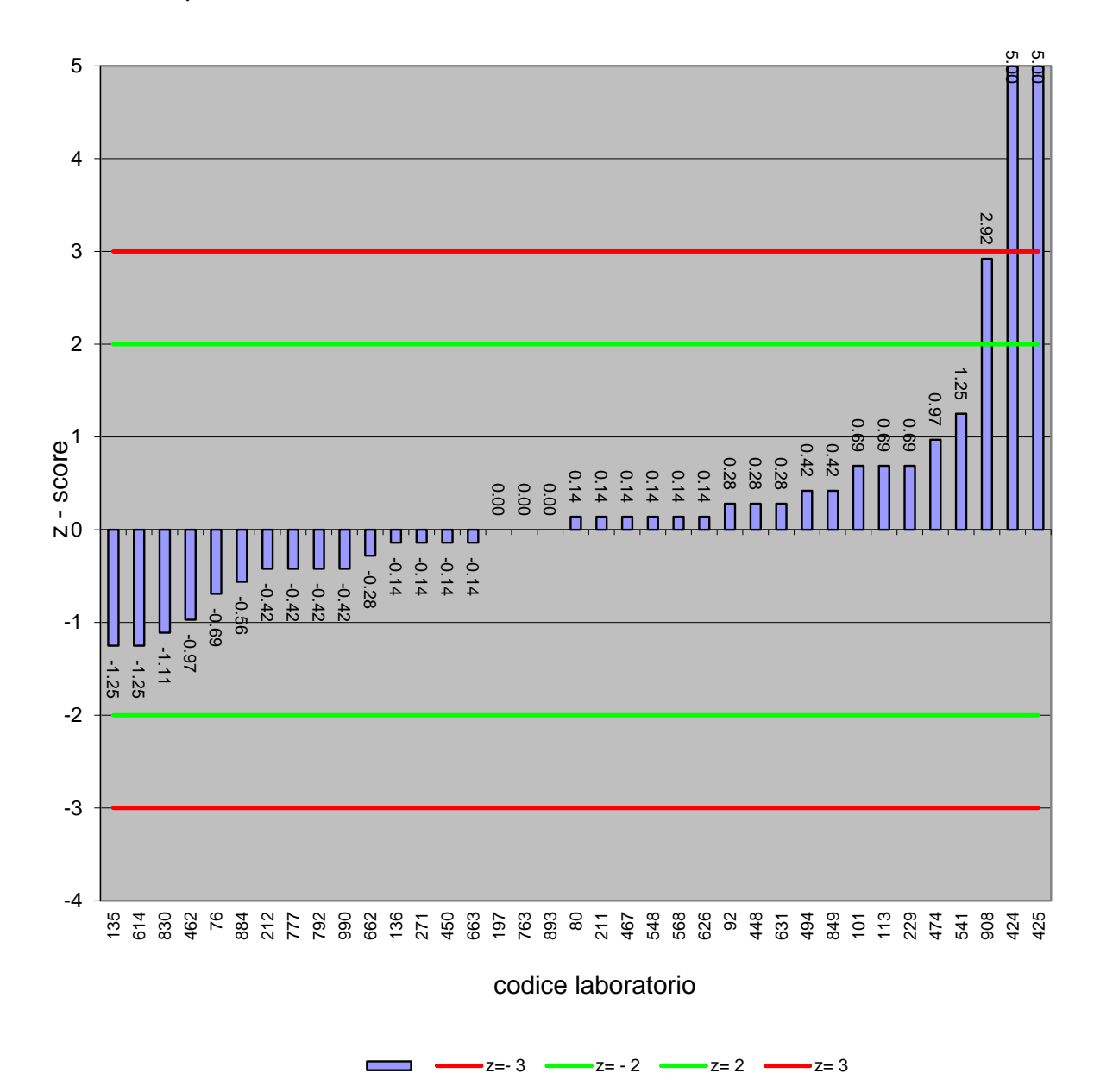

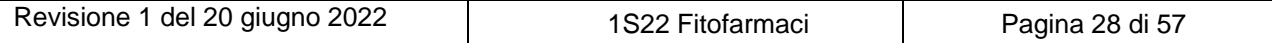

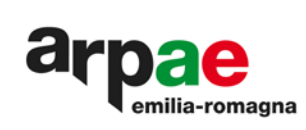

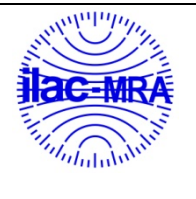

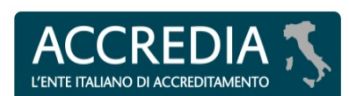

## <span id="page-28-0"></span>**Tabella 17: risultati mandipropamide**

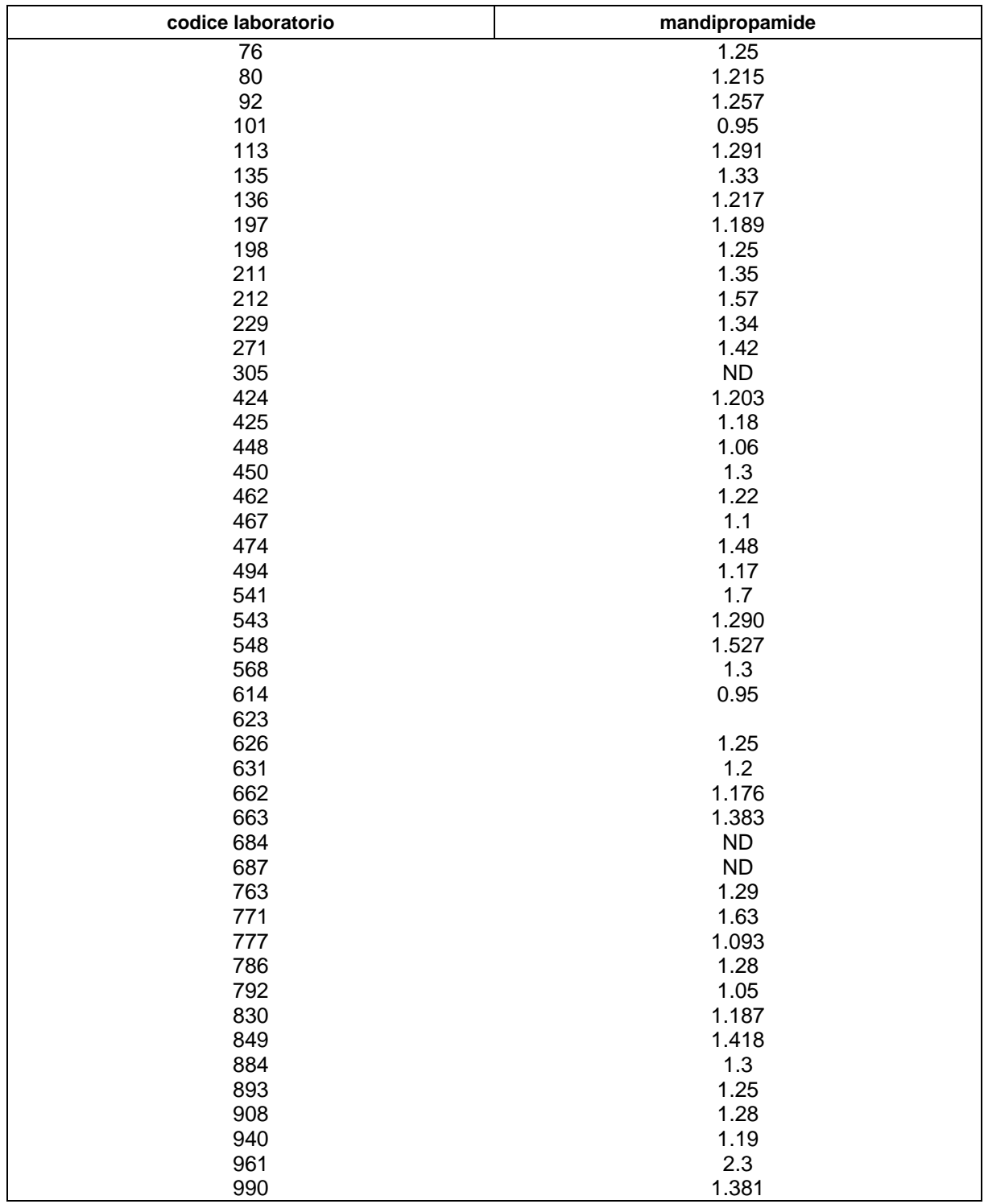

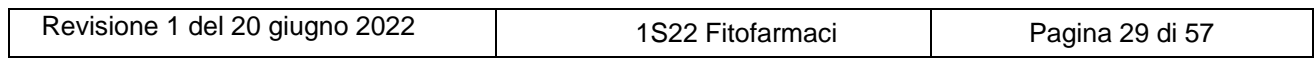

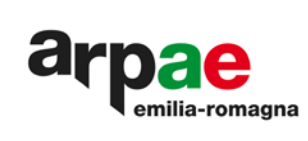

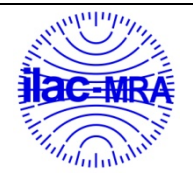

**I'FNTE ITALIA EDITAMENTO** 

## <span id="page-29-0"></span>**Grafico17: mandipropamide**

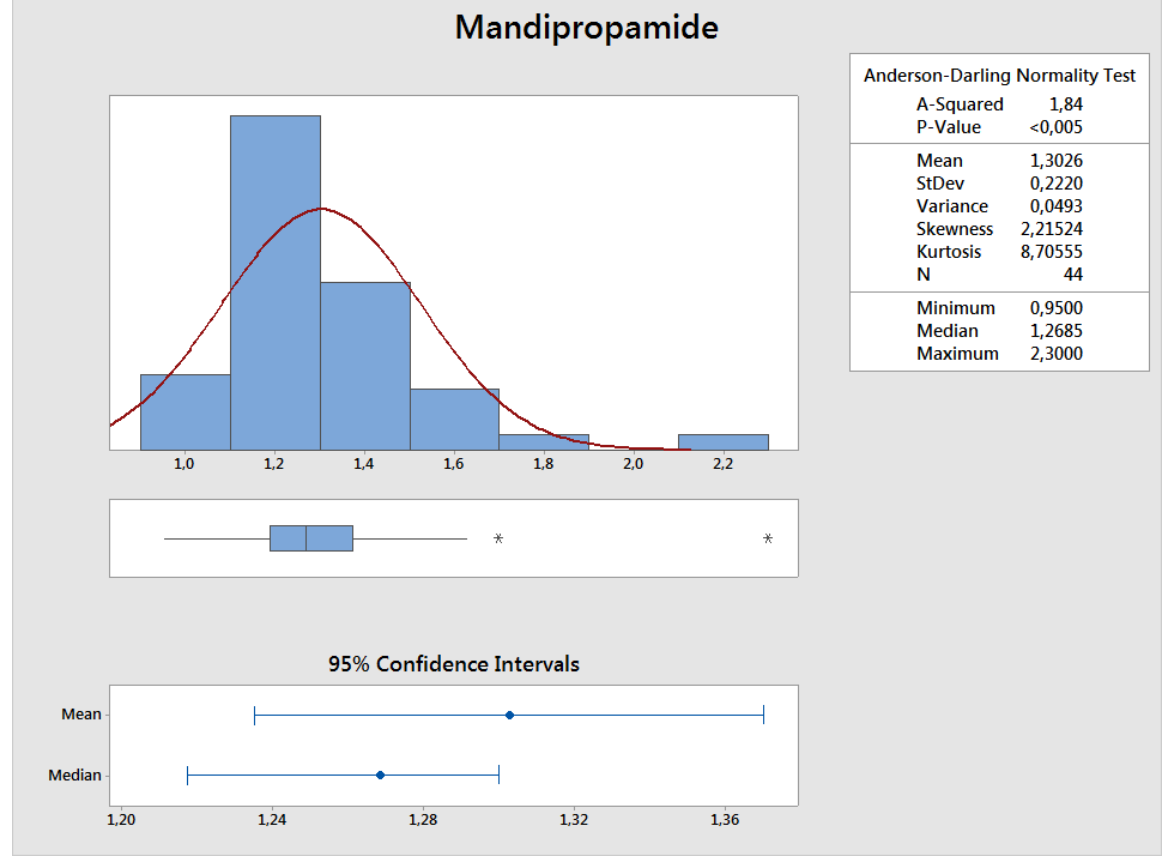

<span id="page-29-1"></span>**Grafico18: mandipropamide**

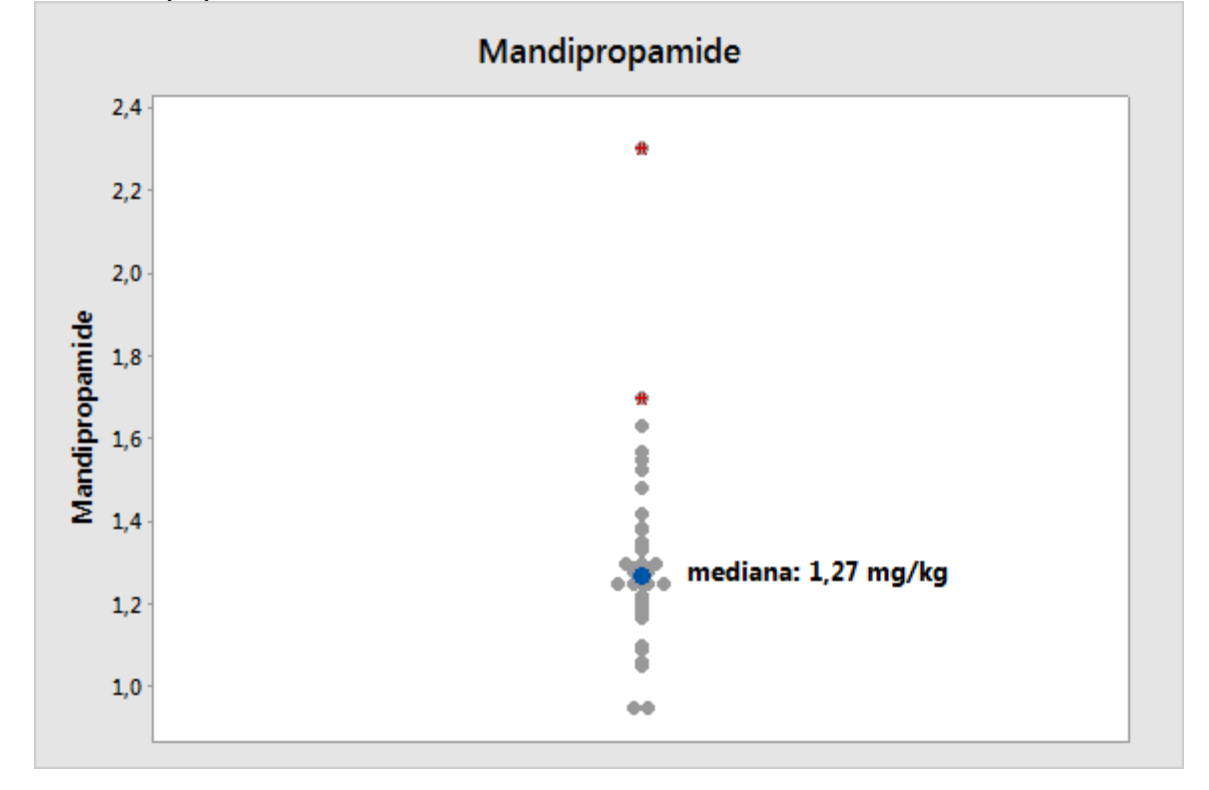

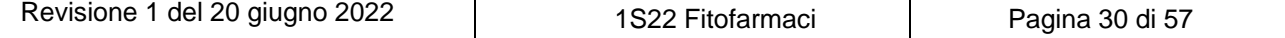

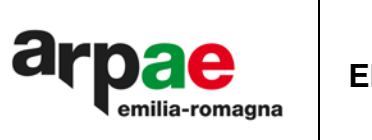

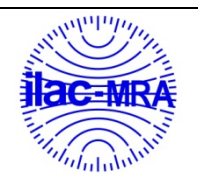

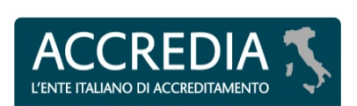

## <span id="page-30-0"></span>**Grafico 19: mandipropamide - z-score**

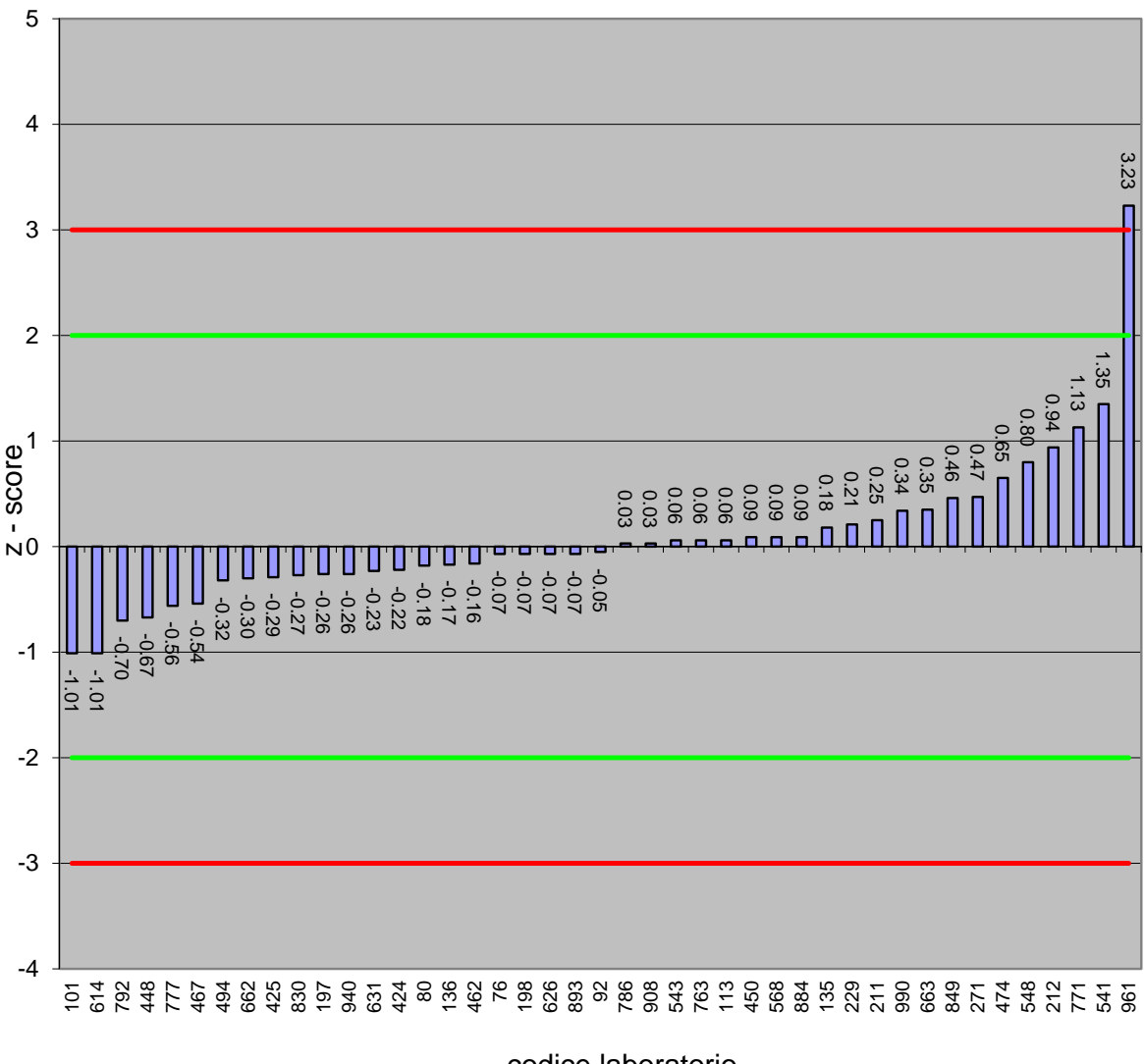

codice laboratorio

 $z=-3$   $z=-2$   $z=-2$   $z=2$   $z=3$ 

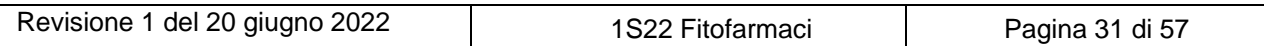

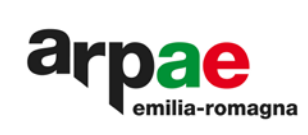

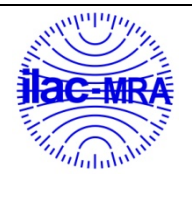

**ACCREDIA** L'ENTE ITALIANO DI ACCREDITAMENTO

**PTP N° 0020 P**

## <span id="page-31-0"></span>**Tabella 18: risultati oxamil**

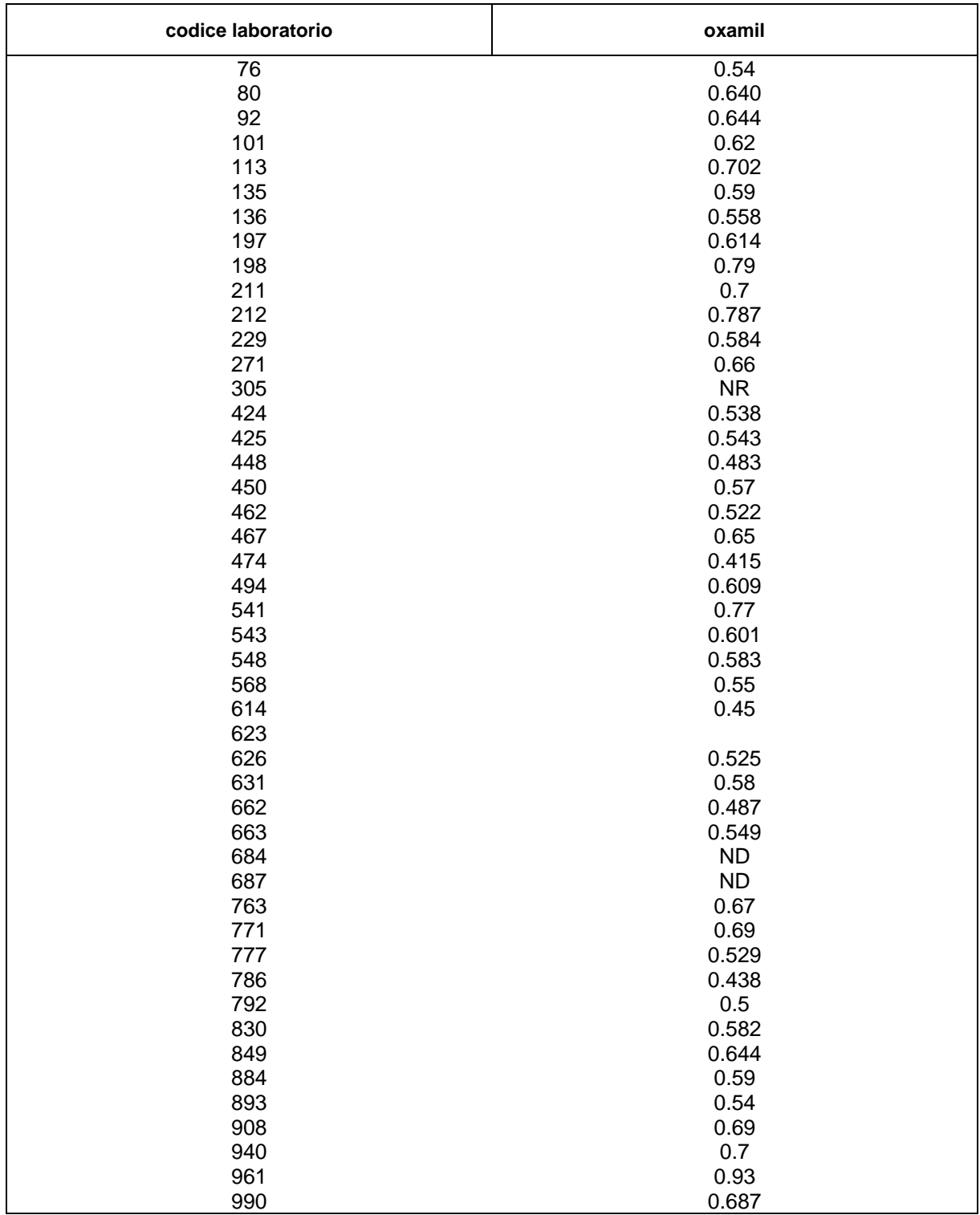

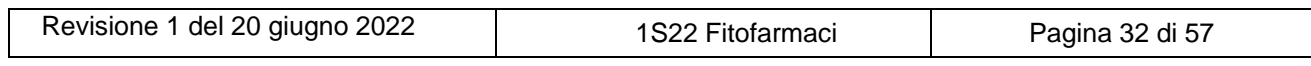

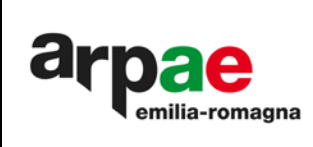

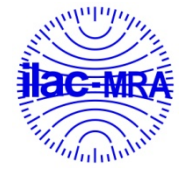

L'ENTE ITALIA **EDITAMENTO** 

<span id="page-32-0"></span>**Grafico 20: oxamil**

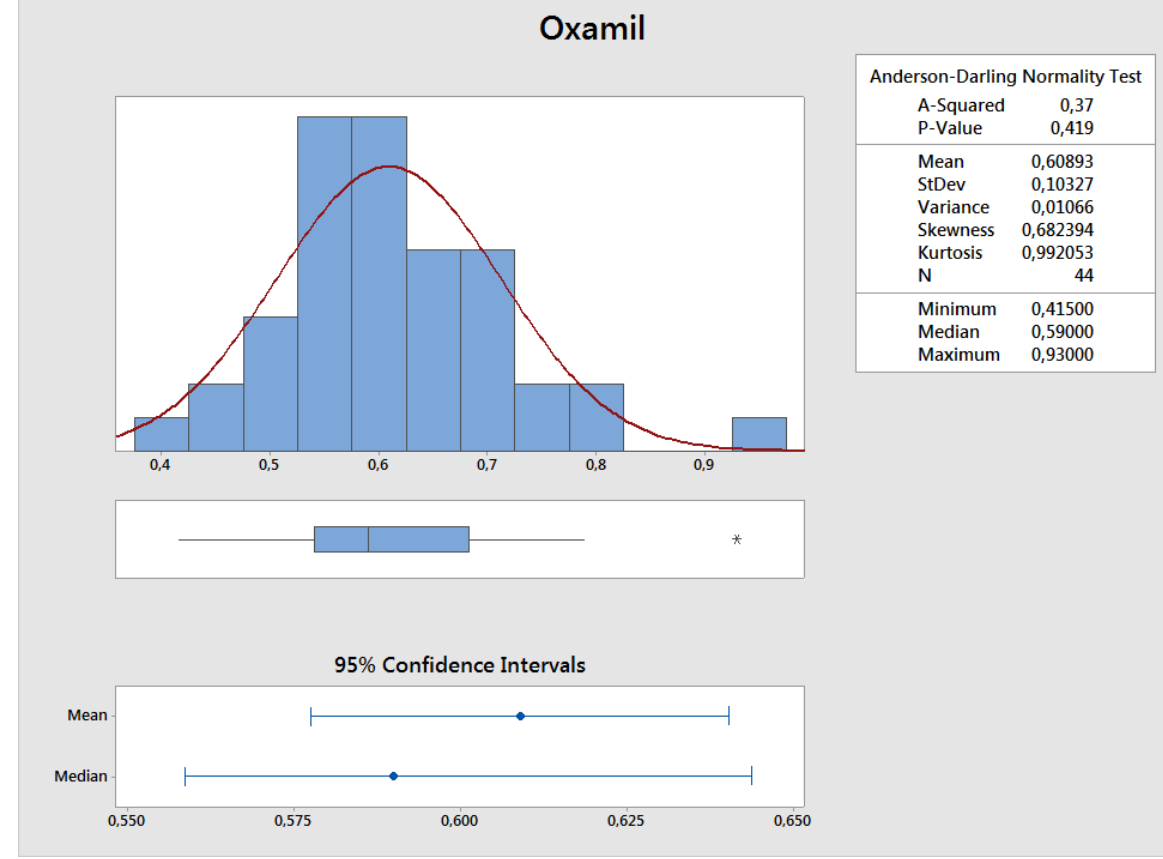

<span id="page-32-1"></span>**Grafico 21: oxamil**

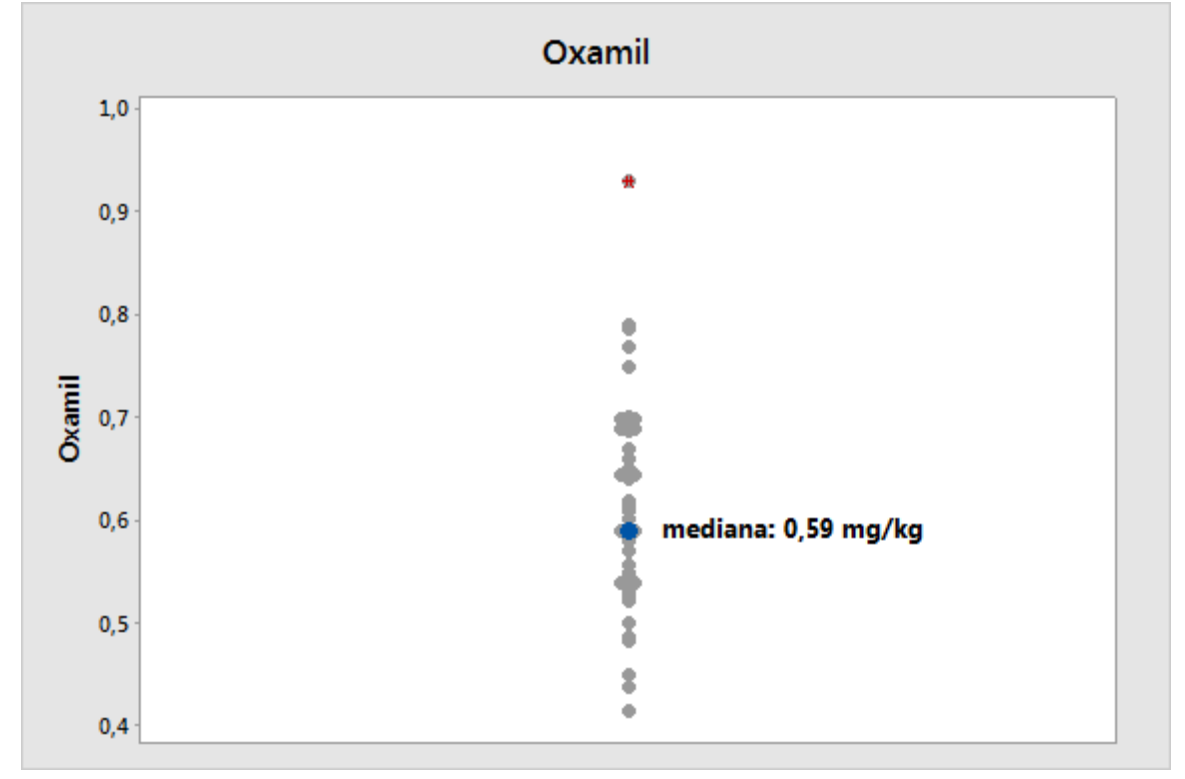

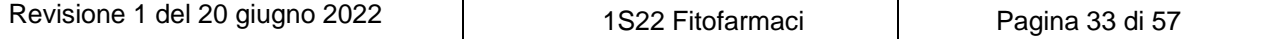

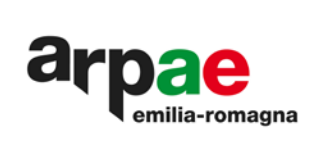

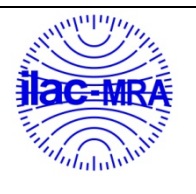

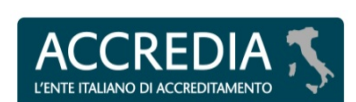

**PTP N° 0020 P**

## <span id="page-33-0"></span>**Grafico 22: oxamil –z'-score**

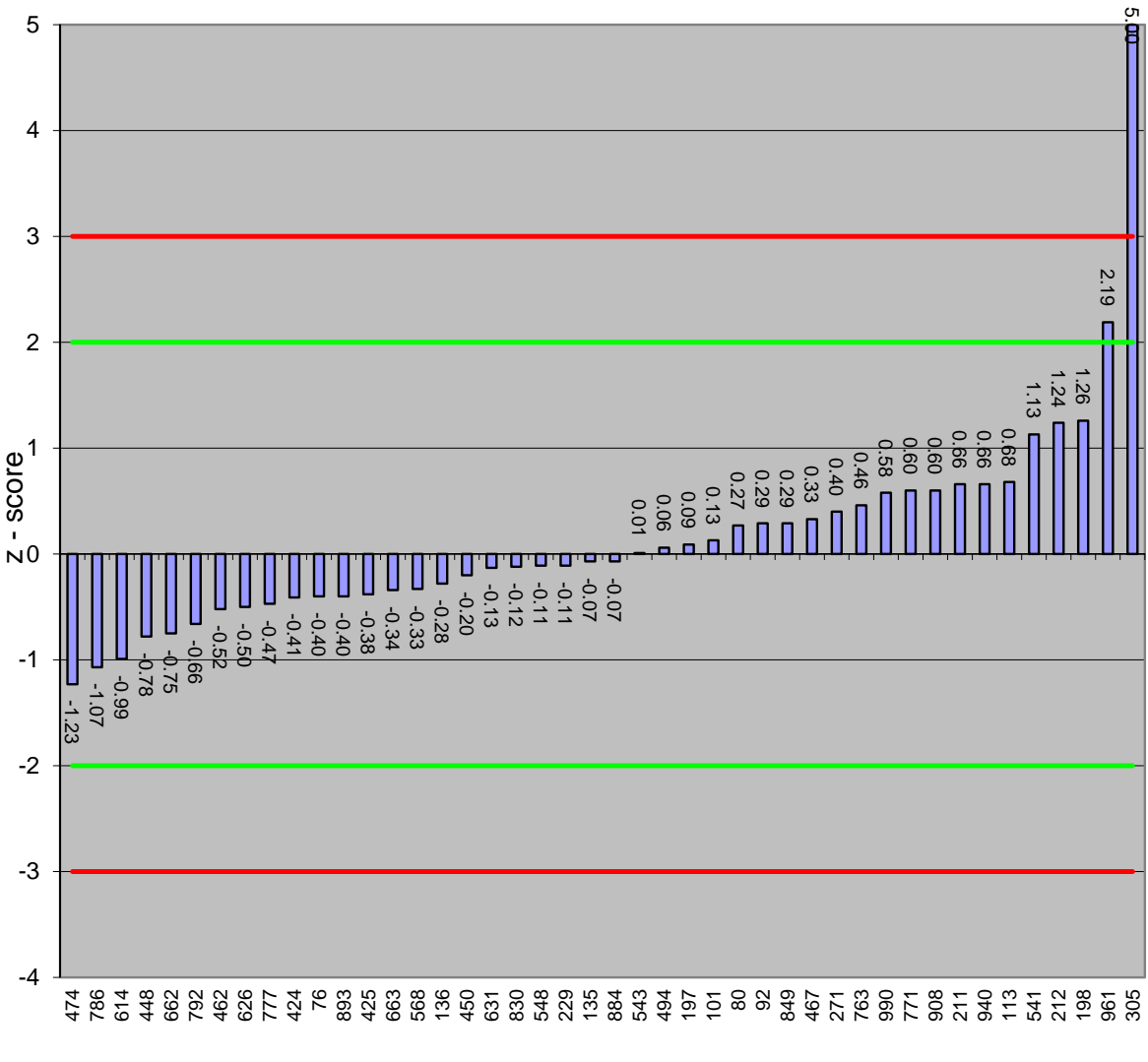

codice laboratorio

 $z=-3$   $z=-2$   $z=-2$   $z=2$   $z=3$ 

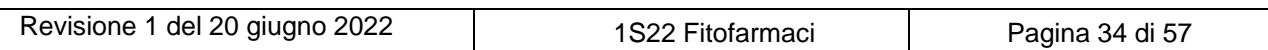

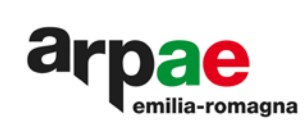

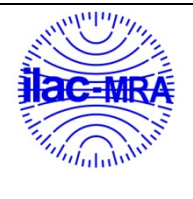

**ACCREDIA** L'ENTE ITALIANO DI ACCREDITAMENTO

# <span id="page-34-0"></span>**Tabella 19: risultati spinosad**

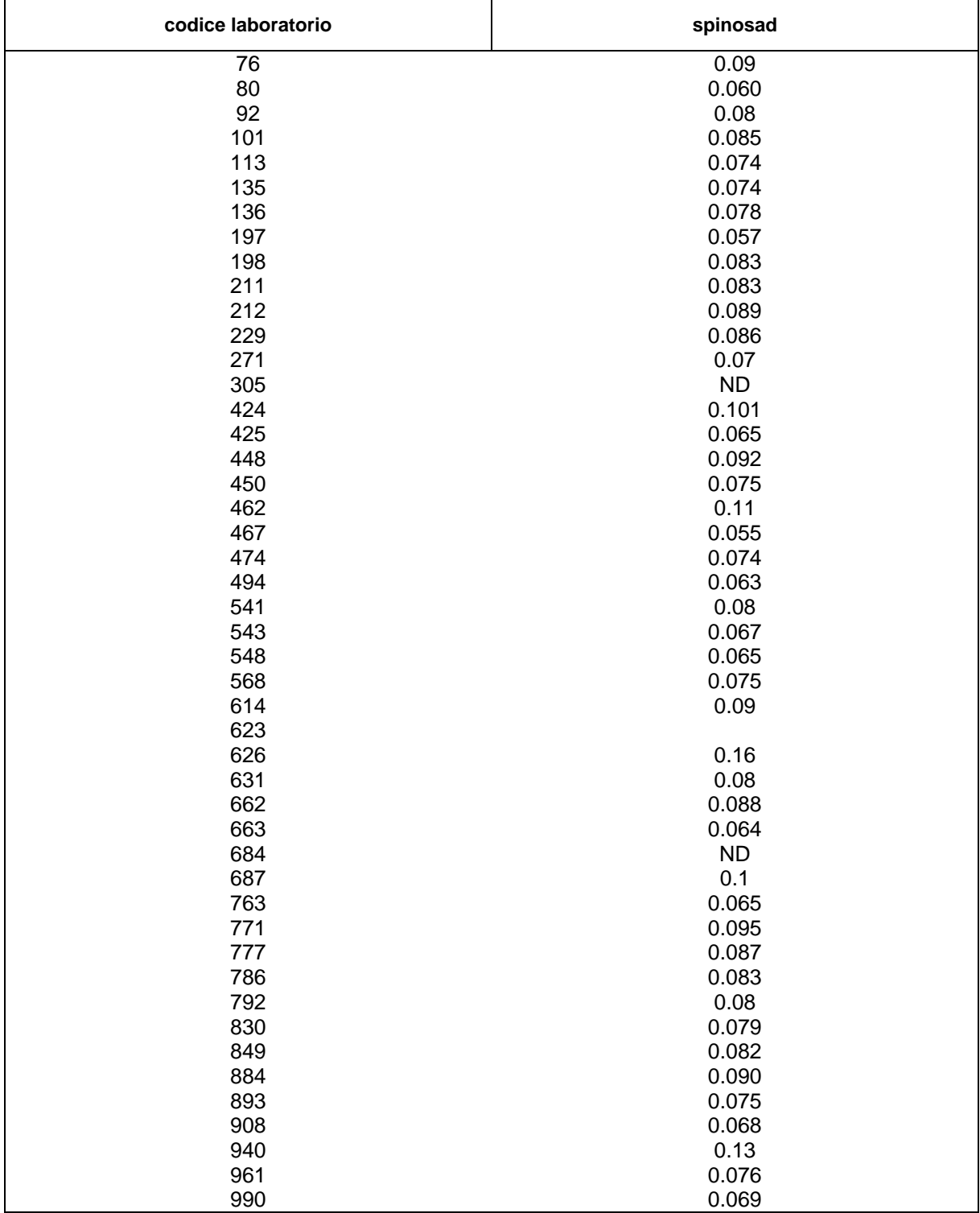

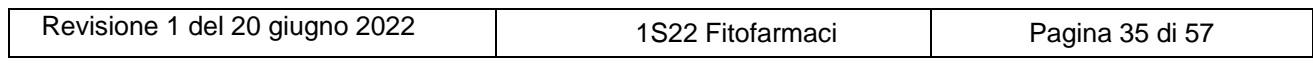

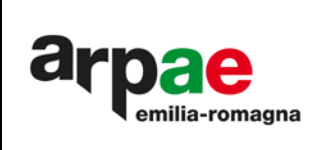

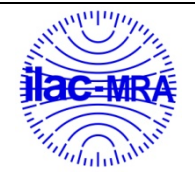

L'ENTE ITALIAN REDITAMENTO

<span id="page-35-0"></span>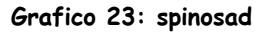

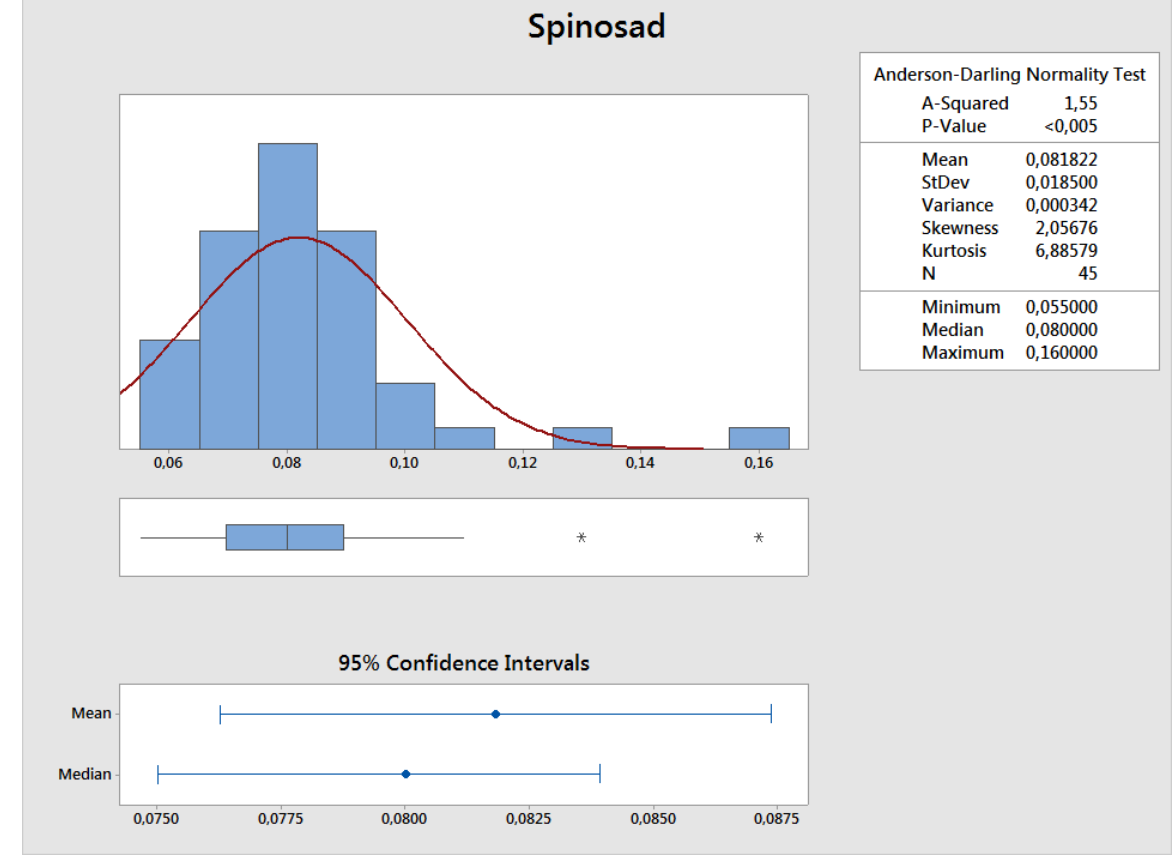

<span id="page-35-1"></span>**Grafico 24: spinosad**

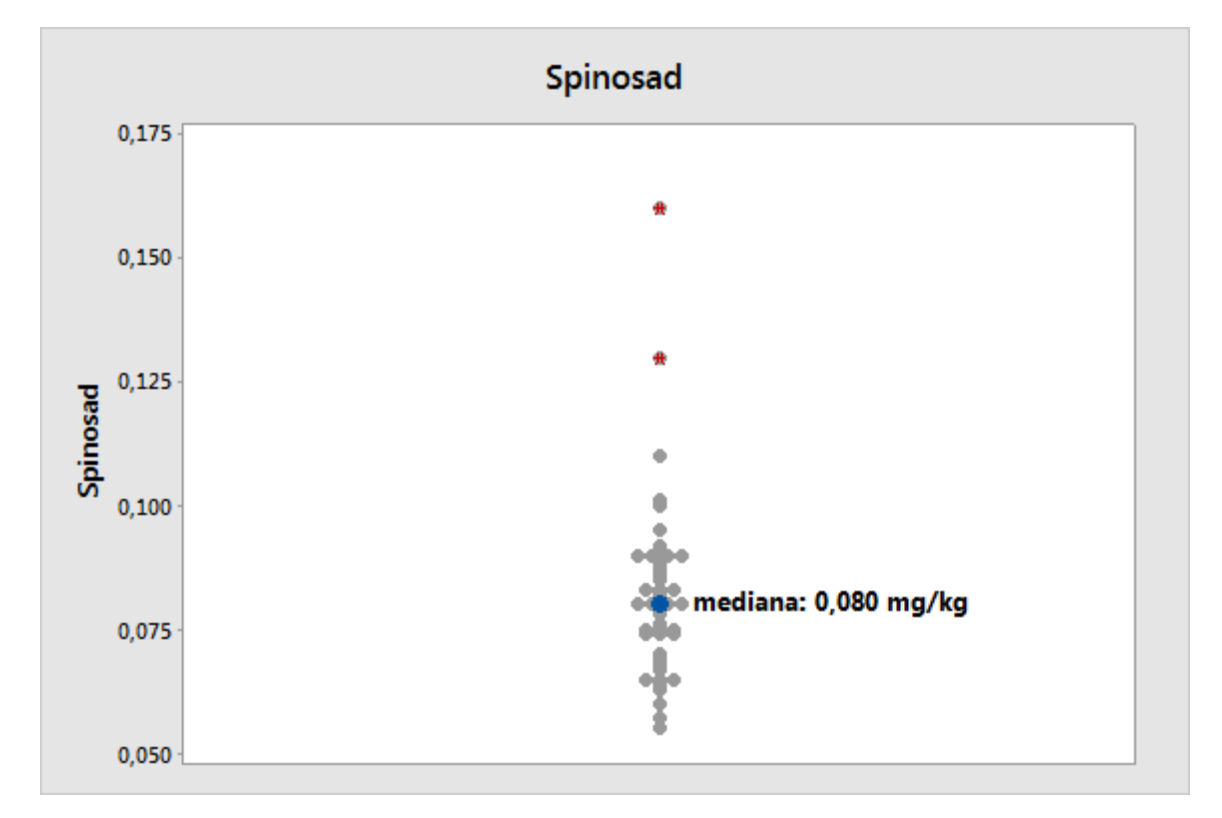

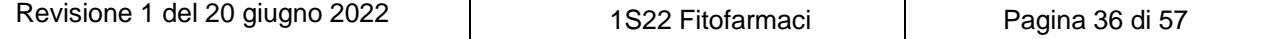

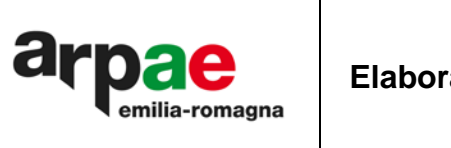

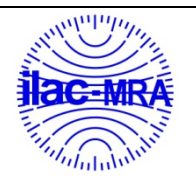

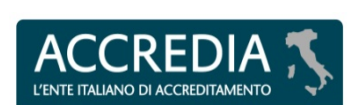

## <span id="page-36-0"></span>**Grafico 25: spinosad -z-score**

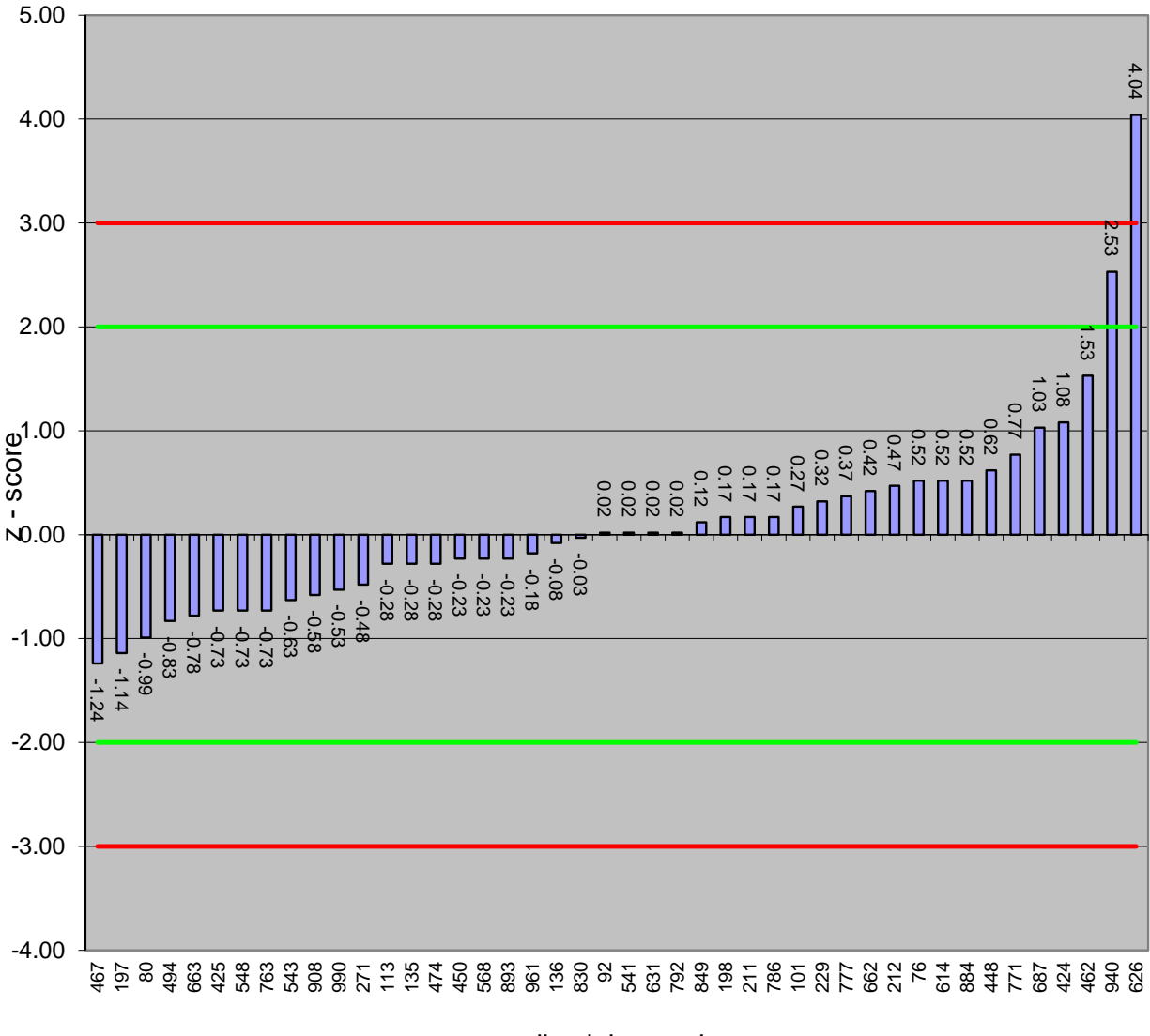

codice laboratorio

 $z=-3$   $z=-2$   $z=2$   $z=3$ 

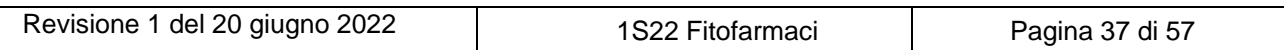

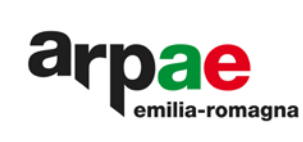

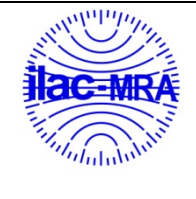

L'ENTE ITALIA

Dall'analisi delle frequenze dei risultati per ogni sostanza attiva si assume che le distribuzioni siano unimodali.

Di seguito sono riportate: [Tabella 20: rappresentazione risultati attraverso z-score,](#page-37-0) consente una valutazione per sostanza attiva, Tabella [21: riassunto](#page-37-1) giudizi, consente una valutazione complessiva sull'intero test, [Tabella 22: AZ2](#page-38-0) tiene in considerazione il numero dei parametri riscontrati nel test e delle sostanze attive non addizionate.

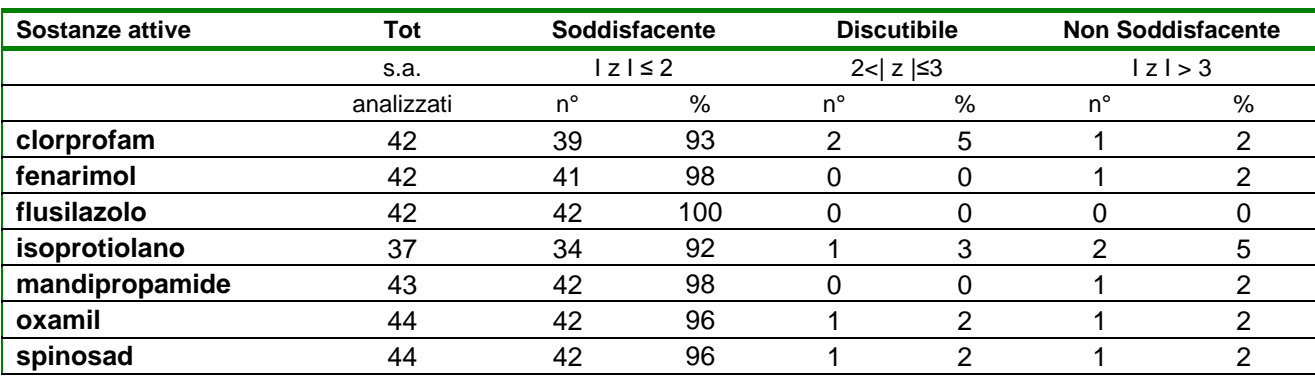

#### <span id="page-37-0"></span>**Tabella 20: rappresentazione risultati attraverso z-score**

## <span id="page-37-1"></span>**Tabella 21: riassunto giudizi**

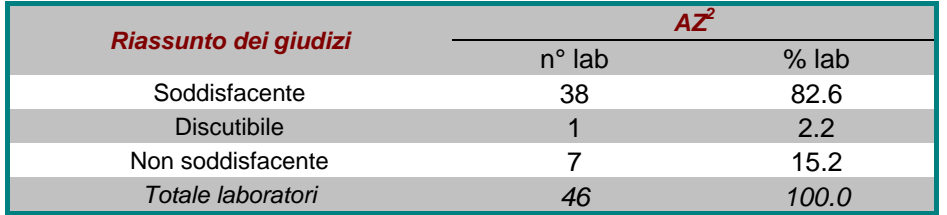

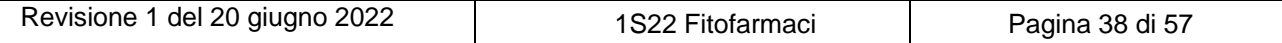

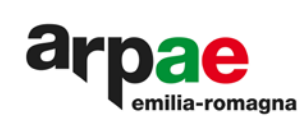

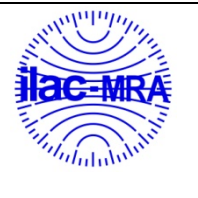

CREDIA  $A<sub>0</sub>$ L'ENTE ITALIANO DI ACCREDITAMENTO

**PTP N° 0020 P**

<span id="page-38-0"></span>Tabella 22: AZ<sup>2</sup>

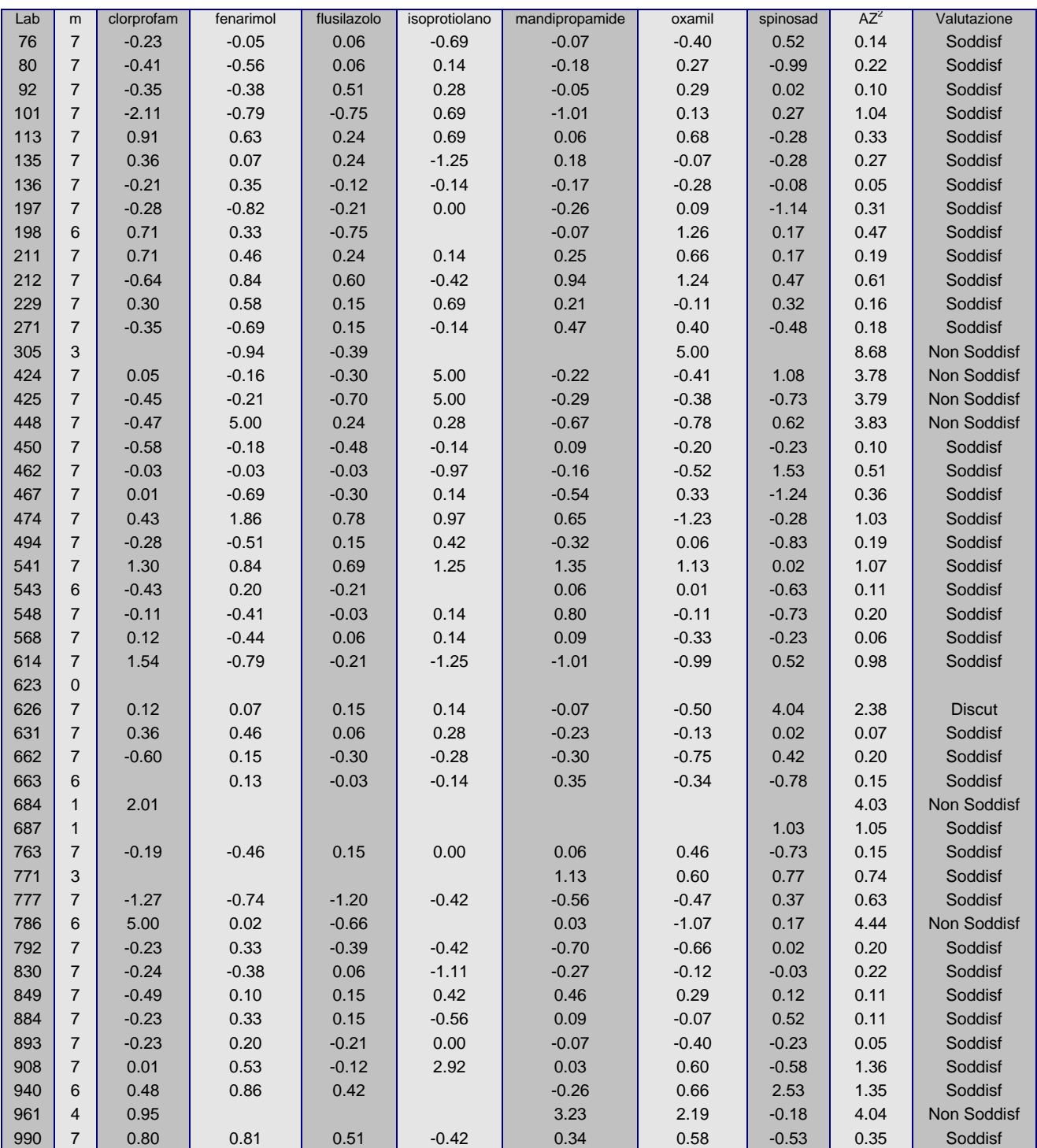

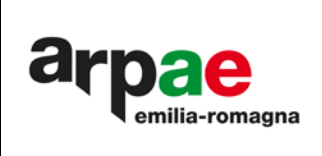

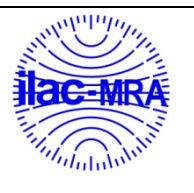

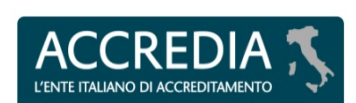

**PTP N° 0020 P**

## <span id="page-39-1"></span>**Grafico 26: AZ<sup>2</sup>**

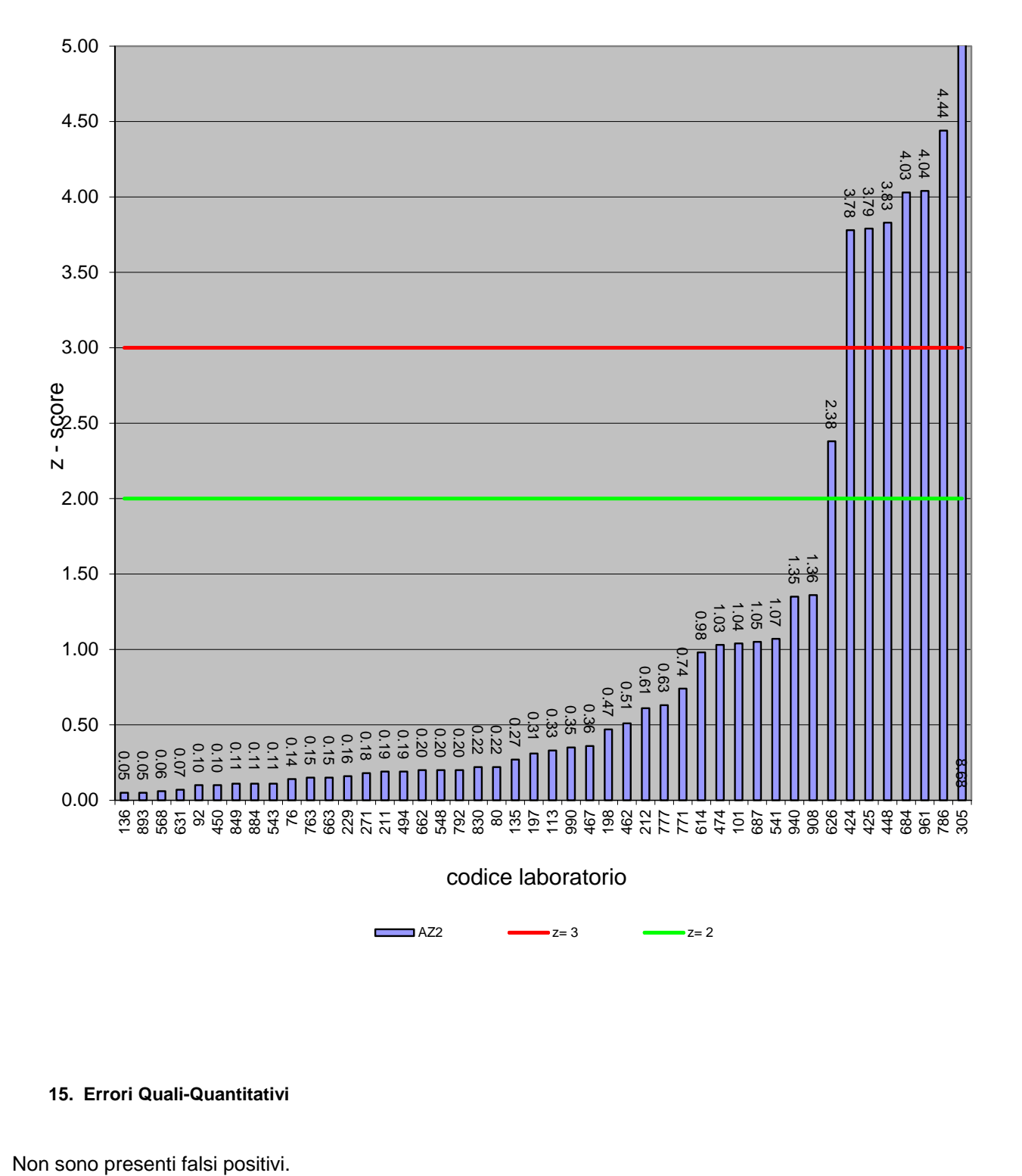

<span id="page-39-0"></span>**15. Errori Quali-Quantitativi**

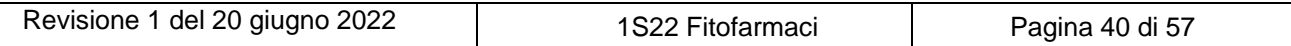

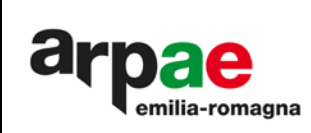

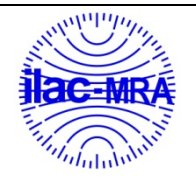

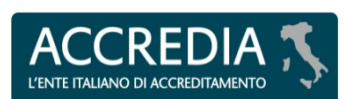

## <span id="page-40-0"></span>**16. Confronto con altri test**

La matrice "patate" non è stata impiegata in precedenti test..

Si riscontrano sostanze attive uguali a quelle impiegate nella terza sessione del 2021 nei seguenti test:

## <span id="page-40-1"></span>**Tabella 23: confronto parametri comuni**

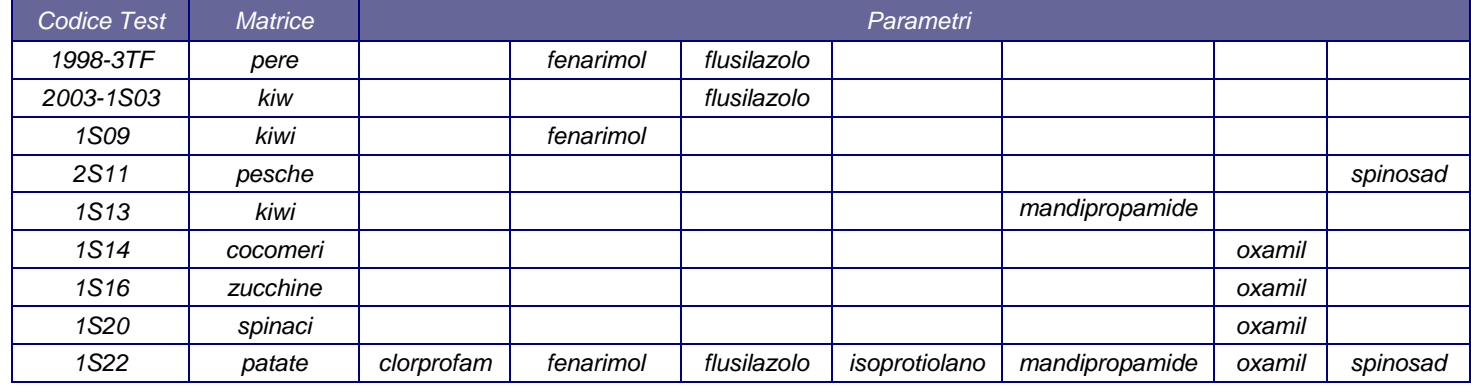

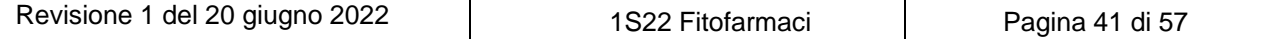

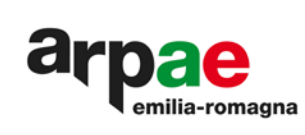

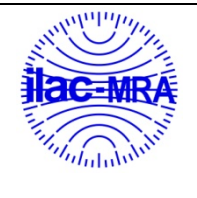

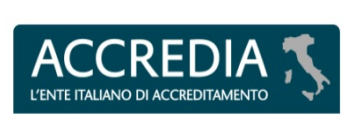

Di seguito i confronti fra risultati conseguiti nel passato, relativamente ai parametri oggetto del test e già utilizzati nella stessa matrice o in matrici differenti:

## <span id="page-41-0"></span>**Tabella 24: riassunto percentuali risultati soddisfacenti conseguiti nei vari test esaminati**

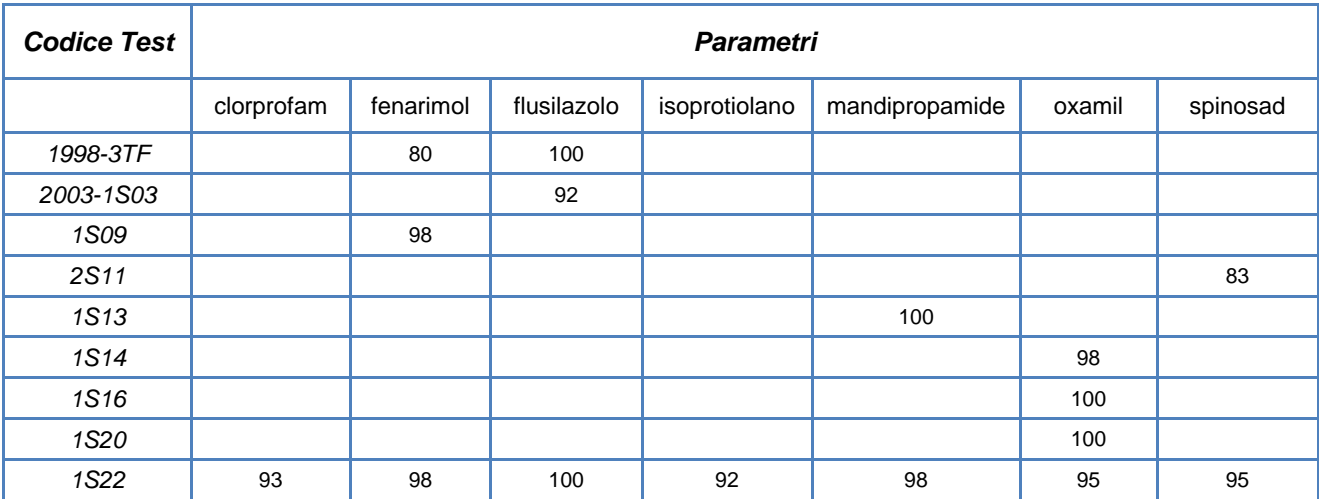

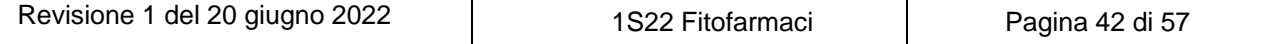

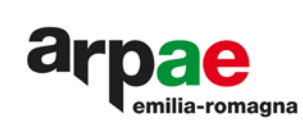

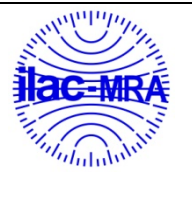

**ACCREDIA** L'ENTE ITALIANO DI ACCREDITAMENTO

**PTP N° 0020 P**

# <span id="page-42-0"></span>**Tabella 25: dettaglio risultati SSZ e AZ<sup>2</sup>**

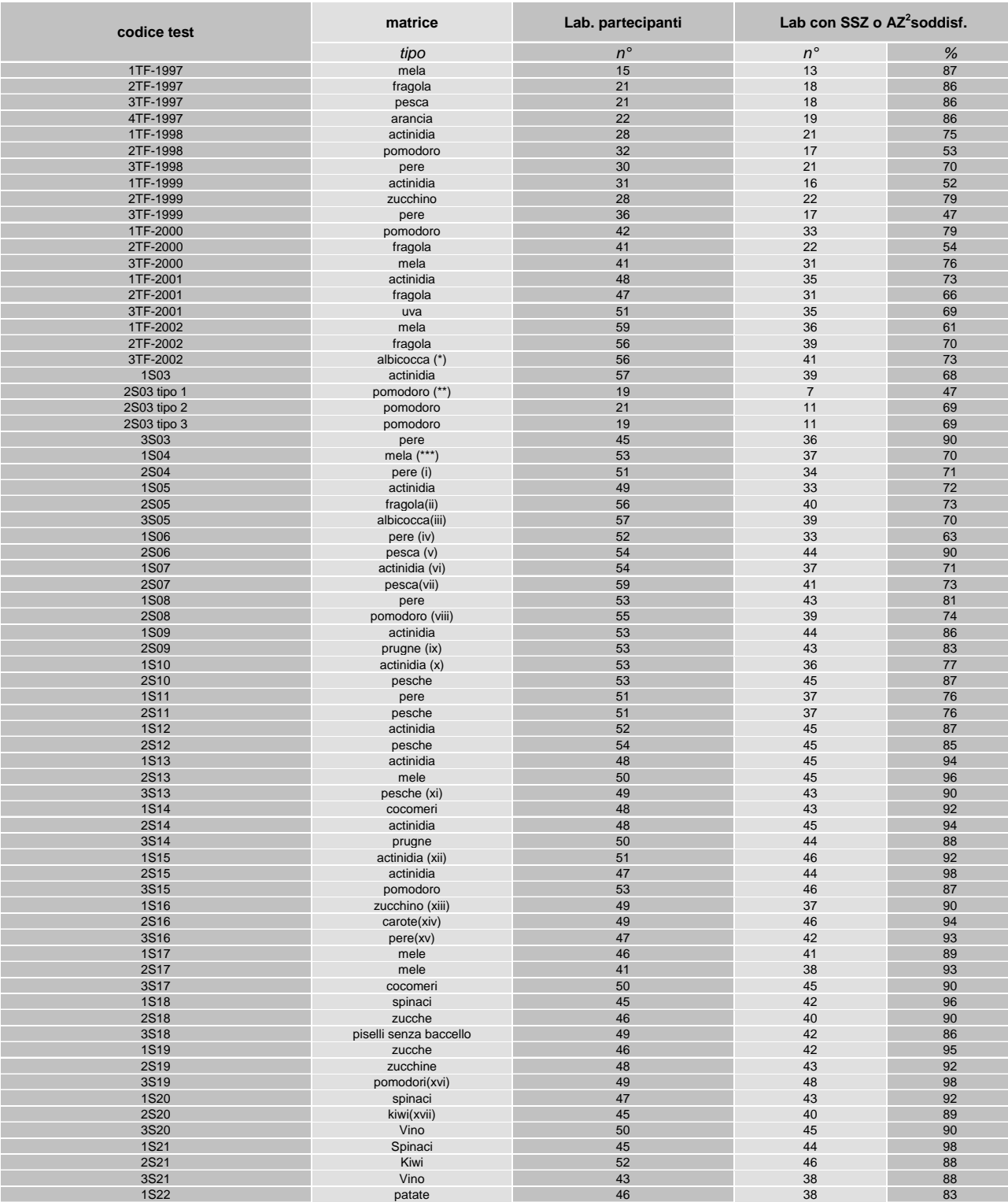

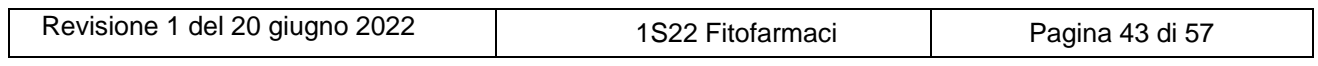

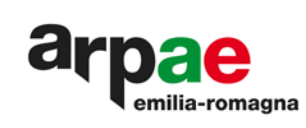

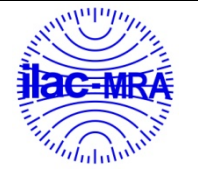

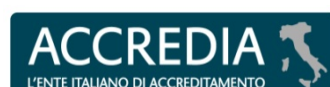

#### *Note:*

*(\*) : con l'esclusione dei parametri deltametrina e dimetomorf (\*\*) : con l'esclusione del parametro indoxacarb*

*(\*\*\*): con l'esclusione dei laboratori con z-score superiore a 2 per la s.a. fluazinam*

*(i): con l'esclusione dei laboratori con z-score superiore a 2 per le s.a. propargite e fenpropidin*

*(ii): con l'esclusione degli z-score superiori a 2 per le s.a. bromopropilato e fenazaquin*

*(iii): con l'esclusione del parametro folpet e dei laboratori con z-score superiore a 2 per le s.a. teflutrin ed exitiazox*

*(iv): con l'esclusione dei laboratori con z-score superiore a 2 per le s.a. azoxistrobin e famoxadone*

*(v): con l'esclusione dei laboratori con z-score superiore a 2 per le s.a. clortaloni, fenazaquin, pirifenox, triadimenol, triflumuron*

*(vi): con l'esclusione dei laboratori con z-score superiore a 2 per la s..a .tolilfluanide (vii): con l'esclusione dei laboratori con z-score superiore a 2 per la s.a. buprofezin (viii): con l'esclusione dei laboratori con z-score superiore a 2 per la s.a. etofenprox (ix): con l'esclusione dei laboratori con z-score superiore a 2 per la s.a. diazinone (x): con l'esclusione del parametro cipermetrina*

*(xi): con l'esclusione del parametro clofentezina*

*(xii): con l'esclusione dei laboratori con z-score superiore a 2 per la s.a. fenitrotion*

*(xiii): con l'esclusione dei parametri fenamifos e tolilfluanide*

*(xiv): con l'esclusione del parametro pimetrozine*

*(xv): con l'esclusione dei laboratori con z-score superiore a 2 per la s.a. carbaril*

*(xvi): con l'esclusione del parametro dimetomorf*

*(xvii) con l'esclusione del parametro clorpirifos metile*

<span id="page-43-0"></span>**Grafico 27: risultati nel tempo SSZ e AZ<sup>2</sup>**

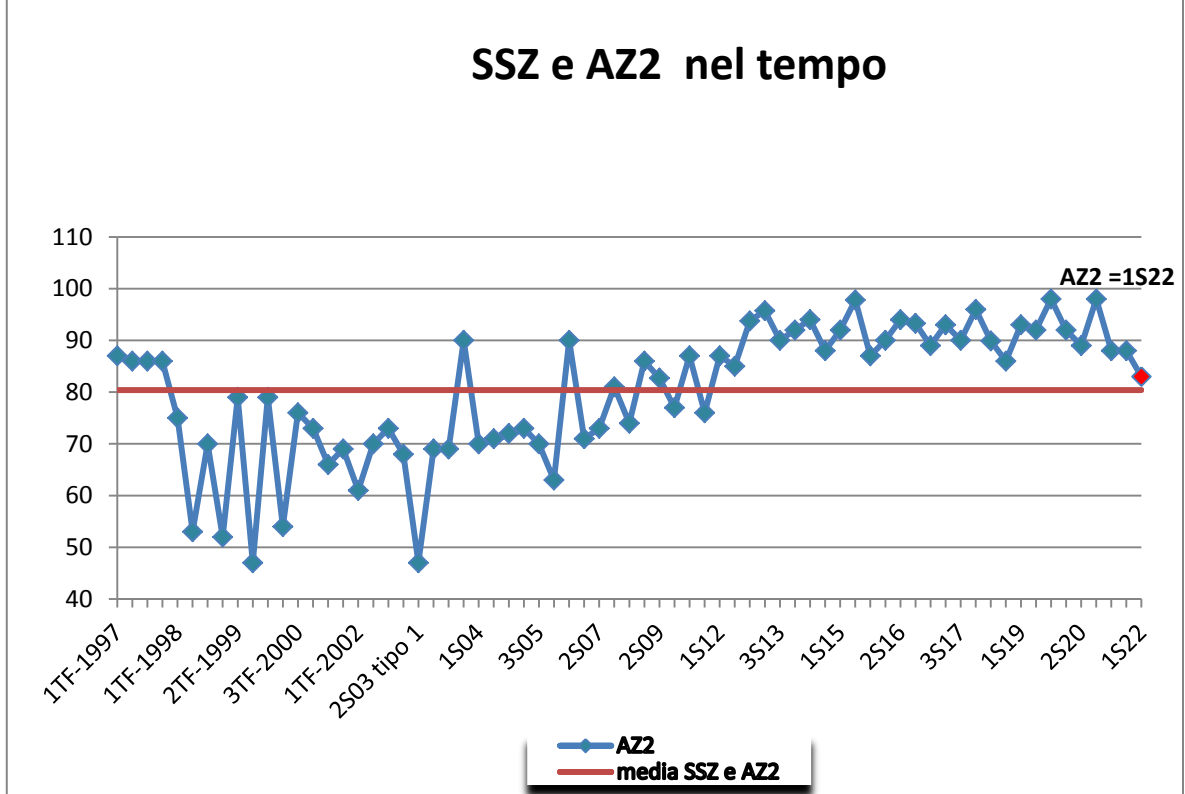

Il grafico mostra l'andamento nel tempo dei risultati complessivamente soddisfacenti per sessione. Fino al 2016 tale andamento e' riassunto in termini di SSZ:

$$
SSZ = \sum z^2
$$

dove:

 $\sum z^2$  = è la somma dei quadrati degli z –score

Dal 2017 l'andamento e' riportato in termini diAZ $^2$ .

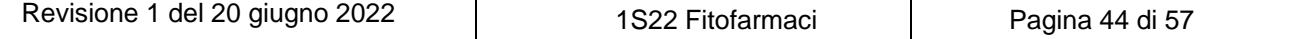

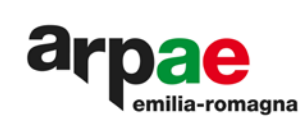

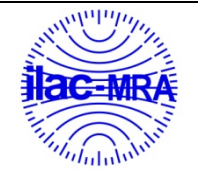

#### <span id="page-44-0"></span>**17. Statistica**

#### **Errori qualitativi - falsi negativi-falsi positivi**

Una sostanza attiva presente nel test, analizzata e non rilevata, a cui corrisponde un Limite di Quantificazione del partecipante minore del valore assegnato, viene considerata NR (Non Rilevata) e corrisponde ad uno z-score pari a 5.

Una sostanza attiva presente nel test, analizzata e non rilevata a cui corrisponde un LOQ maggiore del valore assegnato viene considerata ND (Non Determinata) e non corrisponde ad alcun z-score.

Una sostanza attiva presente nel test e non analizzata viene considerata ND e non corrisponde ad alcun zscore.

Una sostanza attiva non presente nel test, ma rilevata, comporta un errore per cui verrà attribuito al laboratorio uno z-score pari a 5.

#### **Verifica omogeneità e stabilità**

Il controllo dell'omogeneità e della stabilità dei campioni viene attuato in accordo alle indicazioni dellanormaISO 13528:2015: *"Statistical methods for use in proficiencytestingbyinterlaboratorycomparisons"*.

#### **Omogeneità:**

Il criterio di accettabilità affinché i campioni del PT siano sufficientemente omogenei è che la varianza fra i campioni non sia maggiore della varianza all'interno del singolo campione.

Per cui:

con:

$$
S_{s} \leq 0.3 \sigma_{om}
$$

 $S<sub>s</sub>$  = scarto tipo fra i campioni, calcolato come descritto al p.to B.3 13528:2015  $\sigma_{\text{om}}$  = 0,3 x FFP-RSD (fit for purpose relative standard deviation) FFP-RSD= 0,15 x valore medio dell'omogeneità di ogni sostanza attiva presente nel PT 0.3 = vedi Nota 1 paragrafo B.2.2 13528:2015

La verifica della relazione (1) attesta che la varianza fra tutte le aliquote degli oggetti (campioni test) non è più alta della varianza all'interno delle singole aliquote dei medesimi. In questo caso la popolazione, costituita dalla totalità degli oggetti, risulta sufficientemente omogenea.

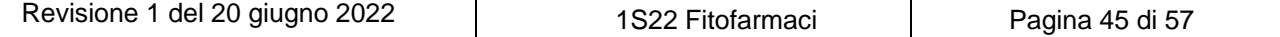

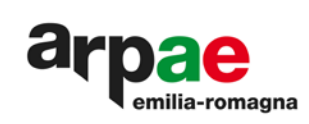

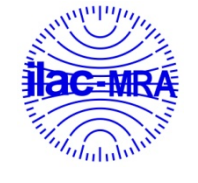

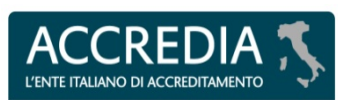

## **Stabilità:**

La valutazione statistica è condotta in accordo al documento ISO 13528:2015, Annex B.

- **Giorno 1 = al momento della spedizione degli oggetti (campioni).**
- **Giorno 2 = 24 ore dopo il giorno 1, conservato a temperatura refrigerata**
- **Giorno 3 = dead line: ultimo giorno utile per la consegna dei risultati da parte dei partecipanti; l'aliquota mantenuta congelata.**

Una sostanza attiva può essere considerata adeguatamente stabile se:

$$
|x_i-y_i| \leq 0.3\sigma_{PT}
$$

dove

 $x_i$  = il valore medio del primo test di stabilità.

- $y_i$  = il valore medio dell'ultimo test di stabilità.
- $\sigma_{PT}$  = deviazione standard usata nella valutazione del PT pari al 25% del valore assegnato

0,3: valore ricavato dall'Annex E.2 della ISO 13528:2015.

## **Valore assegnato**

Come stabilito al punto D.1.3.1 dell'Annex D della ISO 13528:2015, per procedere alla valutazione statistica occorre un numero di misure non inferiore a 12 (n > 12). Nel caso non si disponga di un numero sufficiente di dati verrà eseguita la valutazione statistica, specificando nel report finale che tali parametri non saranno oggetto di valutazione delle prestazioni.

Data la tipologia di oggetti da valutare, è ritenuto adeguato l'approccio statistico dell'"Algoritmo A" presente nell'Annex C della ISO 13528:2015

Alla popolazione di dati dei partecipanti ottenuta per ogni sostanza attiva presente nel PT si applicano le sequenti regole:

- eliminazione dei valori anomali grossolani ovvi, come: unità di misura scorrette o utilizzo errato dei decimali;
- valutazione della distribuzione simmetrica con MINITAB 17;
- calcolo del valore assegnato utilizzando la statistica robusta, come descritto nell'Annex C della ISO13528:2015, attraverso l'algoritmo A, corrispondente alla media robusta;
- calcolo della deviazione standard "fit for purpose" corrispondente al 25% della media robusta, così come riportato nell'articolo del *"Journal of Agricultural and FoodChemistry", 2011, 59(14), 7609- 7619*.

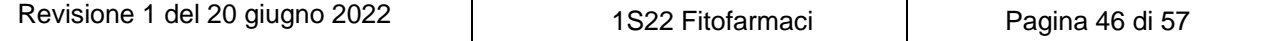

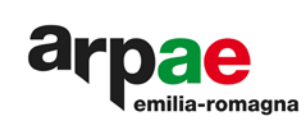

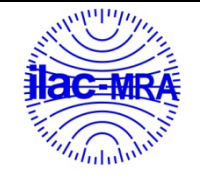

## **Valutazione delle performances**

A corredo del valore assegnato viene calcolata l'incertezza associata utilizzando la formula riportata al punto 7.7.3 della ISO 13528:2015.

$$
u_{(XPT)} = 1.25 \times \frac{S^*}{\sqrt{n}}
$$

dove:

 $u_{(XPT)}$ : rappresenta l'incertezza associata al valore assegnato per ogni analita S\*: rappresenta la deviazione standard robusta, calcolata secondo quanto riportato nell'Annex C della norma ISO 13528:2015.

n: rappresenta il numero di misure.

Il calcolo della deviazione standard "fit for purpose" corrisponde al 25% della media robusta per i PT Fitofarmaci, così come riportato nell'articolo del "Journal of Agricultural and FoodChemistry", 2011, 59 (14), 7609-7619, e del 12% della media robusta per i PT Nitrati in base ad una valutazione dei passati PT

Per la valutazione delle prestazioni dei partecipanti viene calcolato il parametro z-score attraverso la relazione matematica:

$$
z = \frac{X_i - X_{PT}}{\sigma_{PT}}
$$

dove:

 $x_{(i)}$ : rappresenta il valore riscontrato dal laboratorio per una sostanza attiva  $x_{\text{(pt)}}$ : rappresenta il valore riscontrato dall'elaborazione statistica robusta per il PT  $\sigma_{\text{(pt)}}$ : rappresenta la deviazione standard FFP del PT d'interesse

Qualora si riscontrasse che:

$$
u_{\text{CXPT}} > 0.3 \sigma_{\text{PT}}
$$

dove:

 $\sigma_{\text{(pt)}}$ : rappresenta la deviazione standard FFP del PT d'interesse

viene calcolato il parametro z' score come descritto al punto 9.5.1 della norma ISO 13528:2015 inserendo al denominatore il contributo dell'incertezza u(xpt):

$$
z' = \frac{X_i - X_{PT}}{\sqrt{\sigma_{PT}^2 + u_{(XPT)}^2}}
$$

dove:

 $x_{(i)}$ : rappresenta il valore riscontrato dal laboratorio per una sostanza attiva  $x_{\text{(ph)}}$ : rappresenta il valore riscontrato dall'elaborazione statistica robusta per il PT  $\sigma_{\text{tot}}$ : rappresenta la deviazione standard FFP del PT d'interesse  $u_{(x_0t)}$ : l'incertezza associata al valore assegnato per ogni analita

z-score e z'-score vengono interpretati come segue:

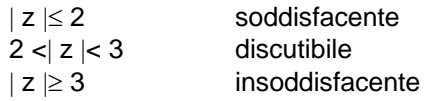

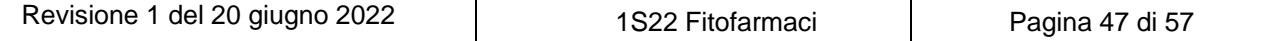

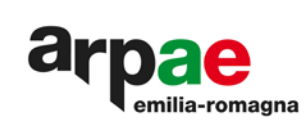

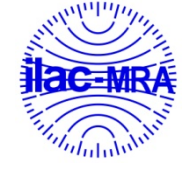

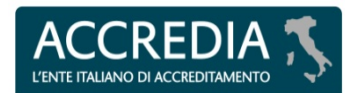

## **Combinazione z-score**

Avviene con AZ<sup>2</sup>

$$
AZ^2 = \frac{\sum_{i=1}^n Z_i^2}{n}
$$

 $AZ<sup>2</sup>$  viene interpretato come segue:

 $|AZ^2$ soddisfacente  $2 < |AZ^2| < 3$ discutibile  $|AZ^2| \geq 3$ insoddisfacente

## **Definizioni**

**Media (M<sub>ARPAE</sub>):** media aritmetica di una serie di n valori (x<sub>i</sub>) e viene calcolata sommando tutti i dati ottenuti e dividendo per il numero (n) degli stessi.

 $M = \frac{\sum X_i}{n}$ 

**Mediana (marpae, mLab):** Mediana dei dati ottenuti dall'organizzatore o dai partecipanti, per ciascuna sostanza attiva. Serie di n dati ordinati x1, x2, ….., xn, il valore centrale, cioè il valore che occupa il posto n+12della serie se n è dispari, n2ed n2+1se n+12è pari.

Valore minimo (vm<sub>ARPAE</sub>, vm<sub>Lab</sub>):numero più piccolo ottenuto da SSLM in sede valutazione dell'omogeneità, o dai dati dei partecipanti.

**Valore Massimo (VMARPAE, VMLab):** numero più grandeottenuto da SSLM in sede valutazione dell'omogeneità, o dai dati dei partecipanti.

**gdl**: gradi di libertà

**Scarto:** differenza fra ciascun risultato del laboratorio ed il valore vero assegnato.

Deviazione standard (ds<sub>ARPAE</sub>, ds<sub>Lab</sub>): deviazione standard dei dati di omogeneità dell'organizzatore, o dei dati dei partecipanti, misura della dispersione di una serie di osservazioni. Si calcola dalla seguente relazione:

$$
ds = \sqrt{\frac{(X_i - X)^2}{n-1}}
$$

**Deviazione standard media (S.m.):** deviazione standard diviso la radice quadrata delle n misure.

**Mrobusta**: calcolata dalla popolazione di dati dei partecipanti, seguendo l'approccio statistico dell'"Algoritmo A" presente nell'Annex C della ISO 13528:2015

**dsrobusta**: calcolata dalla popolazione di dati dei partecipanti, seguendo l'approccio statistico dell'"Algoritmo A" presente nell'Annex C della ISO 13528:2015

**σ**: deviazione standard calcolata pari al 25% della media robusta.

**Varianza (V):** quadrato della deviazione standard.

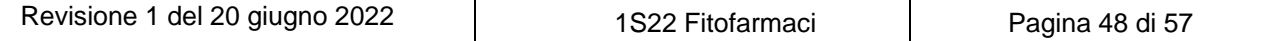

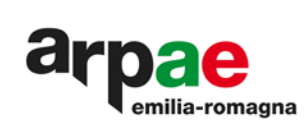

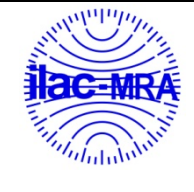

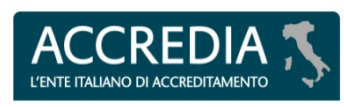

**Giustezza (Giu):** grado grado di concordanza tra il valore medio e l'incremento teorico (Mrobusta- it)

Anderson Darling A<sup>2</sup>: Il test di Anderson-Darling può essere applicato a qualsiasi distribuzione Di seguito sono riportate tabelle utili alla valutazione della distribuzione normale.

Tabella 3: Valori di riferimento Anderson Darling

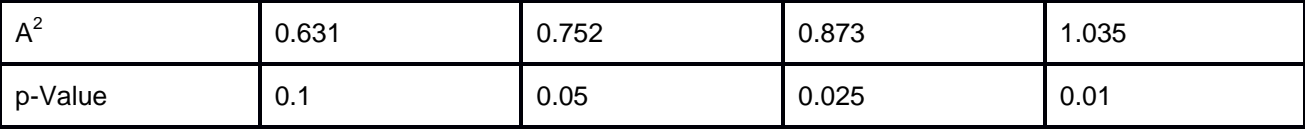

Per le distribuzioni normali e logonormali, la statistica di prova A2 viene calcolata da

Definizione operativa della statistica test di Anderson-Darling:

$$
A^{2} = -n - \frac{1}{n} \sum_{i=1}^{n} [(2i - 1) \ln[F(x_{i}, \theta)] + (2n + 1 - 2i) \ln[1 - F(x_{i}, \theta)]].
$$

Lunghezza campione

Indice del campione ordinato

Valore della distribuzione teorica calcolato in corrispondenza dell' *i*-esimo valore campionario

## **dove:**

n rappresenta la dimensione del campione;

F(x) rappresenta una funzione di ripartizione che restituisce la probabilità cumulativa associata alla funzione. i rappresenta l'iesimo campione

<http://www.statisticshowto.com/anderson-darling-test/>

**P-Value:** il p-value è un parametro in grado di discriminare fra l'ipotesi di distribuzione normale e l'ipotesi di distribuzione non normale. Se il p-value è >0.05 si accetta l'ipotesi di distribuzione normale. Se il p-value è <0.05 si rifiuta l'ipotesi di distribuzione normale, cioè la distribuzione è non normale.

**Skewness:** L'asimmetria è la misura in cui i dati non sono simmetrici.

Se il valore di skewness è 0, positivo o negativo rivela informazioni sulla forma dei dati.

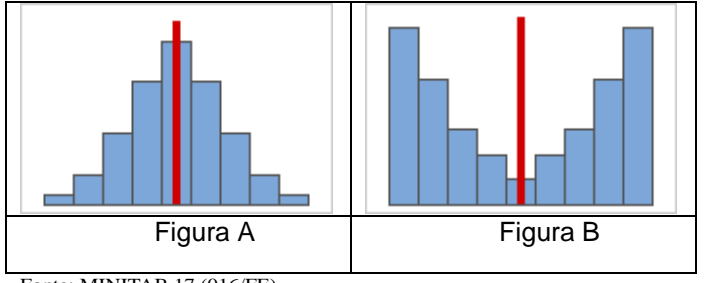

Fonte: MINITAB 17 (016/FE)

Distribuzioni simmetriche

Quando i dati diventano più simmetrici, il loro valore di asimmetria si avvicina a zero.La figura A mostra i dati normalmente distribuiti, che per definizione presentano una relativamente piccola asimmetria.Tracciando una linea al centro di questo istogramma di dati normali è facile vedere che i due lati si rispecchiano l'un l'altro. Ma la mancanza di asimmetria da sola non implica la normalità. La figura B mostra una distribuzione in cui i due lati si rispecchiano ancora l'uno con l'altro, sebbene i dati siano lontani dall'essere normalmente distribuiti.

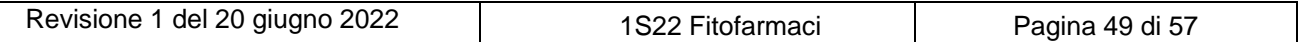

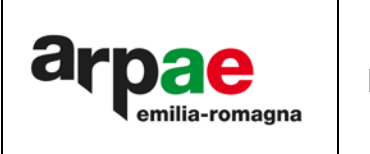

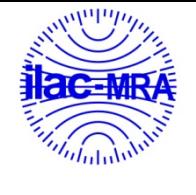

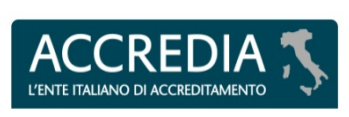

**Kurtosis**: è una misura dell'allontanamento dalla normalità distributiva, rispetto alla quale si può verificare un maggiore appiattimento, distribuzione platicurtica, o un maggiore allungamento, distribuzione leptocurtica. Il valore dell'indice che corrisponde alla distribuzione gaussiana è "0": un valore minore di 0 indica distribuzione platicurtica, mentre un valore maggiore di 0 indica distribuzione leptocurtica. La Kurtosis indica come il picco e le code di una distribuzione differiscono dalla distribuzione normale.

La Kurtosis può aiutare a capire inizialmente le caratteristiche generali sulla distribuzione dei dati.

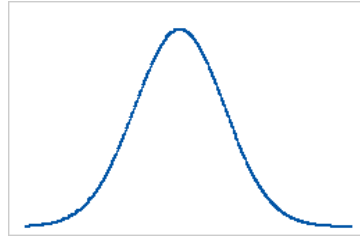

figura A Linea di base: valore di Kurtosis pari a 0 (figura A)

I dati che seguono una distribuzione normale hanno perfettamente un valore di Kurtosispari a 0. I dati normalmente distribuiti stabiliscono la linea di base per la Kurtosis. La Kurtosis del campione che devia significativamente da 0 può indicare che i dati non sono distribuiti normalmente.

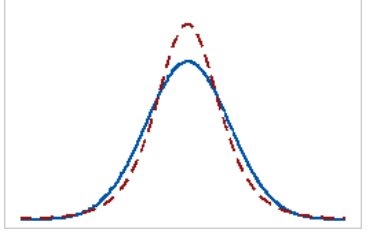

figura B Kurtosis positiva (figura B)

Una distribuzione con un valore di Kurtosis positiva indica che la distribuzione ha code più pesanti e un picco più acuto rispetto alla distribuzione normale. Ad esempio, i dati che seguono alla distribuzione hanno un valore di Kurtosis positiva. La linea continua mostra la distribuzione normale e la linea tratteggiata mostra una distribuzione con un valore di Kurtosis positiva.

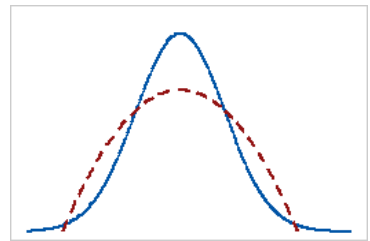

figura C Kurtosis negativa (figura C)

Una distribuzione con un valore di Kurtosis negativo indica che la distribuzione ha code più chiare e un picco più piatto rispetto alla distribuzione normale. La linea continua mostra la distribuzione normale e la linea tratteggiata mostra una distribuzione con un valore di Kurtosis negativo.

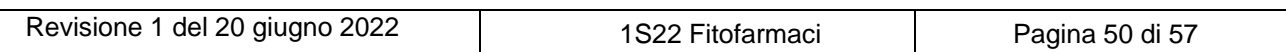

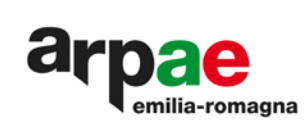

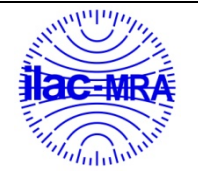

#### <span id="page-50-0"></span>**18. Appelli o Reclami**

In accordo con il SGQ di Arpae, i partecipanti ai PT hanno la possibilità di presentare appelli o reclami all'ente organizzatore compilando il format presente all'indirizzo: all'ente organizzatore compilando il format presnte all'indirizzo:

## **https://service.arpae.it/interview/Reclami\_Informazioni/index.asp?pg=2**

La natura del reclamo è in funzione all'erogazione del servizio: ritardi sulle tempistiche programmate, campioni scongelati o danneggiati.

L'appello può essere presentato dopo l'emissione del report finale. Il partecipante può contestare la valutazione delle proprie prestazioni presentando documentazione oggettiva delle proprie motivazioni.

Una volta ricevuto appello o reclamo Arpae comunica l'avvenuta ricezione al partecipante e ha tempo 30 giorni solari per rispondere via email ed eventualmente emendare il report finale.

## <span id="page-50-1"></span>**19. Oggetti residui**

A conclusione di ogni schema di PT gli oggetti eccedenti vengono conservati a temperatura di congelamento controllata secondo quanto riportato nel SGQ di Arpae, per un periodo di 30 giorni solari dalla data di emissione della revisione 0 del report finale. Gli oggetti rimangono a disposizione dei partecipanti che hanno facoltà di richiederne un ulteriore aliquota qualora volessero utilizzare il materiale per proprie finalità.

Si specifica che la stabilità del materiale è garantita fino alla data della dead line della trasmissione dei risultati comunicata nella emai che viene inviata alla consegna dei campioni.

<span id="page-50-2"></span>La logistica e gli oneri del solo trasporto degli oggetti sono a carico del partecipante.

#### **20. Riferimenti**

- UNI CEI ISO/IEC 17043:2010 requisiti generali per proficiencytesting
- UNI CEI ISO/IEC 17025:2018
- ISO 13528: 2015 Statistical methods for use in proficiency testing by interlaboratory comparison
- I71101/FE Linea guida per l'utilizzo del programma MINITAB 17 per elaborazioni previste nella validazione delle procedure o metodi di prova
- Journal of Agricultural and Food Chemistry", 2011, 59(14), 7609-7619.
- MINITAB17

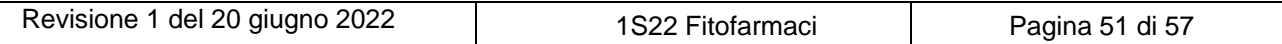

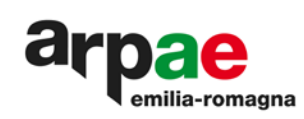

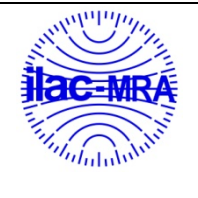

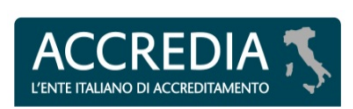

**PTP N° 0020 P**

# **Allegato 4–I40901/PT rev 5**

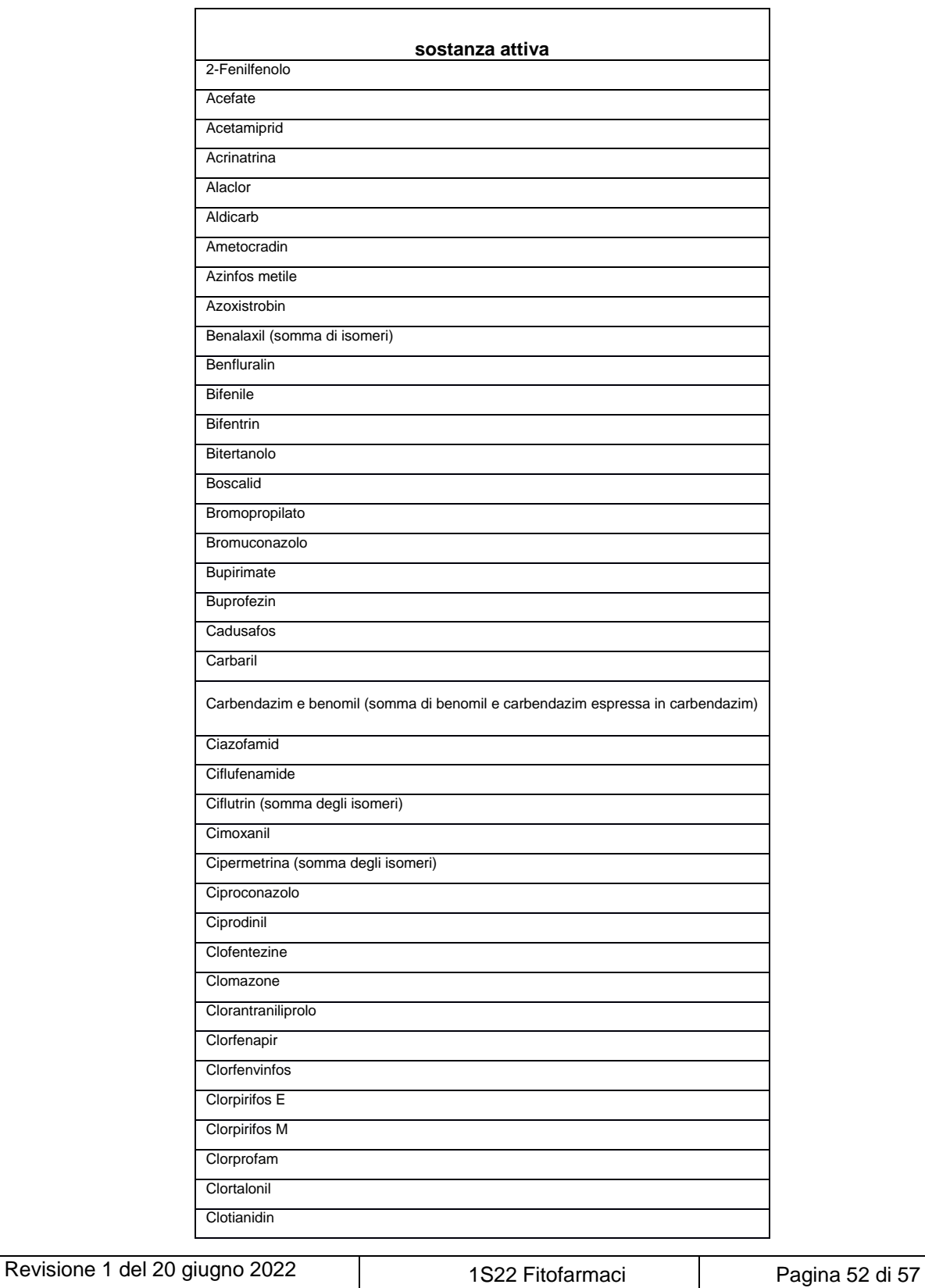

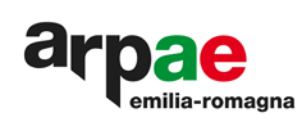

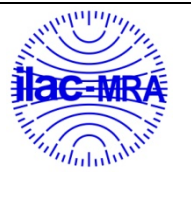

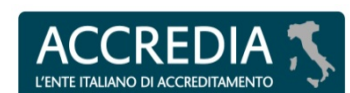

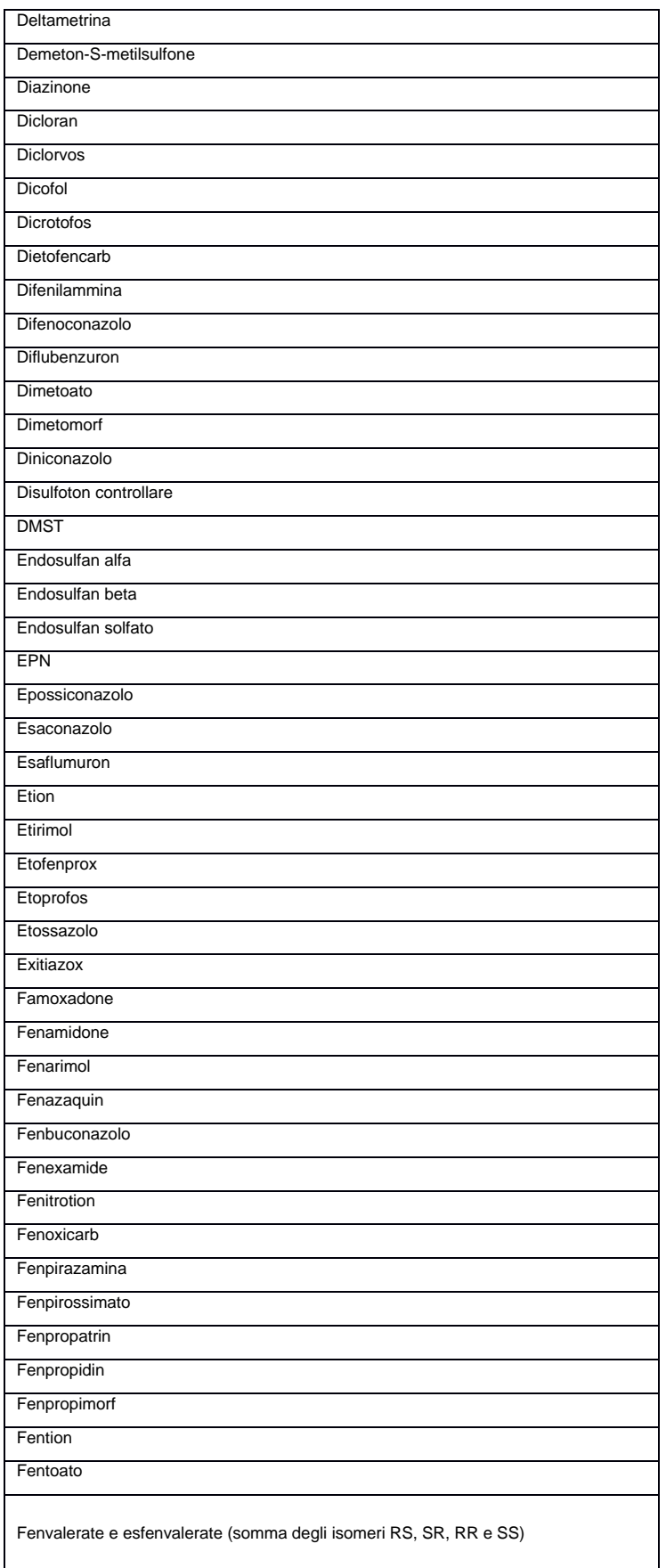

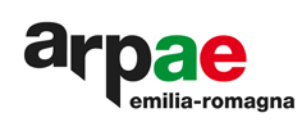

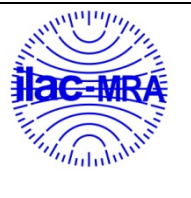

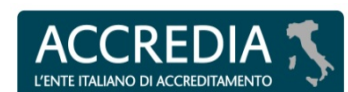

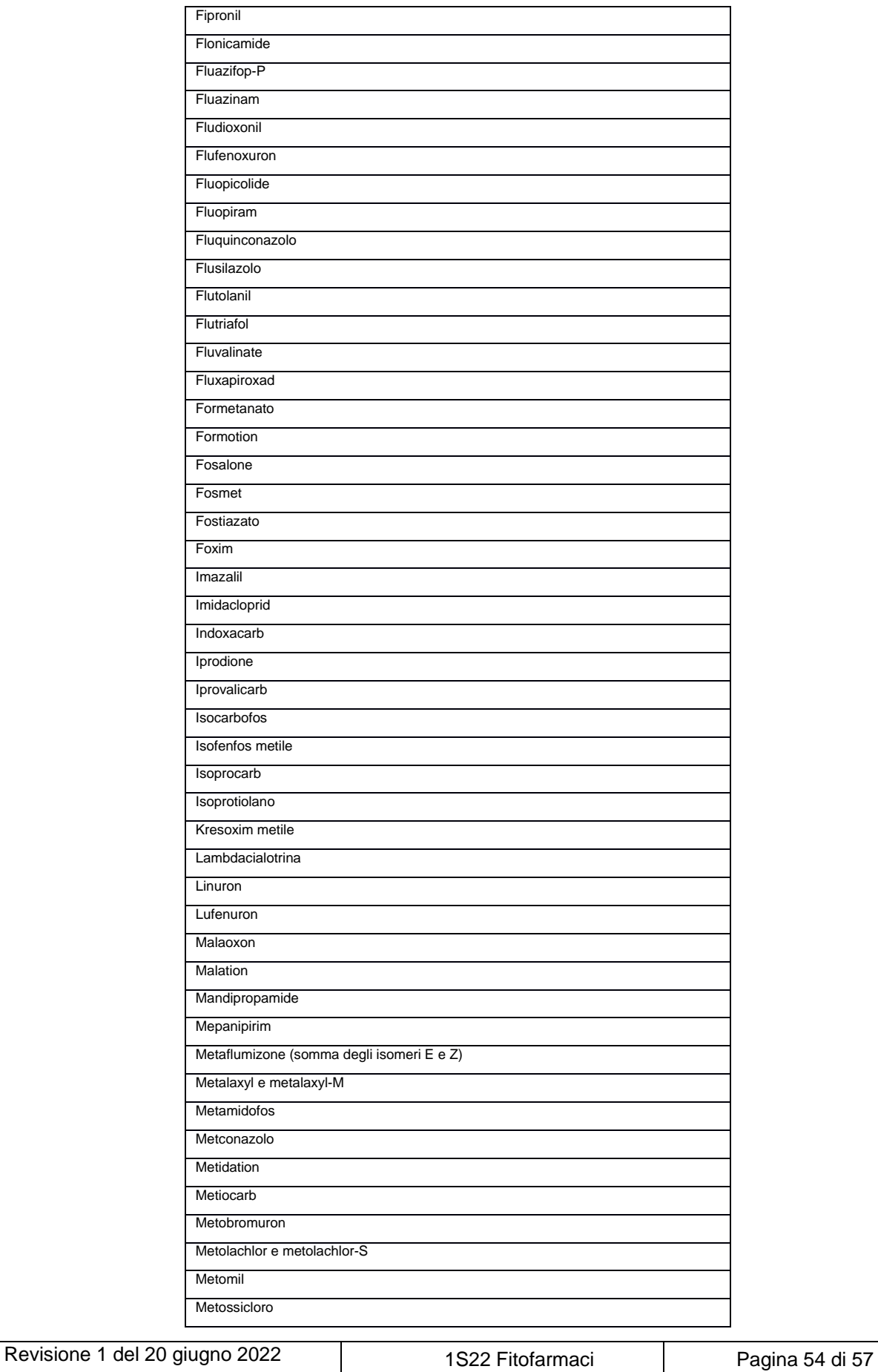

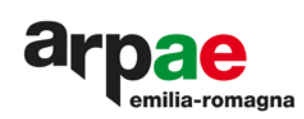

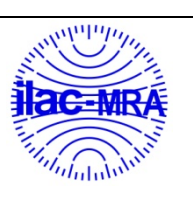

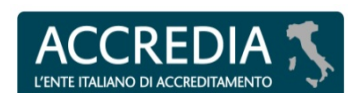

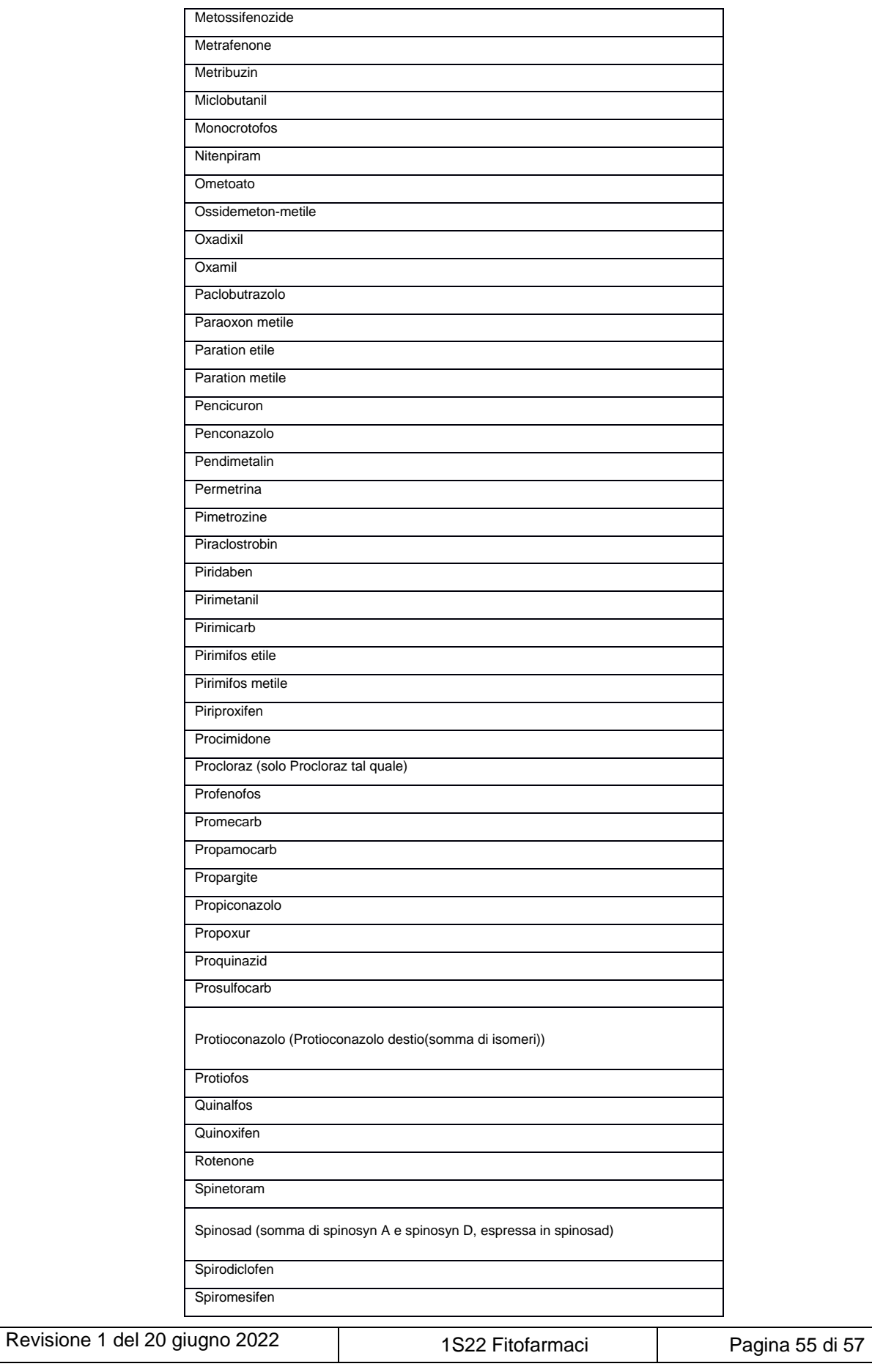

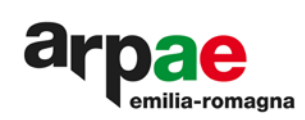

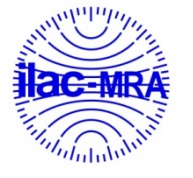

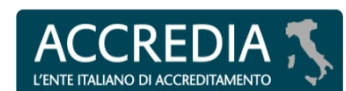

**PTP N° 0020 P**

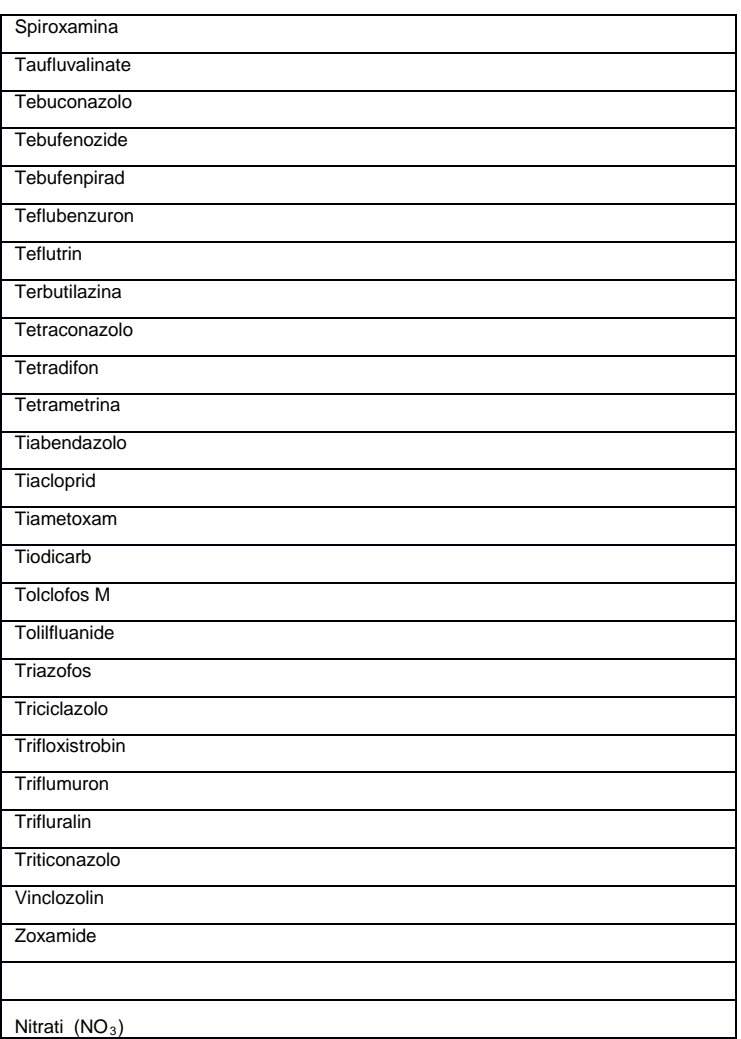

**Le sostanze attive di nuova introduzione nell'elenco sono riportate in rosso.**

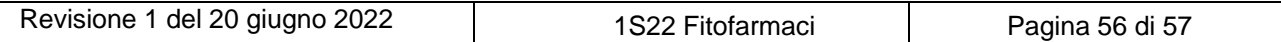

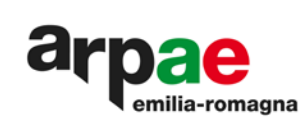

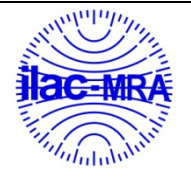

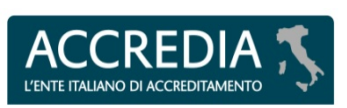

Hanno partecipato alla realizzazione del test:

- $\checkmark$  per la parte preparativa: A. Tieghi(firmato), D. Tamoni(firmato)), E. Roncarati(firmato).
- $\checkmark$  per la parte analitica:; A. Tieghi(firmato), D. Tamoni(firmato)), E. Roncarati(firmato).
- $\checkmark$  per la parte organizzativa, elaborazione statistica e stesura: A. Tieghi*(firmato),* D. Tamoni*(firmato) )*; E. Roncarati(firmato).

fine rapporto

\_\_\_\_\_\_\_\_\_\_\_\_\_\_\_\_\_\_\_\_\_\_\_\_\_\_\_\_\_\_\_\_\_\_\_\_\_\_\_\_\_\_\_\_\_\_\_\_\_\_\_\_\_\_\_\_\_\_\_\_\_\_\_\_\_\_\_\_\_\_\_\_\_\_\_\_\_\_\_

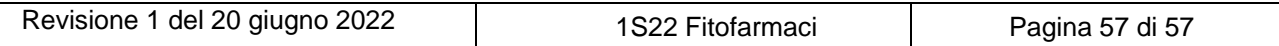